## uc3m | Universidad Carlos III de Madrid

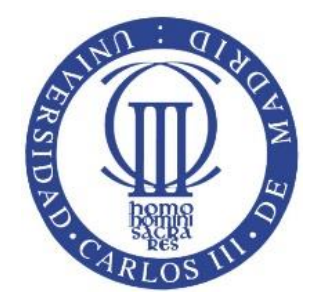

#### MASTER EN CIENCIAS ACTUARIALES Y FINANZAS

2015-2017

TRABAJO FIN DE MASTER

**"Modelización Estocástica de la Probabilidad de Ruina para Seguro de No Vida en el sector automovilístico, aplicando Simulación de Montecarlo"**

**Alonso Verdezoto Domínguez**

**Tutores:**

**José Miguel Rodríguez – Pardo Castillo**

**Jesús Simón del Potro**

Madrid, junio 2017

Esta tesis es propiedad del autor. No está permitida la reproducción total o parcial de este documento sin mencionar su fuente. El contenido de este documento es de exclusiva responsabilidad del autor, quien declara que no ha incurrido en plagio y que la totalidad de referencias a otros autores han sido expresadas en el texto.

En el caso de obtener una calificación igual o superior a 8.0 Notable, autorizo la publicación de este trabajo en el centro de Documentación de la Fundación Mapfre.

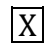

 $\overline{X}$  Sí, autorizo a su publicación.

No, desestimo su publicación.

## Índice de Contenido

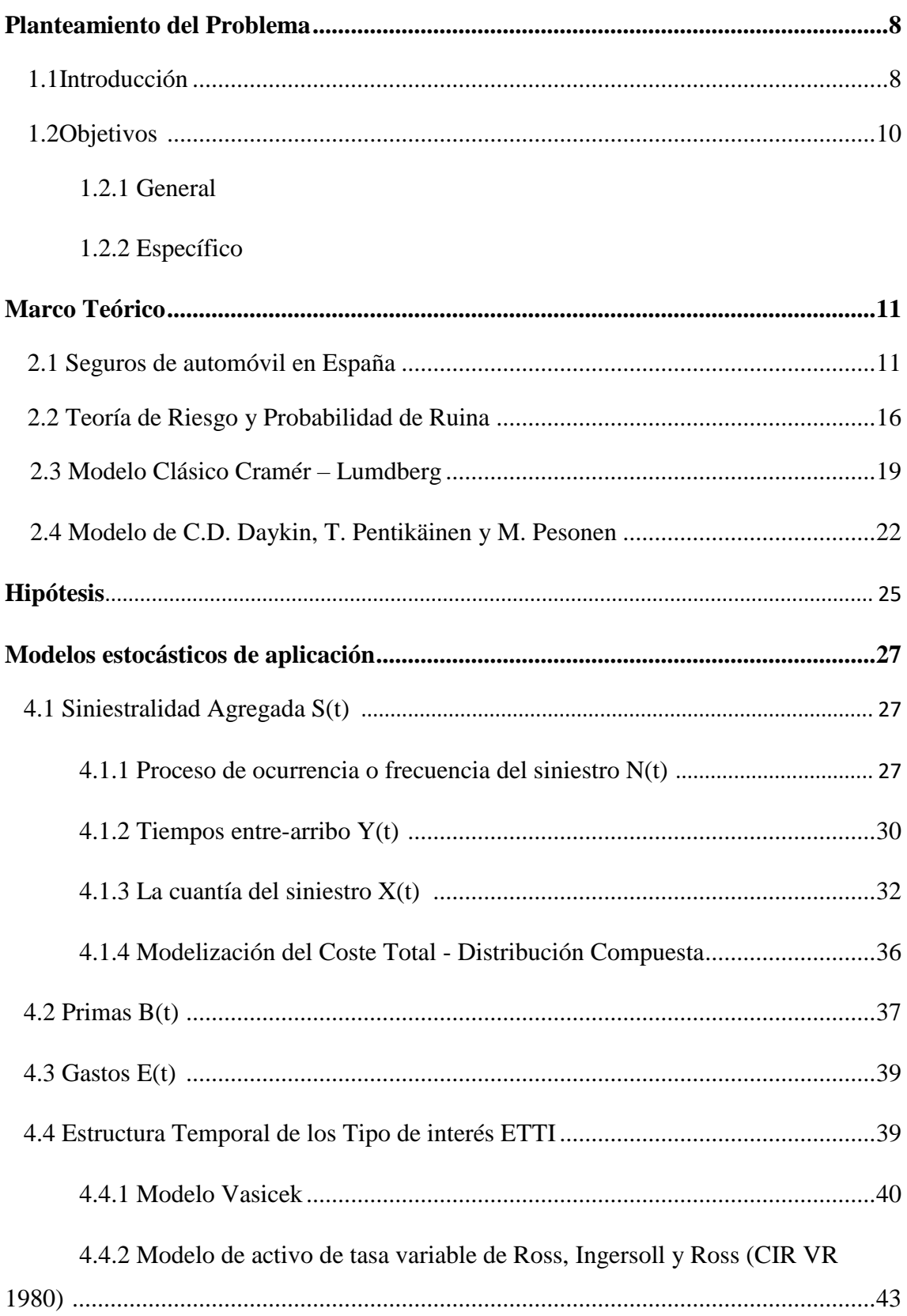

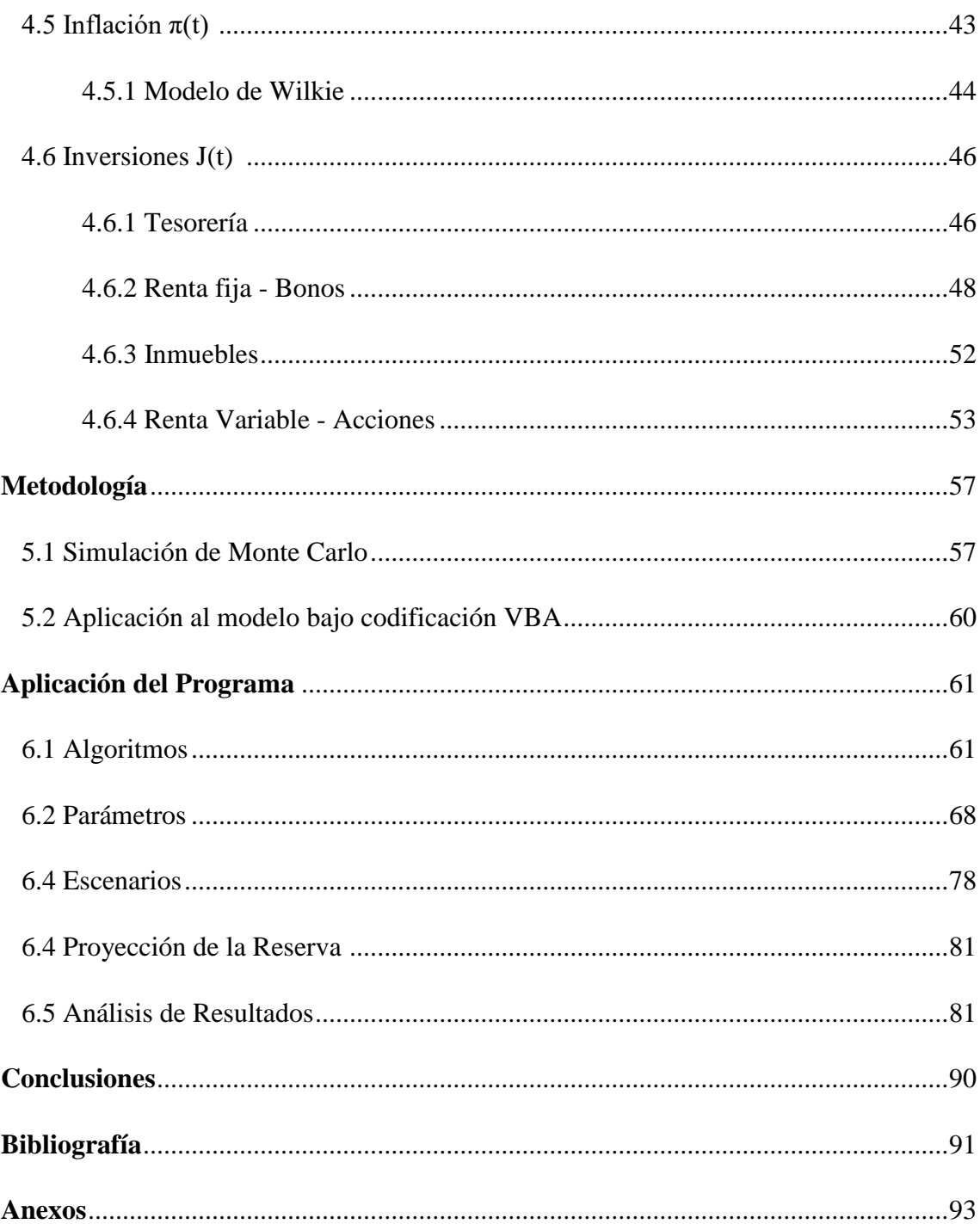

# **Índice de Gráficos**

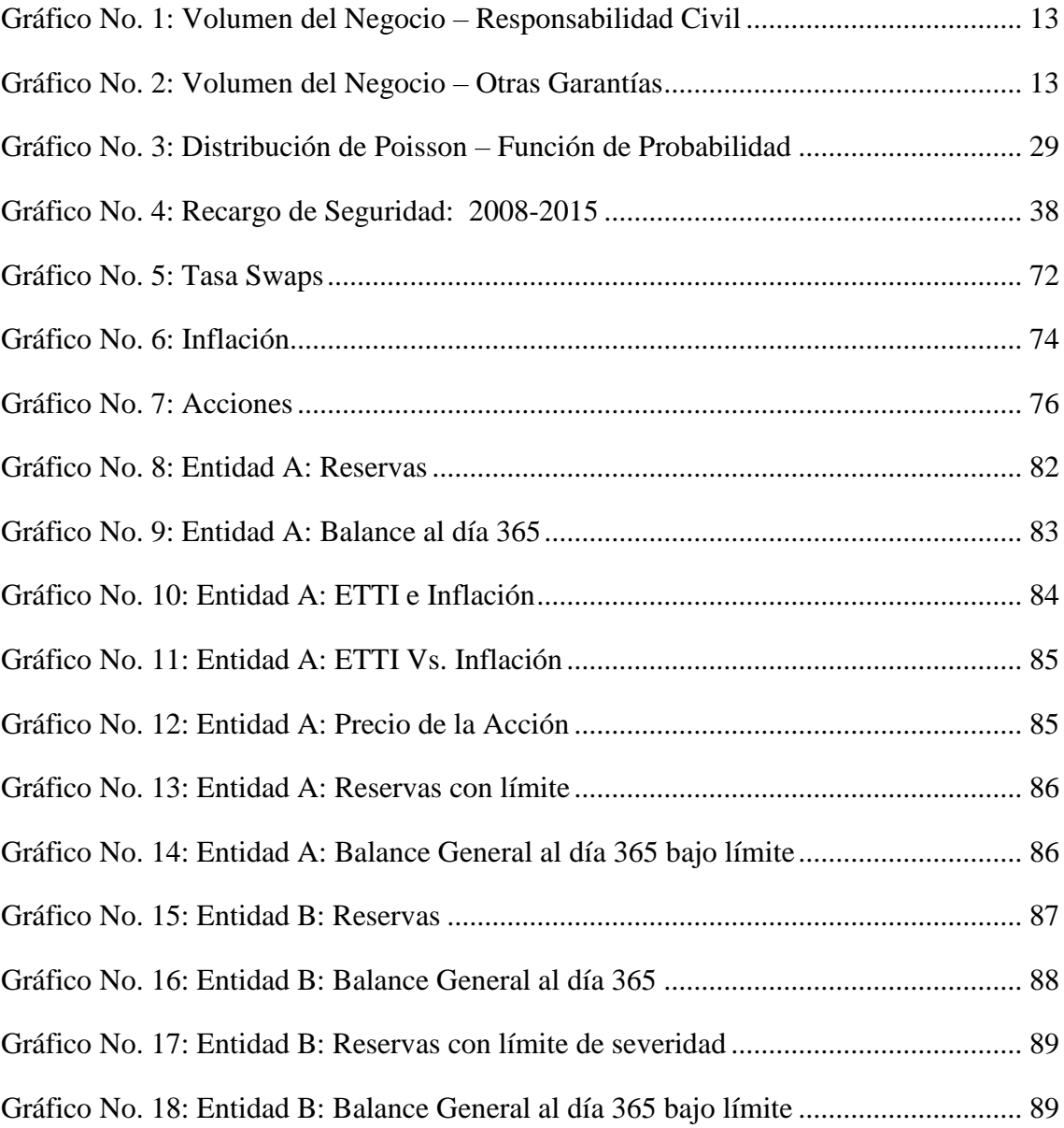

# **Índice de Cuadros.**

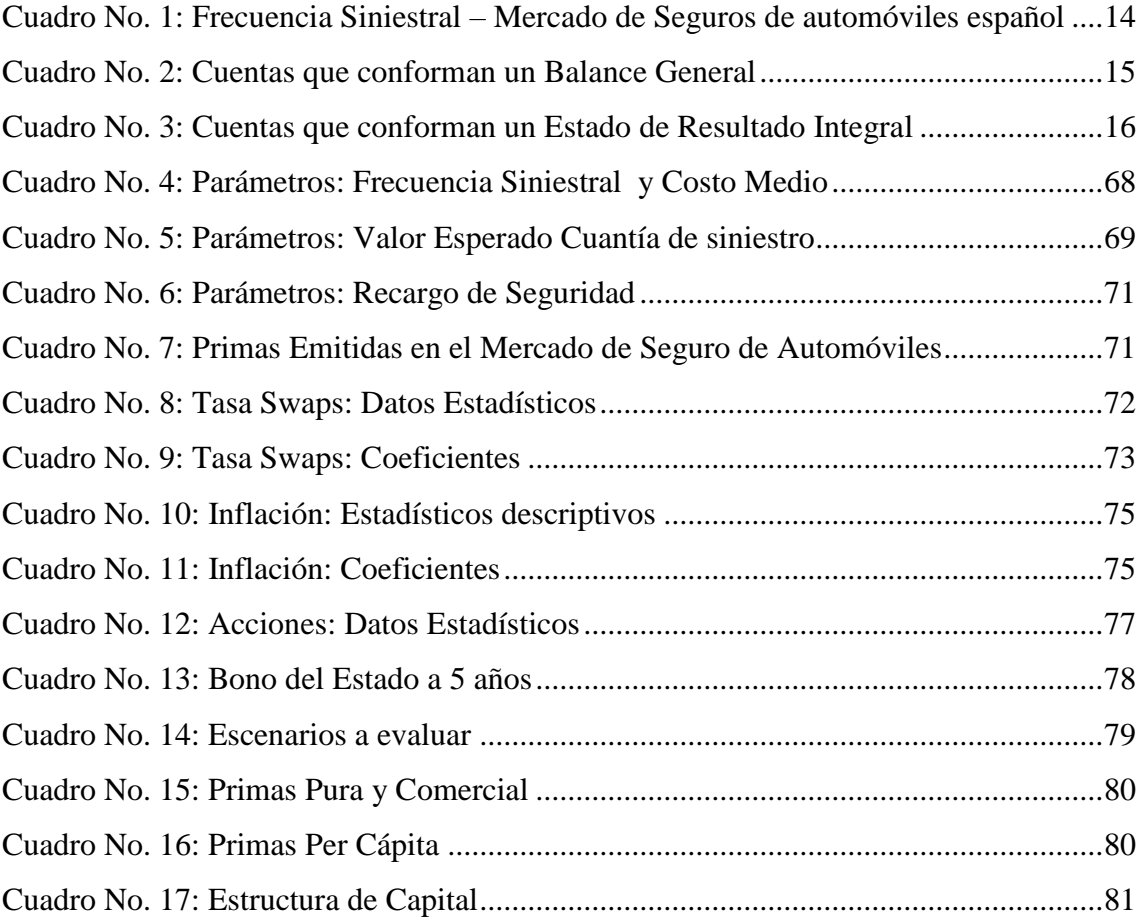

## **Índice de Anexos.**

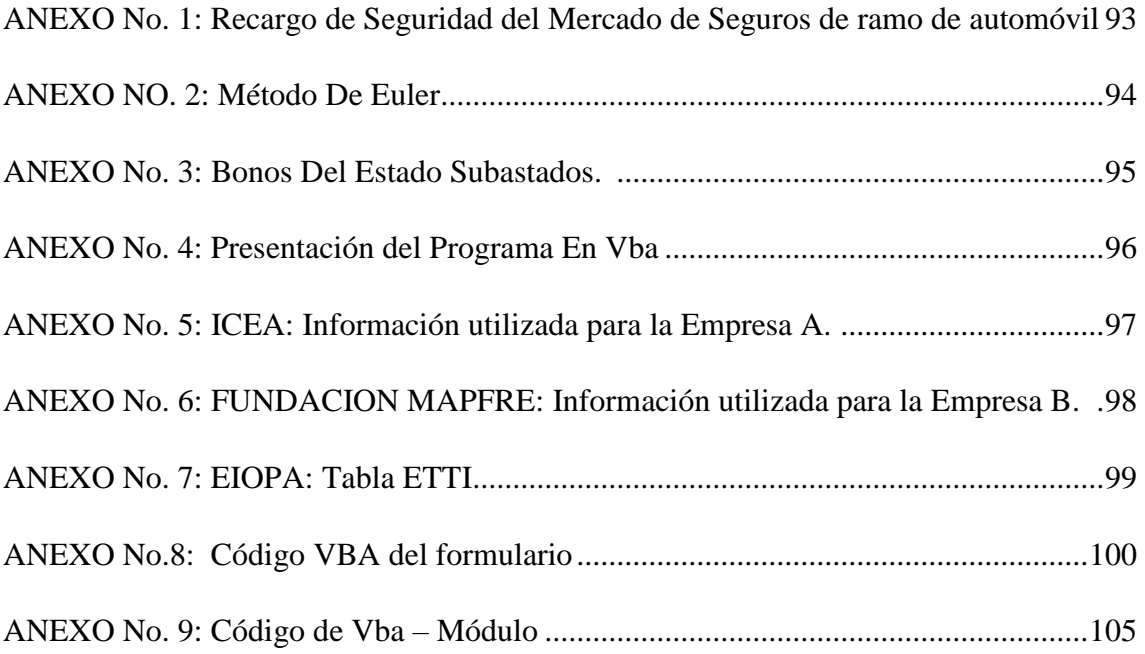

### **Resumen**

El presente trabajo contiene una propuesta de un modelo estocástico basado en el modelo dinámico de Cramer-Lundberg y el modelo D. Daykin, T. Pentikäinen y M. Pesonen, bajo la simulación de Montecarlo y elaborado en un programa de VBA para Excel, para su mejor apreciación. Este modelo ha sido desarrollado para la rama de automóviles con el objetivo de que las empresas aseguradoras puedan medir el riesgo en cuanto a sus reservas para la cobertura de potenciales riesgos bajo la probabilidad de ruina.

El modelo así mismo es ajustable a los indicadores de la normativa de Solvencia II con respecto al capital de requerimiento de solvencia bajo dos escenarios distintos. En estos escenarios se prueba que el modelo sí funciona ya que se obtienen resultados con parámetros coherentes y acordes al modelo que servirán a las empresas en la toma de decisiones en cuanto al cálculo de sus reservas. Es decir, el modelo con los ajustes respectivos adapta la normativa de seguros vigente por lo que resulta aplicable a escenarios reales.

## **Abstract**

This paper contains a proposal of a stochastic modeling based on the work of Cramer-Lundberg and D. Daykin, T. Pentikäinen & M. Pesonen, which has been developed under the Montecarlo`s simulation and elaborated with the "VBA in Excel" program. This model has been developed for the automobile insurance industry to measure the company´s reserves to cover potential risks and their probability of ruin.

This model is also adjustable to the indicators of Solvency II regulations with respect to the solvency capital requirements under two different scenarios. In these scenarios, it has been proven that the model works because the results obtained are coherent and consistent with the model`s parameters, which means that the model will help the companies in their decision-making process regarding to the calculation of their reserves. In this regard, the model with the respective adjustments, adapts the current insurance regulations and it is applicable to real scenarios.

## **CAPÍTULO 1**

## **Planteamiento del problema**

#### **1.1 Introducción**

Las empresas de seguro tienen como actividad en dar seguridad a cambio de tomar las incertidumbres ligada al azar de los posibles daños futuros que tenga su cliente; específicamente, las aseguradoras mediante un contrato denominado póliza, desplaza hacia ellas, el riesgo que ocurra un evento no deseado al asegurado a cambio de un precio denominado prima. Estos eventos fortuitos al ocurrir se genera el siniestro que se materializan en valor monetario en el momento del reclamo por parte del asegurado. Sabiendo, que las empresas cuentan con algunos clientes que aleatoriamente harían sus reclamos cada cierto tiempo, de manera que las empresas deben de estar dotadas de reservas para poder cubrir todos estos reclamos.

Con este precedente usual, las empresas tienen siempre el interés de medir el riesgo que pueden tener en no poseer las reservas suficientes para cubrir los potenciales riesgos en un determinado tiempo, y como indicador a este problema se considera la probabilidad de ruina. Para esto, se ha planteado un modelo colectivo para la rama de automóviles, en el cual los clientes son tratados de manera colectiva; bajo este modelo se busca un proceso estocástico para realizar el cálculo de reserva de la empresa, para luego obtener dicha probabilidad.

Ha existido muchos modelos para la obtención de la reserva de la empresa, también conocida como capital de empresa de los cuales se destaca el modelo clásico de Cramer-Lundberg y el modelo D. Daykin, T. Pentikäinen y M. Pesonen.

El modelo clásico de Cramer-Lundberg o conocida como Poisson Compuesta, en este modelo básicamente la actividad de la empresa de seguros es de cobrar primas y pagar siniestros, y sobre esta actividad modeliza flujos de capital en determinado tiempo, con esto se comprueba si la compañía es solvente, es decir, si posee capital disponible para los siniestros futuros inciertos.

Por otra parte, el modelo de C.D. Daykin, T. Pentikäinen y M. Pesonen, grupo de finlandeses, indicaban que dentro de las operaciones que tiene una empresa de seguros, están las operaciones financieras y pueden ser vistos en términos de una serie de entradas y salidas de efectivo o como activos y pasivos de la empresa.

Para el presente trabajo, se describirá un modelo estocástico de una empresa aseguradora de la rama de automóvil, bajo las primicias de C.D. Daykin, T. Pentikäinen y M. Pesonen, para la obtención de la probabilidad de ruina, analizando el comportamiento de un asegurador en diversas circunstancias mediante simulaciones, realizadas con el método de Montecarlo. Además, de la probabilidad de ruina que es el principal indicador de este trabajo, también se reportara otros indicadores tales como: media y desviación estándar de los siniestros simulados; que son indicadores que facilitan a la toma de decisiones. También, se aplicará el modelo a dos empresas con diferentes parámetros para analizar la probabilidad de ruina de ambas y como se ajustaría al requerimiento de capital de Solvencia que señala la Directiva en su articulo 101.

Este modelo con aplicación en VBA, será de mucho interés, para el asegurador, ya que podrá saber si bajo los parámetros actuales de la compañía tendrá baja o alta probabilidad que la empresa no tenga recursos suficientes para respaldar posibles siniestros futuros.

#### **1.2 Objetivos**

#### **1.2.1 Objetivo General**

Evaluar el impacto de las decisiones estratégicas bajo cierto comportamiento del asegurador en diversas circunstancias sobre la probabilidad de ruina, y los otros indicadores; para tener un mejor conocimiento teórico y general del funcionamiento del negocio de la empresa, conociendo los datos relevantes.

#### **1.2.2 Objetivo Especifico**

Calcular la probabilidad de ruina de una empresa de seguros de no vida de la rama de daño automóvil, mediante un modelo de simulación estocástico, elaborado en VBA para Excel, bajo los parámetros establecidos por el usuario.

# **CAPÍTULO 2**

## **Marco Teórico**

En este capítulo de dará conocer la situación global del mercado de seguros en el ramo de automóviles, así como definiciones importantes como la teoría colectiva de riesgo, probabilidad de ruina, y una explicación de los dos modelos, el clásico y el de los diversos autores finlandeses, que se tendrá de referencia para el desarrollo del modelo propuesto.

#### **2.1 Seguros de automóvil en España**

En el mercado de seguros español, el ramo de automóviles es muy importante dentro de los seguros de no vida, ya que acumula el mayor volumen de primas, representando el 32% de ese tipo de seguros. De acuerdo a los datos obtenidos por el Centro de Investigación Cooperativa entre Entidades Aseguradoras y Fondos de Pensiones (ICEA, 2017), el volumen de primas se incrementó en 5.11% en el 2016 (10,565 millones de euros), en el ramo de automóviles. Las pólizas de seguro de automóviles se dividen en dos grupos de garantías: responsabilidad civil y Otras garantías, estas son medidas por separado para llevar un mayor control en la asignación de recursos.

Esta separación de garantías, no las hace tan distintas al momento de captar mercado por parte de las compañías de seguros, llegando a ver pocas compañías con mayor participación de mercado, tanto para Responsabilidad Civil como en Otras Garantías, considerando el volumen de primas como medida.

En el caso de Responsabilidad Civil las primeras 5 compañías de un total de 46, representan el 56.32% del volumen del negocio, Mapfre representa el 20.35% (siendo la más grande en España), Allianz 15.04%, Mapfre Reaseguradora 7.43%, Axa 7.16%, Mutua Madrileña 6.34%.

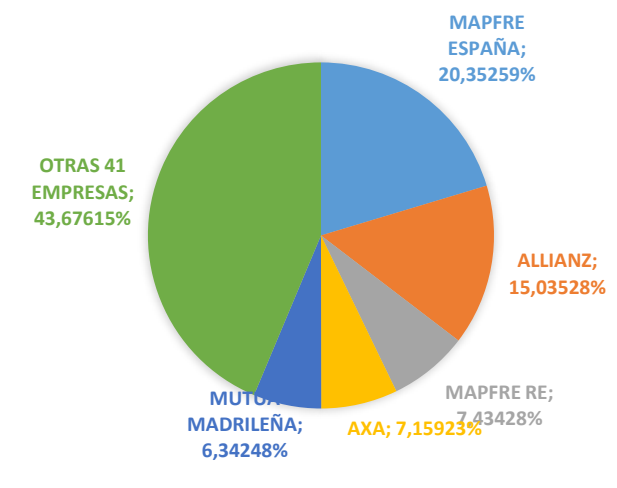

#### <span id="page-12-0"></span>**Gráfico No. 1: Volumen del Negocio – Responsabilidad Civil**

Elaboración del autor

Mientras que en Otras Garantías las primeras 5 compañías de un total de 46, representan el 60% del volumen de negocio, que comprenden Mapfre con 19.31%, Mutua Madrileña 11.80%, Allianz 9.60%, Axa 9.46%, Línea Directa 6.83%.

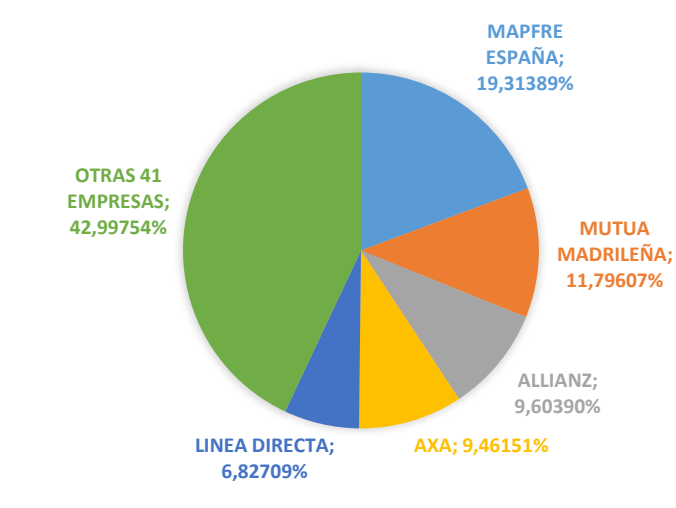

<span id="page-12-1"></span>**Gráfico No. 2: Volumen del Negocio – Otras Garantías**

Elaboración del autor

Las pólizas de seguro de automóviles como ya se mencionó se dividen en dos grupos de garantías, responsabilidad civil y Otras garantías, pero entre ellas en subgrupos, agrupados por niveles de indemnización. Por parte de responsabilidad civil, lo conforma dos tipos, Corporal y material, siendo el de mayor frecuencia el de daños materiales, por otro lado, los de Otras Garantías, se dividen en niveles de indemnización, siendo el nivel leve el de menor cuantía (indemnizaciones menores a 300 euros) en este grupo están los daños por rotura de luna, y gastos por defensa jurídica. Luego están los de cuantía mediana que lo conforman: garantía de ocupante, por robo de coches y daños propios y por último los grave que son los que sobrepasan los 1,000.00 euros en reclamos, estos lo conforman la garantía por incendio y retirada de carnet.

En el Cuadro No. 1, de los datos tomados de (Fundación Mapfre, 2016) e (ICEA, 2017)**,** se observa una disminución de frecuencia de siniestro en el 2016 con respecto al 2015, no se puede confirmar lo mismo en sus costes debido al nuevo baremo que entro en vigor a partir de 1 de enero de 2016, lo que debió producir un incremento sustancial en las indemnizaciones.

|                       |                  | <i>Frecuencia%</i> |        | Costo Medio |          |  |  |
|-----------------------|------------------|--------------------|--------|-------------|----------|--|--|
|                       |                  |                    |        |             | (euros)  |  |  |
| <b>Nivel</b>          | <b>Garantías</b> | 2015               | 2016   | % de        | 2015     |  |  |
|                       |                  |                    |        | diferencia  |          |  |  |
| Responsabilidad Civil |                  |                    |        |             |          |  |  |
| Tipo 1                | Corporal         | 2.00%              | 1.98%  | $-0.02%$    | 4,563.00 |  |  |
| Tipo 2                | <b>Material</b>  | 7.35%              | 7.29%  | $-0.06%$    | 875.00   |  |  |
| Otras Garantías       |                  |                    |        |             |          |  |  |
| Leve                  | Rotura lunas     | 6.43%              | 6.40%  | $-0.03%$    | 288.00   |  |  |
| X < 300               |                  |                    |        |             |          |  |  |
|                       | Defensa Jurídica | 1.80%              | 1.69%  | $-0.21%$    | 292.00   |  |  |
| <b>Mediano</b>        | <b>Ocupantes</b> | 0.24%              | 0.24%  | 0.00%       | 1,234.00 |  |  |
| X < 1,000             |                  |                    |        |             |          |  |  |
|                       | Robo             | 0.90%              | 0.82%  | $-0.08%$    | 908.00   |  |  |
|                       | Daños propios    | 34.00%             | 32.00% | $-0.02%$    | 719.00   |  |  |
| Grave                 | <b>Incendios</b> | 0.06%              | 0.05%  | $-0.01%$    | 2,868.00 |  |  |
| <i>x&gt;1,000</i>     |                  |                    |        |             |          |  |  |
|                       | Retirada de      | 0.02%              | 0.02%  | 0.00%       | 1,108.00 |  |  |
|                       | <b>Carnet</b>    |                    |        |             |          |  |  |

**Cuadro No. 1: Frecuencia Siniestral – Mercado de Seguros de automóviles español**

#### Elaboración del autor

Por el lado financiero, las inversiones de las empresas de seguro son enfocados en renta fija que la renta variable, por lo que la aportación del componente financi ero es menor, de acuerdo a lo que indica el director general de ICEA, José Antonio Sánchez: *"Lo que se ve con claridad es que cada vez el componente financiero* 

*aporta menos en función de cuáles son las circunstancias de los tipos de interés en España, teniendo en cuenta que cerca del 70% de las inversiones son renta fija"*. (Europapress, 2017)

Por el lado contable, de acuerdo a las Normas Internacionales de Información financiera el Balance General de una empresa de seguros las cuentas que sobresalen (Mapfre, 2017) son:

| <b>ACTIVOS</b>                        | <b>PASIVOS</b>                                |
|---------------------------------------|-----------------------------------------------|
| <b>INMUEBLES, INVERSIONES Y</b>       | <b>PROVISIONES TÉCNICAS</b>                   |
| <b>TESORERÍA</b>                      |                                               |
| <i>Inmuebles (incluye uso propio)</i> | Provisión<br>primas<br>para<br>n <sub>o</sub> |
|                                       | consumidas                                    |
| Acciones y fondos de inversión        | Provisión para seguros de Vida                |
| Renta fija                            | Provisión para prestaciones                   |
| Otras inversiones                     | Otras provisiones y Unit Linked               |
| Tesorería                             | <b>PATRIMONIO NETO</b>                        |
|                                       | Capital y reservas                            |
|                                       | Socios externos                               |
|                                       | Resultado de la cta. Técnica                  |
| <b>Total Activo</b>                   | <b>Total Pasivo + Patrimonio Neto</b>         |

**Cuadro No. 2: Cuentas que conforman un Balance General**

Elaboración del autor

Se puede observar que una compañía de seguros, no solo se dedica a la captación de primas, además realiza inversiones tanto en renta fija (bonos) como en renta variable (acciones) e incluso en inmuebles por concepto de alquiler de ocupación de una parte del inmueble o toda. No obstante, en la cuenta de pasivo siempre va predominar las provisiones Técnicas, y por último en el Patrimonio va constar de la Reserva que debe disponer la compañía, las aportaciones de socios y el resultado del ejercicio fiscal de tal periodo en donde ese resultado será absorbido en la cuenta de reserva o se consideraría un surplus (disponible para accionistas), esto dependerá del marco legal de Solvencia II y decisión de la junta directiva.

Este resultado de la cuenta técnica se lo obtiene del Estado de Resultado Integral de la compañía que de acuerdo a (DGSFP, 2017) para compañías de seguros de no vida del ramo de automóviles, las cuentas importantes son:

| $(+)$ | I. Primas Imputadas al Ejercicio, Netas de Reaseguro                     |
|-------|--------------------------------------------------------------------------|
| $(+)$ | II. Ingresos del inmovilizado material y de las inversiones              |
| $(+)$ | III. Otros Ingresos Técnicos                                             |
| $(-)$ | IV. Siniestralidad del Ejercicio, Neta de Reaseguro                      |
| $(-)$ | V. Variación de otras Provisiones Técnicas, Netas de Reaseguro $(+ 6 -)$ |
| $(-)$ | VI. Participación en Beneficios y Extornos                               |
| $(-)$ | VII. Gastos de Explotación Netos                                         |
| $(-)$ | VIII. Otros Gastos Técnicos (+ ó -)                                      |
| $(-)$ | IX. Gastos del inmovilizado material y de las inversiones                |
| $(=)$ | RESULTADO DE LA CUENTA TÉCNICA DEL SEGURO NO VIDA                        |

**Cuadro No. 3: Cuentas que conforman un Estado de Resultado Integral**

Elaboración del autor

Como se puede ver en el Cuadro No. 3, el resultado de la cuenta técnica, está conformado por los ingresos de la compañía menos sus gastos, siendo este una utilidad. La misma que se absorberá por la reserva o para disponibilidad de los accionistas.

Se puede concluir en este punto que, las compañías de seguros actuales son muy dinámicas en su actividad económica, involucrando muchos factores económicos para su desarrollo. Para el modelo propuesto, será de mucha utilidad los estados financieros, ya que para su aplicación se partirá de estos estados financieros.

#### **2.2 Teoría Colectiva de Riesgo y Probabilidad de Ruina**

La teoría de riesgo era asociada principalmente con los seguros de vida, y considerados como riesgos individuales, hasta que los trabajos de los suecos Lundberg (1909, 1919) y Cramér (1926, 1930) demostraron la incidencia de los siniestros en forma colectiva sin referencia a las políticas individuales de las empresas, conociéndose como la teoría colectiva de riesgo, a la que se ajusta los seguros de no vida.

Esta demostración se basó en que los riesgos no-vida son heterogéneos; sus patrones de riesgos individuales no son significativos en la inferencia ya que por asegurado hay un número de observaciones pequeños, siendo más significativo si se los consideraba como un todo a cada uno los riesgos de todos los asegurados.

Bajo estos supuestos, el modelo colectivo analiza el comportamiento de los flujos de reservas de las compañías de seguros y su propensión al riesgo representándolo bajo términos probabilísticos, haciendo que los factores que interactúan con el flujo de reserva sean lo más sencillo y explícito en el modelo. Para esto considera que las primas sean constantes por unidad de tiempo, y los montos de reclamaciones de siniestros sigan una misma distribución por todo el tiempo de análisis.

Por otra parte, para una compañía de seguros uno de sus objetivos financieros es la maximización de su utilidad (U), por ende, poseer reservas para reclamaciones aleatorias futuras es su prioridad; naciendo la incertidumbre de que, si va poseer recursos suficientes para estas reclamaciones aleatorias, da el surgimiento de la teoría de riesgo.

Esta utilidad está en función de X's variables que conforman la actividad económica de la compañía. La función de utilidad representa el valor que la compañía asigna cada cantidad posible para cada X's variable, su maximización se la denota como el mayor valor esperado de algunas funciones de utilidad que tenga como opciones la compañía:  $E(U(X's))$  >  $E(U(Y's))$ , esto quiere decir que la asignación de cantidad en las variables que dé; un valor esperado mayor, este será el que escogerá la compañía.

Se puede decir que existe riesgo en una compañía, cuando su utilidad también conocida como excedente *U(t)* en un tiempo *t,* se acerca a cero. El proceso de riesgo, se lo realiza a través de un proceso estocástico en tiempo continuo, en el que se analiza el excedente de la compañía a través de ese tiempo, bajo ciertas hipótesis y escenarios, si este cae por debajo de cero se lo denomina *ruina*, es decir, la compañía no tendría recursos para afrontar sus obligaciones siguientes.

El excedente de la compañía *U(t)*, se lo obtiene bajo modelización que se lo explica en los puntos 2.4 y 2.5, pero para este, una definición breve es que, está conformado por un capital inicial *u (t=0)*, más los ingresos de la compañía en el tiempo *t* y restando las obligaciones que posee en el tiempo *t*.

Como definición de ruina se puede tomar el siguiente: *"La ruina ocurre en el tiempo n si U*(n; *u*)  $\leq$  0 por primera vez en n, para n  $\geq$  1". (Tse, 2009)

Bajo esta definición la compañía de seguros puede tener un capital inicial *u* de cero en el momento cero  $(n = 0)$ , no estando en ruina en ese momento. Bajo políticas de la compañía y marcos legales, el capital inicial no sería cero, siempre inicia con un fondo de accionistas.

Dado el excedente inicial *u*, definimos *T(u)* como el tiempo de la ruina como sigue: "*La variable aleatoria tiempo de la ruina T(u) se define como"* (Tse, 2009)*:*

$$
T(u) = min \{ n \ge 1 : U(n; u) \le 0 \}
$$

Acorde a la definición de tiempo de ruina, se plantea una de las hipótesis para el modelo, esta es, el tiempo de análisis es a corto o mediano plazo. Esto se debe a que en la definición precedente no indica un límite de tiempo, y se puede caer en variables aleatorias impropias; además por el dinamismo del negocio de seguros en el sector automovilístico, realizar análisis a corto o mediano plazo es lo más apropiado.

Cabe mencionar que sobre el modelo colectivo de riesgo nace la "Probabilidad de Ruina", como una medida de riesgo en el que da un valor probabilístico acorde al grado de fluctuación de solvencia que tenga una compañía de seguros, siendo esta medida muy útil para este tipo de compañías.

Como definición, de probabilidad de ruina en un tiempo finito, se considera el siguiente: "*Dado un excedente inicial u, la probabilidad o la ruina en el tiempo t, denotada por ψ(t; u), es* (Tse, 2009), es decir, la probabilidad de que T(u) tenga un valor finito en función del excedente.

$$
\psi(u) = Pr(T(u) < t) \qquad \text{para } t = 1, 2, \dots
$$

Otra definición en la que además de *u* (reserva inicial) se incluya también la variable aleatoria X, que es la capacidad económica de la empresa en un determinado momento o periodo de análisis (cada periodo de análisis se lo denomina unidad de riesgo), y su distribución es conocida F<sub>X</sub>, la probabilidad de ruina  $\pi$  es la probabilidad de que la compañía deba de concluir su actividad por no disponer de reserva alguna.

$$
\pi = F_X(-u) = P(X < -u) = P(X + u < 0)
$$

Si X<-u, entonces existe ruina en dicha unidad de riesgo. Y que la reserva inicial tenga el signo negativo significa que es la utilidad con nivel de riesgo  $\pi$ , también conocida como la desutilidad a ese nivel de riesgo (Eva & Garín, 2010).

Esta probabilidad es el principal indicador en este trabajo, al que lo obtendremos por el método de Simulación de Montecarlo que en capítulos No. 5 se detallara el proceso.

#### **2.3 Modelo Clásico Cramér – Lumdberg**

Para obtener la probabilidad de ruina de una compañía de seguros no vida, se pudo observar que es necesario previamente modelizar el excedente de la compañía *U(t)*, para este trabajo se considera el modelo de los autores finlandeses C.D. Daykin, T. Pentikäinen y M. Pesonen.

Previo a la explicación y desarrollo del modelo es necesario mencionar el modelo clásico de Cramér – Lumdberg, por su gran importancia ya que da origen a la Teoría del Riesgo Colectivo (definido en el apartado 2.2), su formulación lo inició Lundberg en 1903 aplicando procesos estocásticos continuos e introduciendo terminología actuarial; en esa época no se conocía aún el tema de procesos estocásticos, de manera que no lo pudieron explotar la teoría, hasta que Harald Cramér en la década de los 30's, pudo detallar matemáticamente y poder introducir los métodos actuariales sobre la teoría del riesgo colectivo a los seguros de no vida.

La teoría modeliza las fluctuaciones de reservas  $U_t$  (o también llamado excedente o utilidades) que tiene la compañía de seguros en un periodo determinado, que de acuerdo a las características del negocio se obtiene del exceso de reservas iniciales (*Ut-1*) y las primas agregadas cobradas (*ct*) sobre el monto total de reclamaciones efectuadas por los clientes (*St*), asumiendo que el valor del dinero en el tiempo es cero.

$$
U_t = U_{t-1} + ct - S_t, \qquad 0 \le t \le \infty
$$

#### **Características de las Variables**

#### - **Siniestralidad agregada** *St***.**

La teoría colectiva de riesgo propone en determinar distribuciones de probabilidades del monto total de las reclamaciones por portafolios homogéneos y ya no por cada póliza que contiene dicho portafolio; construyéndose a partir de dos variables aleatorias, número de reclamaciones *N<sup>t</sup>* en un periodo determinado que sigue un Proceso de Poisson {*N(t)*} de intensidad λ(t), en el intervalo de tiempo:  $0 \le t < \infty$ , y la reclamaciones (supuesto: son pagadas por la compañía dentro de t) hasta el momento *t: X1, X2, …, XN(t)* siendo variables aleatorias mutuamente independientes e idénticamente distribuidas (i.i.d), e independientes del tiempo de ocurrencia de reclamos (siniestros), con función de distribución F<sub>X</sub>(x), siendo F<sub>X</sub>(0) = 0. Obteniendo la conocida siniestralidad agregada o Distribución de Poisson compuesta, que es la suma aleatoria acumulada de las reclamaciones al tiempo t.

$$
S_t = X_1 + X_2 + \dots + X_{N(t)}
$$

Al tener la intensidad variable  $\lambda(t)$ , esto hace que la ecuación no sea una distribución de Poisson Homogenea compuesta, debido a que afecta en el número de reclamaciones, ya que en un intervalo de tiempo  $(t_1, t_2]$  el parámetro de la distribución de Poisson es

$$
\int_{t_1}^{t_2} \lambda(u) du
$$

Y los incrementos sobre intervalos de distinta magnitud son variables aleatorias independientes. Para esto en el modelo clásico la intensidad es constante λ, de manera que la probabilidad de que al tiempo  $t_0$  existan n reclamaciones es:

$$
P(N_T = n) = \frac{\lambda t^n * e^{-(\lambda t)}}{n!}
$$

Bajo ese supuesto, ya la ecuación se una Distribución de Poisson Homogénea Compuesta de intensidad λ, esto es, que el monto total de las reclamaciones (pagadas) sigue un proceso estocástico con incrementos estacionarios e independientes.

#### - **Prima por Riesgo** *ct.*

La prima por riesgo es el valor que se le va a cobrar al cliente por el tiempo (t) de la póliza, este valor debe ser lo suficiente para usarlo como reserva y pagar los reclamos que se llegasen a suceder. Por lo que, al tener esta aleatoriedad de reclamos, se puede usar el principio de valor esperado, de manera que, la prima pura (p) sería el monto esperado total de siniestros hasta el tiempo t.

Siendo el valor esperado del monto total de reclamos:

$$
p = E[S(t)] = E[X(t)] * E[N(t)]
$$

Como se observa en la ecuación anterior, dicho valor esperado lo conforma el valor esperado de la cuantía del siniestro y el valor esperado del número de siniestros. Para la cuantía del siniestro siendo este una distribución continua su valor esperado es el siguiente:

$$
E[X(t)] = \int_{-\infty}^{\infty} x dF_X(x)
$$

Y el valor esperado para el número de siniestros que es una distribución discreta en este caso Poisson es:

$$
E[N(t)] = \sum_{n \in E} n * P(N = n) = \lambda
$$

Si a la prima pura se le suma un valor de seguridad b, en donde están los recargos por gastos administrativos, comisiones y otros, se obtiene la prima comercial o la prima por riesgo acumulada se multiplica por el tiempo que va transcurriendo y se va cobrando, siendo una línea recta con pendiente positiva:

$$
ct = (p + b)t
$$
,  $con b > 0$ 

Este modelo es muy sencillo y útil para tener un panorama claro de cómo genera excedente (reservas) una compañía de seguros. Una vez, que se ha explicado brevemente el modelo clásico, teniendo ya una idea a lo que va dirigido el modelo del trabajo, en el siguiente punto, entramos más al detalle de una teoría moderna de riesgo, que se parte de la teoría clásica.

#### **2.4 Modelo de C.D. Daykin, T. Pentikäinen y M. Pesonen**

El negocio asegurador se caracteriza por la incertidumbre a través de la variable aleatoria "siniestralidad", explicada por la teoría de riesgo colectivo de Cramér – Lumdberg mencionado en el apartado 2.3; además analiza las fluctuaciones del excedente de una compañía de seguros.

Sin embargo, esta teoría clásica es muy limitada para lo que una compañía de seguros realiza día a día, no incluyendo otras variables que, aunque no son los principales, son muy relevantes a la toma de decisiones y estrategias; y afectan a las fluctuaciones de excedentes de la empresa.

De esta manera surge el modelo de los autores C.D. Daykin, T. Pentikäinen y M. Pesonen, que toman de partida el modelo clásico, pero incluyen otras variables que no se pueden omitir y tienen gran influencia en la compañía de seguros.

Ellos consideran a la actividad de seguros desde un enfoque más global, en el que involucran lo actuarial, financiero y contable. Por lo que parten de un balance financiero en el que hay activos y pasivos; y su exceso es el fondo de accionistas, el cual lo denominan margen de solvencia U(t) o reserva de riesgo, también se conoce como excedente (en Estados Unidos) o margen del activo (en el Reino Unido). Este margen de solvencia es el capital libre que deben hacer frente a los riesgos que afronta la compañía (Daykin, Pentikäinen, & Pesonen, 1993).

$$
U(t) = A(t) - L(t)
$$

Donde,

A(t): Activos de la compañía de seguros

L(t): Pasivos de la compañía de seguros

U(t): Margen de Solvencia o Reserva de riesgo

Este Capital en el ámbito contable y regulador lo conforma Capital económico y capital de libre disponibilidad, en el cual surge el Capital de Solvencia acorde a la normativa actual Solvencia II, por lo que, por motivos cronológicos no es considerado por los autores, aduciendo que el capital o reserva de riesgo definido por los autores está en su total disponibilidad para el riesgo.

Continuando con el modelo y no alterando la definición inicial, las operaciones financieras de una compañía de seguros pueden ser vistos en términos de flujo de efectivo o caja (una serie de entradas y salidas de efectivo), obteniendo la siguiente ecuación:

$$
U(t) = U(t-1) + B(t) + J(t) - X(t) - E(t) - R(t) - D(t)
$$
  
Act(t) Pas(t)

Donde,

U(t-1): Reserva Inicial o anterior

B(t): Primas (ingresos)

J(t): Inversiones (rendimientos)

X(t): Siniestralidad Agregada

E(t): Gastos

R(t): Coste neto de reaseguro

D(t): Dividendos

Act(t): Activo

Pas(t): Pasivo

Como se puede observar este modelo incluye más variables con relación al modelo clásico, de manera que, la reserva de la compañía de seguros ya no solo depende de su reserva inicial más las primas cobradas menos los siniestros totales, además como parte de ingreso incluye los rendimientos de las inversiones que va realizar la compañía y como egreso los gastos que posee, el coste neto de contratar un reaseguro y los dividendos que corresponde dar a los accionistas.

Siendo este un proceso estocástico en tiempo continuo más completo y dinámico, ya que no solo involucra el tiempo, sino que se considera el valor del dinero en el tiempo, por lo que, las variables también dependerán de las fluctuaciones que tengan la tase de interés e inflación.

$$
U_t = U_{t-1}e^{it} + B_t e^{\pi t} + J_t e^{it} - X_t - E_t - R_t - D_t
$$

Donde,

 $i =$ Tasa de interés

*π* = Inflación

Y para seguir los criterios de Hibbert et al. (2001), en el que señala que el modelo debe ser lo más sencillo posible y manteniendo las características importantes del proceso, se denota los ingresos por primas netas de gastos y netas de reaseguros P(t) como:

$$
P(t) = B(t) - E(t) - R(t)
$$

Llegando a tener un modelo estocástico para una compañía de seguros más sencillo y elegante:

$$
U(t) = U(t-1) + P(t) + J(t) - X(t) - D(t)
$$

Por limitaciones de información, el modelo a seguir en el trabajo queda de la siguiente manera:

$$
U(t) = U(t-1) + P(t) + J(t) - X(t)
$$

Siendo,

Se modelizará cada variable, para poder llegar al objetivo de que a través de simulaciones se pueda analizar la reserva de la compañía por medio de la probabilidad de ruina, considerando diferentes comportamientos del asegurador.

# **CAPÍTULO 3 Hipótesis**

Se tiene algunas hipótesis, iniciando con hipótesis generales de la compañía e hipótesis particulares de cada variable del modelo.

Las hipótesis generales a considerar para el presente trabajo son:

- Se considera el modelo colectivo de riesgo
- El horizonte temporal a considerar puede ser de 1 o 2 años
- La estructura de inversión de la compañía está conformada por: Bonos, Acciones, Inmuebles y Tesorería.

Las hipótesis especificas por cada variable son:

#### *a) Siniestralidad Agregada*

- *Con respecto a Tiempo inter-arribo (entre llegada)*
	- $Y_k = T_k T_{k-1}$ , con  $T_0 = 0$  son variables aleatorias i.i.d
	- Sigue una distribución exponencial de parámetro  $\lambda$

#### - *Con respecto al número de reclamos:*

- $\bullet$  {N<sub>k</sub>}<sub>k∈N</sub> variable aleatoria discreta no negativa
- $\bullet$  Sigue una distribución Poisson con intensidad  $\lambda$  constante
- *Con respecto a la cuantía del siniestro X:*
- ${\bf (X_k)}_{k \in \mathbb{N}}$  variable aleatoria no negativa con  $E[X_k] < \infty$
- $\bullet$   $X_1, X_2, X_3, \ldots$  son variables aleatorias i.i.d.
- Sigue una distribución: exponencial, Gamma, LogNormal
- Los siniestros son pagados dentro del mismo periodo.

#### *b) Prima:*

- Se valora bajo el principio de valor esperado
- Se incrementa en el tiempo bajo el efecto de la inflación

#### *c) Estructura Temporal de Tipo de interés - ETTI:*

- Se utiliza tasa de tipo de interés a corto plazo
- La ETTI se modeliza bajo dos modelos estocásticos: Vasicek y CIR

#### - *Modelo Vasicek:*

- $\bullet \quad \Upsilon = 0$
- Homocedasticidad

#### - *Modelo CIR:*

- $\Upsilon = 0.5$
- No hay Homocedasticidad

#### *d) Inflación:*

- Correlación positiva con la tasa de interés.
- $\bullet$  Utiliza el mismo  $Z(t)$  que la tasa de interés, debido a su correlación.

#### *e) Activo de Renta Variable - Acciones:*

- Se toma el rendimiento del Precio de la acción, y este se comporta como un movimiento Browniano Geométrico.
- Optimización de cartera de acciones se basa en un tipo de acción de una compañía que pertenezca al IBEX-35.

#### *f) Activo de Renta fija - Bonos:*

Se escoge un Bono del Estado subastado de periocidad de 5 años.

# **CAPÍTULO 4 Modelos Estocásticos de aplicación**

En este capítulo se explicará sobre los diferentes modelos, que se va aplicara a cada variable que conforma el modelo propuesto, así como algunos cálculos que se debe hacer para llegar al modelo deseado.

#### **4.1 Siniestralidad Agregada S(t)**

La siniestralidad Agregada como se trató en el capítulo 1, es la cuantía total que la empresa debe pagar a los clientes por sus reclamos en un periodo *t*, siendo este un fenómeno aleatorio, que lo conforman las variables aleatorias: la cuantía por siniestro (o severidad del siniestro), el proceso de frecuencia u ocurrencia (el número de siniestros) que se producen dentro del colectivo y los tiempos entre-arribo.

Un enfoque general para la modelización de la siniestralidad agregada, es considerar por separado el número de siniestros, los tiempos inter-arribo y la severidad del siniestro, para luego combinarlos a través de una distribución compuesta, y además se considera otras variables como el efecto que tiene la reserva con la tasa de interés y la prima con la inflación.

#### **4.1.1 Proceso de ocurrencia o frecuencia del siniestro N(t).**

El proceso de ocurrencia o frecuencia del siniestro es el número de reclamaciones contingentes en el intervalo [0, t], siendo su definición el siguiente:

$$
N(T) = \sup \{ n \ge 1 : Tn \le t \},
$$

 $t > 0$ : es el periodo de análisis (ej: 1 año)

 $T_n$ : instante (tiempo) aleatorio que ocurre el siniestro,  $0 < T_1 < T_2 < ... < T_n$ 

Las distribuciones a tratar para modelar el número de siniestros serán discretas no negativas, que dependiendo del escenario se ajusta mejor o peor al fenómeno estudiado.

Estas distribuciones son discretas no negativas porque los números de reclamos que hace el cliente son cantidades enteras positivas (siendo esta una variable aleatoria discreta), es decir los eventos realizados son cuantificables en números enteros positivos, por ejemplo; 17 siniestro al día reporta la empresa, no puede reportar 17,45 siniestros al día o -17 siniestros al día.

Entre las distribuciones más comunes para variables discretas no negativas, en el que aplican las compañías de seguros para danos son: Poisson, Binomial, Geométrica y binomial negativo, que se las puede introducir en una sola clase de distribución (a, b, 0).

Para el modelo propuesto, se considera solo la distribución Poisson, debido a la limitada información que se posee para determinar parámetros de casos reales.

#### **Distribución de Poisson P(λ)**

Como definición se señala el siguiente (Canavos, 1995):

*"Sea X una variable aleatoria que representa el número de eventos aleatorios independientes que ocurren a una rapidez constante sobre el tiempo o el espacio. Se dice entonces que la variable aleatoria X tiene una distribución de Poisson con función de probabilidad"*.

$$
P(N = x) = P(x; \lambda) = e^{-\lambda} \frac{\lambda^x}{x!}
$$

Para  $x=0, 1, ...$   $y \ge 0$ 

La variable aleatoria *X* representa el número de eventos independientes que ocurren a una velocidad constante, siendo esta velocidad el parámetro λ, que es el número promedio de ocurrencia del evento aleatorio por unidad de tiempo.

Es la más utilizada en el campo de seguros para simulaciones de siniestros, porque representa probabilidad del número de siniestros de una póliza o en nuestro caso de una cartera (colectivo). A modo de ejemplo, calculamos la probabilidad de que ocurra  $X = 0$ ,

1, 2, …12 siniestros en un mes, sabiendo que en promedio hay  $\lambda = 1, 2, 3, 4, 6$  siniestros al mes.

<span id="page-28-0"></span>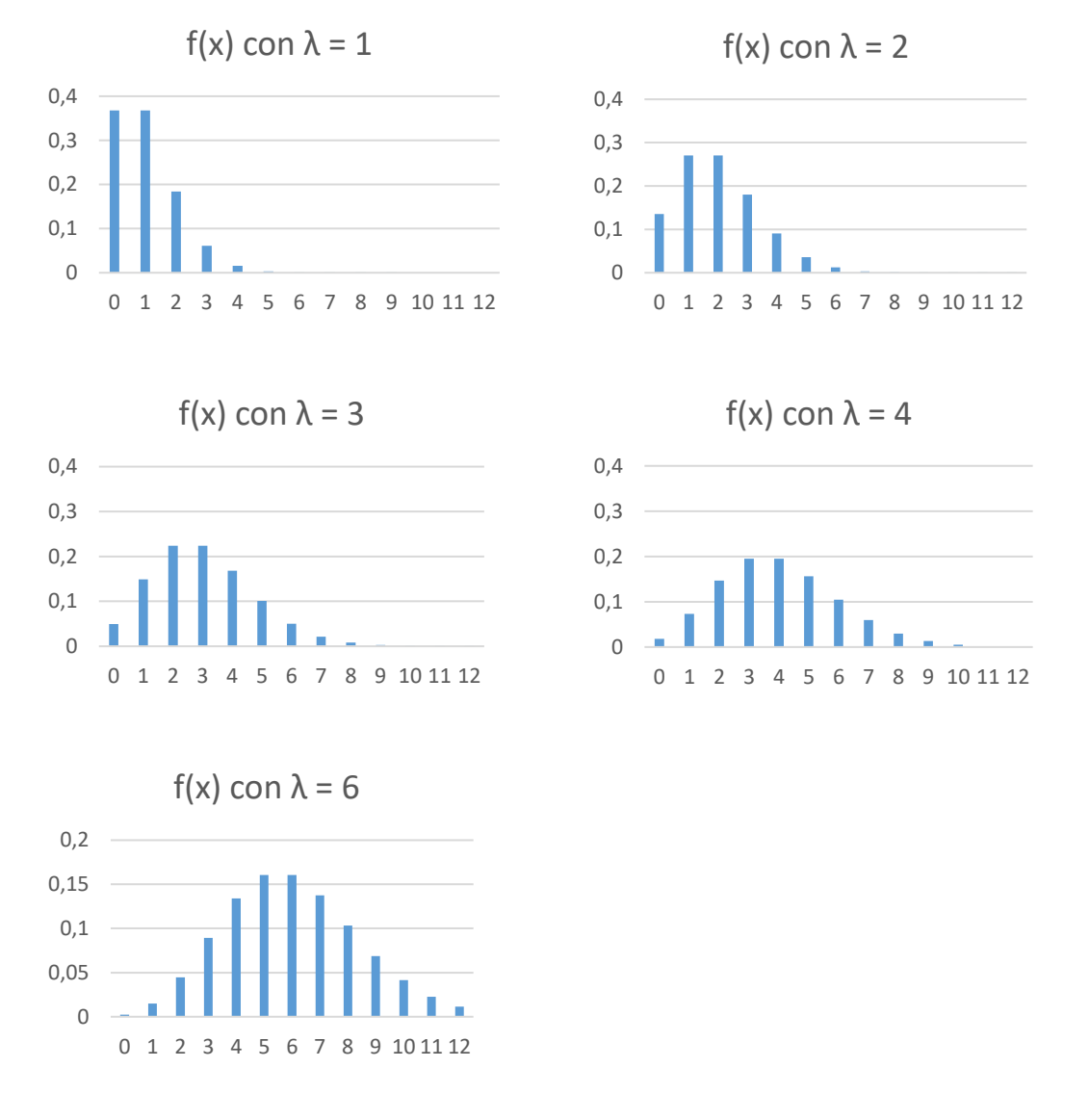

#### **Gráfico No. 3: Distribución de Poisson – Función de Probabilidad**

#### Elaboración del Autor

Se puede observar en el grafico que inicialmente la distribución es asimétrica positiva, de cola larga, pero mientras va aumentando su parámetro λ va acercándose a una distribución normal, de manera que, por Teorema Central del Límite, cuando λ es grande la distribución se acerca a una distribución Normal con la misma media y desviación estándar.

#### **Propiedades**

Momentos: el valor esperado (media) y la varianza para esta distribución son iguales

$$
E(N)=\sigma^2(N)=\lambda
$$

Aditividad: La suma de varias variables de Poisson independientes, el resultado es también una variable de Poisson  $X = X_1 + X_2 + X_3 + ... + X_n$ , cuyo parámetro es la suma de parámetros  $\lambda = \lambda_1 + \lambda_2 + \lambda_3 + ... + \lambda_n$ .

Convergencia Binomial – Poisson: SI en una distribución binomial B(n, p) , *n* es muy grande y *p* es muy pequeño, entonces su distribución puede aproximarse a una Poisson con parámetro *λ = n\*p*.

#### **4.1.2 Tiempos entre-arribo Y(t).**

Los tiempos inter-arribo *Yk*, son variables aleatorias independientes e idénticamente distribuidas (*i.i.d)*, y denominan así a los tiempos que transcurren entre dos reclamaciones sucesivas.

 $Y1 = T1$ 

 $Y2 = T2 - T1$ 

…

 $Y_k = T_k - T_{k-1}$ 

Se las puede obtener restando los instantes de tiempos sucesivos o por medio de la distribución exponencial.

#### **Distribución exponencial**

Definición (Canavos, 1995)**:**

*"Si una variable aleatoria X tiene una distribución exponencial, su función de densidad de probabilidad está dada por"*:

$$
f_X(x) = \lambda e^{-\lambda x}
$$
 or  $f_X(x) = \frac{1}{\theta} e^{-\frac{x}{\theta}}$ 

Para

 $x > 0$ .

Parámetro:

$$
\lambda=\frac{1}{\theta}
$$

#### **Propiedades.**

Función de distribución:

$$
F_X(x) = 1 - e^{-\lambda x}
$$
 o  $F_X(x) = 1 - e^{\frac{-x}{\theta}}$ 

 $x > 0$ .

Función de Supervivencia:

$$
S_X(x)=e^{-\lambda x}
$$

Tasa Hazard de X:

$$
h_X(x) = \frac{f_X(x)}{S_X(x)} = \lambda = \frac{1}{\theta}
$$

La tasa Hazard es la propensión o tasa instantánea, a sufrir un siniestro en *x* tiempo después del último siniestro.

Media:

$$
E[X] = \frac{1}{\lambda} = \theta
$$

Varianza:

$$
Var(X) = \frac{1}{\lambda^2} = \theta^2
$$

#### **Propiedad de pérdida de memoria**

 $P(X > x+y / X > y) = P(X > x)$ 

Si la variable aleatoria X representa un tiempo de espera entonces la probabilidad de tiempo de espera sea mayor a x+y dado que el tiempo de espera es mayor a *y* es decir, se han esperado "y" unidades de tiempo y se pide la probabilidad de tiempo de espera sea por lo menos x unidades adicionales de tiempo esta probabilidad coincide con la probabilidad de que originalmente haya q esperar x unidades de tiempo, de esta forma el tiempo de *y* unidades que se había esperado queda olvidado.

#### **Aplicación a Seguros de daños.**

Modela el tiempo entre llegadas de un siniestro, con parámetro λ o también representado por 1/θ que representan la frecuencia de evento, es decir, el numero promedio de siniestros que ocurre por una unidad de tiempo (ejemplo: cada día ocurra un número "λ" de siniestros), mientras que 1/λ o θ, representan el tiempo promedio entre siniestros (ejemplo, el promedio en días es de "1/λ" que ocurra un siniestro después de haber sucedido uno). El parámetro de la distribución exponencial λ es el mismo que se aplica a la distribución Poisson.

#### **4.1.3 Cuantía del siniestro.**

Los montos (cuantía) del siniestro ocurridos en el transcurso de un periodo, son variables económicas con medición monetaria, perteneciendo al grupo de los números reales positivos  $(R^+)$ , de manera que, se lo modeliza con distribuciones continuas.

Se la define como  $X_k$ , para  $k = 1, 2, \ldots$ , son variables aleatorias no negativas, independientes e idénticamente distribuidas (i.i.d) y tienen función de distribución común F; por lo que el proceso del tamaño de los siniestros, parten de una estructura probabilística homogénea.

Media:  $E[X_k] = \mu$ Varianza:  $Var(X_k) = \sigma^2$ 

Se utilizan para la severidad o el coste agregado para las pólizas individuales o colectivas. Las distribuciones son continuas y las que se aplicaran a este trabajo son: Log-Normal y Gamma.

#### **Distribución Normal. N(m,s)**

Como definición se toma el siguiente (Canavos, 1995):

*"Se dice que una variable aleatoria X se encuentra normalmente distribuida si su función de densidad está dada por"*:

$$
f(x; \mu, \sigma) = \frac{1}{\sigma \sqrt{2\pi}} exp\left[-\frac{1}{2} \left(\frac{x-\mu}{\sigma}\right)^2\right]
$$

Para:

 $-\infty < x < \infty$  $-\infty < \mu < \infty$  $\sigma > 0$ 

#### **Propiedades.**

Parámetros:

μ: media, esperanzas matemática

σ: Desviación típica

Función generadora de momentos de X:

$$
m_{X-\mu}(t) = E\big[e^{t(X-\mu)}\big]
$$

Función de Distribución acumulativa:

$$
P(X \le x) = F(x; \mu, \sigma) = \frac{1}{\sigma \sqrt{2\pi}} \int_{-\infty}^{x} exp[-(t-\mu)^2/2\sigma^2] dt
$$

Se puede simplificar mediante la tipificación de Z:

$$
Z=\frac{X-\mu}{\sigma}
$$

Donde Z es una distribución Normal estándar N(0, 1), siendo su función de densidad:

$$
\varphi(x) = \frac{1}{\sqrt{2\pi}} Exp\left(-\frac{x^2}{2}\right)
$$

Por lo que toda normal se descompone de la forma:

$$
X = \mu + \sigma Z
$$

La función de distribución de Z es

$$
P(Z \le z) = F_Z(z; 0, 1) = \frac{1}{\sqrt{2\pi}} \int_{-\infty}^{x} e^{-\frac{t^2}{2} dt}
$$

#### **Distribución Log-Normal**

Cuando el logaritmo de "y" (variable aleatoria positiva) sigue una distribución normal. De manera que:

$$
y = e^{z}
$$

$$
\log(y) = \log e^{z}
$$

$$
\log(y) = z \text{ donde } z \sim N(m, s)
$$

Siendo z una variable aleatoria

La relación entre *m* y *s* y los momentos de la log-normal son:

$$
E(y) = Exp\left(m + \frac{s^2}{2}\right)
$$

$$
\sigma^2(y) = (Exp(s^2) - 1)Exp(2m + s^2)
$$

$$
m = Log(E(y)) - \frac{1}{2}Log\left(\frac{\sigma^2(y)}{E(y)^2} + 1\right)
$$

$$
s^2 = Log\left(\frac{\sigma^2(y)}{E(y)^2} + 1\right)
$$

#### **Distribución Gamma**

Se dice que la variable aleatoria X tiene una distribución gama si su función de densidad de probabilidad está dada por:

$$
f(x; \alpha, \theta) = \frac{1}{\Gamma(\alpha)\theta^{\alpha}} e^{\frac{-x}{\theta}} x^{\alpha - 1}
$$
o 
$$
f(x) = \lambda e^{-\lambda x} \frac{(\lambda x)^{\alpha - 1}}{\Gamma(\alpha)}
$$

Para

 $X > 0$ 

Γ(α): función gama

Parámetros:

 $\alpha > 0$ 

 $\theta > 0$ 

Valor esperado:

$$
E[X] = \frac{\alpha}{\lambda} = \alpha * \theta
$$

Varianza:

$$
V[X] = \frac{\alpha}{\lambda^2} = \alpha \theta^2
$$

Interpretación:

El tiempo hasta que el suceso número *α* ocurre en un Proceso de Poisson de intensidad λ es una variable aleatoria con distribución gamma. Eso es la suma de α variables aleatorias independientes de distribución exponencial con parámetro λ.

La función Gamma de Euler de la expresión anterior viene dada por

$$
\Gamma(x) = \int_0^\infty e^{-t} t^{x-1} dt,
$$

Para  $x > 0$ .

Sus dos propiedades más importantes son:

$$
\Gamma(\alpha) = (\alpha - 1)\Gamma(\alpha - 1). \quad \alpha > 1
$$
  

$$
\Gamma(\alpha) = \Gamma(\alpha - 1)!, \quad \alpha \text{ enter } \alpha, \alpha \ge 1
$$

Entre los casos particulares de la distribución Gamma es la Distribución Exponencial cuando  $\alpha = 1$ .

#### **4.1.4 Modelización del Coste Total - Distribución Compuesta**

Ya analizado las variables que componen una distribución compuesta, así como las distribuciones que se puede aplicar a cada una de ellas, se puede tomar conjugaciones de las mismas para formar las distribuciones compuestas, pero debemos partir de los siguientes supuestos:

- El proceso de cuantía de reclamaciones  $X_k$  y el proceso del tiempo inter-arribo  $Y_k$ son independientes, ya que el tamaño de cada reclamo no depende del momento en que ocurra.
- El proceso de reclamaciones  $N(t)$  y el proceso de los montos de siniestros son independientes
- $E$ l parámetro λ es constante, es decir, es homogéneo en el tiempo (aplica para el Proceso de Poisson homogéneo)

Bajo estos supuestos, el proceso de distribución compuesta o llamado para este caso, el proceso de siniestralidad agregada S(t) de una cartera, es la suma parcial aleatoria del monto de siniestros con el número de siniestros en un cierto periodo de tiempo. Su denotación es la siguiente:

$$
S(t) = X_1 + X_2 + \ldots + X_{N(t)}, \quad t \ge 0
$$

Como se observa en la ecuación esta distribución está compuesta por la distribución de los números de reclamaciones en un periodo determinado *N(t)* y de la distribución la cuantía de los siniestros efectuadas en ese periodo *Xk*. Estas variables se las puede estimar a partir de los datos empíricos de las compañías.

$$
S(t) = X_1 + X_2 + \dots + X_{N(t)}
$$

Por lo que, de acuerdo a las distribuciones escogidas se puede realizar un proceso de Poisson Compuesto, ya que el número de siniestros sigue una distribución discreta de Poisson de parámetro λ, la cuantía colectiva del siniestro con una distribución continua F(z) siendo  $E(z) = m y Var(z) = s^2$ , ya sea con el Gamma o LogNormal y el tiempo entre-arribo de siniestros sigue una distribución exponencial de media 1/ λ
## **4.2 Primas B(t)**

La prima de un seguro, es el precio del seguro, es decir, el valor económico que debe aportar el asegurado por la transferencia del riesgo bajo las coberturas estipuladas en la póliza que durante el tiempo de vida de la póliza el asegurador está obligado en cumplir.

Por lo que, esa transferencia de riesgo se la puede valorar como el valor esperado de la siniestralidad agregada, siendo este la prima pura, no obstante, el asegurador también debe tomar en cuenta otros gastos que involucran al siniestro, como los gastos de peritación, de procedimiento, también, el coste de los gastos de administración que son vital para la actividad económica como es el sueldo del personal, gastos de oficina, etc.; estos gastos los denominamos gastos de gestión interna. Y por último el coste de gastos de actividad comercial como son comisiones, premios. Estos se los denomina gastos de gestión externa.

A estos gastos se los puede representar con un solo ratio, conocido como Recargo de Seguridad Relativo (σ). De manera que, la prima va estar conformado por la media o Esperanza de la Siniestralidad Total en un año E[S1] más un recargo representado por E[S1]σ, como se muestra en la ecuación siguiente:

 $c = E[S_1] + \sigma E[S_1]$ 

Simplificando,

$$
c = E[S_1](1+\vartheta)
$$

Donde,

 $E[S_1] = E[N_1]E[X]$ 

Se puede notar que el recargo de seguridad hace que la prima sea creciente, por lo que ayudaría atenuar la ruina de una compañía de seguros. Pero este recargo de seguridad está limitado por razones comerciales. Ya que al cobrar mayores primas para cubrir un riesgo que la competencia lo cubriría por menor prima, se estaría perdiendo cuota de mercado, que a través del tiempo perjudica a la empresa.

Para el caso a modelar, se toma los recargos de seguros por tipos de garantías, que de acuerdo a (DGSFP, 2017) la compañía de seguros está dividido en dos tipos de garantías: responsabilidad civil y otras garantías. Y el recargo de seguridad es calculada con el gasto correspondiente para las primas imputadas.

$$
\vartheta = \frac{Gastos}{Prima bruta}
$$

Estos valores se tomarán de las cuentas del PyG de (DGSFP, 2017), para Gastos de explotación lo conforma: Gastos de Administración y Gastos de adquisición. Para comisiones: comisiones y participación en el reaseguro cedido y retrocedido. Para otros: variación de otras provisiones técnicas, participación en beneficios y extornos, y otros.

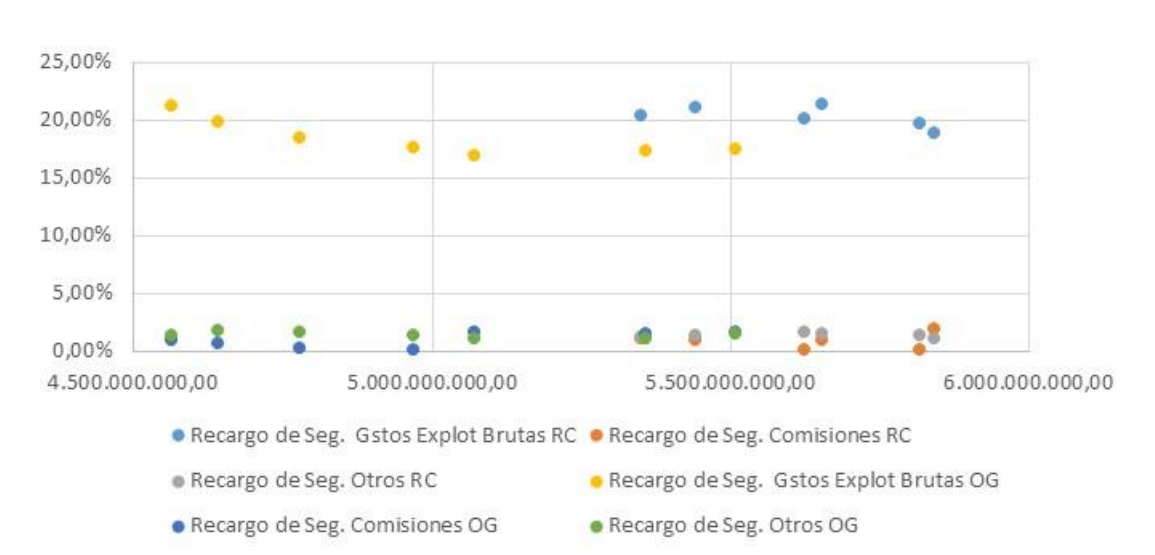

**Gráfico No. 4: Recargo de Seguridad: 2008-2015**

#### Elaboración del Autor

Como se puede observar en el Gráfico No. 4, tomado de (DGSFP, 2017), que conforman los datos históricos del PyG por los periodos 2008-2015 del ramos de automóviles en España, el recargo de seguridad de gastos de explotación brutas es el de mayor representatividad, oscila entre el 15% y 25%, mientras que los otros no sobrepasan el 5%, tanto para la línea de Responsabilidad Civil como el de Otras Garantías, de manera que el recargo de seguridad en el mercado de seguros de ramos de automóviles oscila entre el 20% y 30%, los valores exactos como las cuentas que se toman para su cálculo lo puede observar en el Anexo No. 1.

De manera que la prima que se aplicará al modelo es:

$$
c = \sum_{i=1,2}\sum_{j=1,2,3} E[N]_{ji}E[X]_{ji} * (1+\vartheta)
$$

donde,

$$
i = \begin{cases} 1: Responsabilidad Civil \\ 2: Otras Garantias \end{cases}
$$

$$
j = \begin{cases} 1: Gsto. Explotación \\ 2: Comisions \\ 3: Otros \end{cases}
$$

## **4.3 Gastos E(t)**

Los gastos que incurre una compañía de seguros son los explicados en el punto 4.2. Para este modelo, se toma la aproximación de (Daykin, Pentikäinen, & Pesonen, 1993), en que indican que los gastos *E* de una compañía de seguros son asumidos por un ratio constante *e* de los ingresos de la prima.

$$
E(t) = e * B(t)
$$

# **4.4 Estructura Temporal de los Tipo de interés ETTI(t)**

Para el modelo propuesto se va utilizar una tasa de tipo de interés a corto plazo, siendo este principal factor influyente en la dinámica de la estructura temporal de tipo de interés (ETTI).

Para escoger los modelos a usarse, se inicia conociendo el modelo general para la modelización de tipo de interés a corto plazo, que explica de una forma global el comportamiento de la tasa de interés, siendo su ecuación la siguiente:

$$
dr_t = \alpha(\mu - r_t)r_t^{\varepsilon}dt + \sigma r_t^{\gamma}dZ_t
$$

En donde:

α, μ, y σ: son constantes positivas α: es la velocidad de reversión a la media μ: la media incondicional del tipo de interés σ: volatilidad  $\varepsilon = -1, 0, 1$ -ϒ: es la elasticidad de la varianza, siendo sus valores: 0, 0.5, 1, 1.5. Z<sub>t</sub>: es un movimiento browniano estándar unidimensional

Este modelo general es considerado un modelo de nivel, (Montoya, 2009) señala que se debe a que su estructura presenta un comportamiento de reversión a la media, es decir, los aumentos de tipo de interés va acompañado de disminuciones y viceversa históricamente, y sus constantes (parámetros) no se modifican en función del nivel de la tasa de interés ni del tiempo, por estas mismas características también se los conocen como modelo de equilibrio o modelos de un solo factor, ya que no hace falta definir procesos adicionales para observar el comportamiento de la tasa.

Los modelos que se han tomado del modelo general para calcular el tipo de interés a corto plazo, son los modelos lineales de Vasicek (1977) y Cox, Ingresoll y Ross (1985, CIR)

#### **4.4.1 Modelo de Vasicek.**

Es un modelo lineal donde su elasticidad de varianza es cero  $(Y = 0)$ , esto da la posibilidad de tener tasas de interés negativo, que anteriormente era inverosímil pero actualmente en el mercado ya se puede observar, y de acuerdo a (Montoya, 2009) la ecuación queda de la siguiente forma:

$$
dr_t = \alpha(\mu - r_t)dt + \sigma dZ_t
$$

Como consecuencia de  $Y = 0$ , el modelo posee volatilidad aditiva, siendo independiente de los niveles de tasas de interés, por lo que existiría homocedasticidad (como hipótesis).

Se discretiza el modelo a través del método de Euler (Anexo No.2) como indica (Universidad da Coruña, 1991), aplicamos al modelo partiendo de:

$$
dr = \mu(r, t)dt + \sigma(r, t)dZ
$$

Esta ecuación está conformada por una parte determinista y otra aleatoria, considerando que no hay aleatoriedad entonces:

$$
dr = \mu(r, t)dt
$$

$$
r' = \frac{dr}{dt} = \mu(r, t)
$$

Donde,

 $r(a) = r_a$ 

y μ(r,t) una función acotada continua en la variable t y uniformemente continua en r con dominio en  $[t_0, T]$ 

Se inicia discretizando el dominio en n+1 puntos equiespaciados de la siguiente manera:

T: espacio temporal

$$
h = \frac{T - t_0}{n}
$$

 $t_i = t_0 + ih$ , i = 0, n  $X_a = a$ 

Considerando la Serie de Tylor (Universidad da Coruña, 1991) de la función r(t) en el punto ti+1 de la discretización del dominio, se tiene:

$$
r(t_{i+1}) = r(t_i) + r'(t_i)(t_{i+1} - t_i) + \frac{r''(t_i)}{2!}(t_{i+1} - t_i)^2 + \cdots
$$

Dado que,  $t_{i+1} = t_i + h$  $\theta(h^2) = \frac{r\mu(t_i)}{2!}$  $\frac{d(t_i)}{2!}(t_{i+1}-t_i)^2$ ; depende de h<sup>2</sup> o potencias superiores a esta

Entonces,

$$
r(t_{i+1}) = r(t_i) + r'(t_i)(t_{i+1} - t_i) + \theta(h^2)
$$

Despejando la derivada,

$$
r'(t_i) = \frac{r(t_{i+1}) - r(t_i)}{h} - \Theta(h^2)
$$

Se resta en ambos miembros  $\mu(t_i, r(t_i))$ 

$$
r'(t_i) - \mu(t_i, r(t_i)) = \frac{r(t_{i+1}) - r(t_i)}{h} - \mu(t_i, r(t_i)) - \Theta(h^2)
$$

Se iguala a cero, satisfaciendo en ambos miembros la ecuación diferencial en cada punto de t, entonces la segunda parte quedaría:

$$
\frac{r(t_{i+1}) - r(t_i)}{h} - \mu(t_i, r(t_i)) - \Theta(h^2) = 0
$$

Donde,

 $\tau_i(h) = -\Theta(h^2)$ ; este es el error de truncamiento local del algoritmo, al que se lo considera cero para obtener la aproximación

Quedando como resultado la ecuación diferencial de primer orden a través del método de Euler:

$$
r(t_{i+1}) = r(t_i) + h\mu(t_i, r(t_i))
$$

Si se vuelve a considerar la parte aleatoria de la ecuación y h es el incremento del tiempo en cada paso que se da, entonces la ecuación de Vasicek discretizada es:

$$
r_t = r_{t-1} + \mu(t_i, r_{ti})\Delta t + \sigma Z_t
$$

Donde,

$$
\mu(t_i, r_{ti}) = \alpha(\mu - r_{t-1})
$$
  

$$
Z_t = \sqrt{\Delta t} * \varepsilon_t, \qquad \varepsilon_t \sim N(0, 1)
$$

Entonces la aproximación de la ecuación discreta de vasicek a modelizar es:

$$
r_t = r_{t-1} + \alpha(\mu - r_{t-1})\Delta t + \sigma\sqrt{\Delta t} * \varepsilon_t
$$

# **4.4.2 Modelo de activo de tasa variable de Ross, Ingersoll y Ross (CIR VR 1980).**

Es un modelo no lineal donde su elasticidad de varianza es  $1/2$  ( $\Upsilon = 0.5$ ), esto hace que no exista tasas de interés negativa. Su ecuación es la siguiente:

$$
dr_t = \alpha(\mu - r_t)dt + \sigma \sqrt{r_t}dZ_t
$$

Donde,

 $\sigma \sqrt{r_t}$ : es el factor de desviación estándar  $\alpha(\mu - r_t)$ : es el factor de Deriva

Como consecuencia de  $\Upsilon = 0.5$ , la volatilidad es proporcional a la raíz cuadrada del valor que toma el tipo de interés, careciendo de homocedasticidad.

Para la simulación se discretiza el modelo, siendo su aproximación el siguiente:

$$
r_{t} = r_{t-1} + \alpha(\mu - r_{t-1})\Delta t + \sigma\sqrt{r_{t-1}}Z_{t}
$$

Donde,

$$
\mathbf{Z}_t = \sqrt{\Delta t} \epsilon_t , \quad \epsilon_t \sim N(0, 1)
$$

$$
\Delta t = \frac{T}{n}
$$

#### **4.5 Modelización de la tasa de Inflación**

Se dice que existe inflación cuando el precio de un bien o un servicio en el tiempo t aumente en el nivel de precio en el tiempo t+1, y en caso contrario cuando existe la disminución se denomina deflación. La tasa de inflación es el ratio de crecimiento generalizado en el nivel general de precios de un conjunto de productos, cuantificando a través del Índice Armonizado de precio al consumo (IAPC) para la zona euro, siendo esta un indicador económico muy usada y el conjunto de productos se lo denomina como la cesta de productos de una familia.

$$
\pi_t = \frac{P_{t+1} - P_t}{P_t}
$$

De acuerdo a la ecuación precedente, la inflación es esencialmente un síntoma de inestabilidad en un sistema económico, debido a que este aumento de precio puede disminuir el poder adquisitivo de las personas, que puede afectar a la captación de primas para las empresas de seguro, ya que aumentaría anualmente la prima por efectos de la inflación, también puede afectar en el coste medio de los siniestros.

La relación que tiene la inflación con la tasa de interés nominal, esta última la que se modeliza para la valoración de bonos, es a través de la tasa de interés real

En el interés real, el valor de las tenencias de bonos crece en términos reales, siendo su ecuación la siguiente:

$$
(1 + r_t) = \frac{(1 + R_t)}{(1 + \pi_t)}
$$

Reordenando términos se llega a tener:

$$
r_t = R_t - \pi_t
$$

Por lo que se observa que para obtener la tasa en términos reales hay que disminuir de la tasa nominal la inflación, volviendo a reordenar podemos decir que la suma de la tasa real más la inflación se obtiene la tasa nominal.

La correlación que tiene con la tasa de interés nominal es positiva, como se observa en la tabla, esto se debe a que el Banco Central Europeo estima la inflación esperada y si aumenta, lo contrarresta aumentando la tasa de interés nominal, influyendo en los gastos de las personas, ya que al aumentar la tasa de interés encarece créditos, las personas se restringen en realizar gastos, por lo que el aumento de la inflación cede, llegando a estabilizarse los precios.

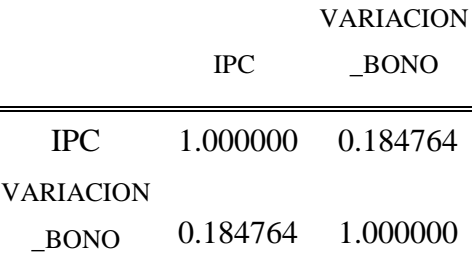

El modelo aplicar para describir el comportamiento del IPC es el Modelo de Wilkie (1986), que es un proceso autoregresivo de primer orden AR(1), el mismo que lo utilizó Pentikaien et al. (1989).

## **4.5.1 Inflación: Modelo de Wilkie**

Sea I (t) el índice de precios. Por otra parte, i (t) =  $(I(t) / I(t-1))$  - 1 es la tasa incremental de inflación de la reclamación. Se asume que es una variable aleatoria siendo esta modelizada en el procedimiento de simulación. El tipo más simple a simular es la llamada serie temporal auto-regresiva de primer orden que se construye de la siguiente manera:

 $i(t) - \bar{i} = a * [i(t-1) - \bar{i}] + Z(t)$ 

Donde,

*a*: es un coeficiente que controla el grado de autorregresión

 $\overline{\iota}$ : es el nivel medio de la fluctuación i(t)

Z(t): es un número aleatorio que introduce una variación normal.

En el modelo de Wilkie (1986) existe una modificación a la ecuación anterior, una parte de un conjunto de modelos autorregresivos diseñados para simular el comportamiento del Reino Unido 2,5% Consols (bonos gubernamentales irreemplazables) y acciones cotizadas del Reino Unido (acciones ordinarias) como su modelo para el índice de precios minoristas del Reino Unido.

El modelo consiste en un conjunto de ecuaciones autorregresivas interrelacionadas que generan a intervalos anuales la tasa de inflación, siendo el modelo de inflación sugerido por Wilkie es:

$$
\log(1 + i_t) - 0.05 = 0.6[\log(1 + i_{t-1}) - 0.05] + 0.05Z(t)
$$

Donde,

$$
\bar{\iota} = 0.05, a = 0.6; \sigma_{\dot{\iota}} = 0.05.
$$

Puesto que log (1 + x) es aproximadamente igual a x cuando x es pequeño, el modelo de inflación de Wilkie puede ser reescrito como:

$$
i_t = i_{t-1} - 0.4(i_{t-1} - 0.05) + 0.05Z(t)
$$

De manera que el modelo a generar para la inflación es de la forma:

$$
i_t = i_{t-1} - A(i_{t-1} - B) + C * Z(t)
$$

Donde,

I<sub>t</sub>: es la fuerza de la inflación

A, B y C son constantes

A: coeficiente autoregresivo que controla le tendencia de regresión a la media

B: es la tasa promedio de la inflación

C: es la desviación estándar

Z (t) es una variable aleatoria unitaria normal.

Debido a que la inflación tiene correlación positiva con el tipo de interés entonces, asumimos que el Z(t) de la inflación va ser la misma para la tasa de interés nominal.

# **4.6 Inversiones J(t)**

# **4.6.1 Tesorería**

La variable tesorería no es netamente una variable de inversión, ya que, tomando la primicia de las finanzas sobre el valor del dinero en el tiempo, en la práctica todo empresario al menos deposita su dinero en algún banco o realiza póliza para que ese dinero genere una rentabilidad mínima en el tiempo y no se vea afectado por la inflación. Al tener un modelo de reserva estocástica continua, entonces esta variable se la proyecta con el modelo clásico determinista de capitalización continua.

Para obtener el Valor de Tesorería (VT) en el tiempo se parte considerando la capitalización en tiempo discreto.

$$
VT_n = VT_0 * \left(1 + \frac{i}{m}\right)^{mt}
$$

Donde,

VT0: Valor de tesorería inicial i: es la tasa de interés compuesta m: es el número de capitalizaciones t: tiempo

La ecuación precedente no es más que el Valor Futuro en tiempo discreto, para la capitalización continua se aplica el límite m tienda a infinito, para que la frecuencia de capitalización sea muy grande o, lo que se lo mismo, que el periodo de capitalización es infinitesimalmente pequeño, tendiendo a cero.

$$
\lim_{m \to \infty} VT_n = VT_0 \left( 1 + \frac{i}{m} \right)^{mt}
$$

Se puede transformar a:

$$
\lim_{m \to \infty} VT_n = VT_0 \left( 1 + \frac{1}{\frac{m}{i}} \right)^{\left(\frac{m}{i}\right)it}
$$

Donde,

$$
e = \left(1 + \frac{1}{\frac{m}{i}}\right)^{\left(\frac{m}{i}\right)}
$$

e: es la base de los logaritmos naturales

$$
\lim_{m \to \infty} VT_n = VT_0 e^{it}
$$

entonces,

$$
V T_n = V T_0 e^{it}
$$

Partiendo de esta ecuación que es el valor futuro de tesorería con capitalización continua, se obtiene la ecuación recursiva denotando por  $VT^{(j)}$ , j=0, 1, 2, …, k, el capital al cabo de j periodos, durante el intervalo de tiempo [0, T], entonces:

$$
VT^{(0)} = VT_0
$$
  
\n
$$
VT^{(1)} = VT_0 e^{i\Delta t}
$$
  
\n
$$
VT^{(2)} = VT_1 e^{i\Delta t}
$$
  
\n...  
\n
$$
VT^{(k)} = VT_{k-1} e^{i\Delta t}
$$

Siendo la ecuación recursiva, la que se va aplicar a la simulación:

$$
VT^{(j)} = VT^{(j-1)}e^{i\Delta t}
$$

Donde,

*i*: es la tasa de interés compuesta, la que se aplicara la rentabilidad libre de riesgo a través del ETTI

#### **4.6.2 Renta fija - Bonos**

Los bonos son una inversión más segura y en cierto nivel adversa al riesgo (en especial los bonos del Gobierno o Letras del Tesoro), con relación a las inversiones de renta variable, en el que el asegurador puede adquirir algunos tipos de bonos:

*Bono cupón cero:* en donde el comprador adquiere un bono de parte del emisor por un valor inferior (emisión con descuento) a su principal y en *t* año recibe el principal, donde la diferencia entre el principal y el valor de compra es la rentabilidad del bono.

*Bono tipo fijo:* el comprador adquiere un bono y recibirá durante la vida del bono, es decir *t* años, cupones constantes, que el cupón lo conforma un porcentaje (%) del valor principal, y al vencimiento recibe el principal.

*Bono a tipo flotante:* este tipo de bono tiene un cupón que varía en el tiempo ya que está vinculado a un tipo de interés de referencia, por ejemplo, Libor y Euribor, más puntos porcentuales (spread) que ofrezca el bono.

Para la valoración del bono, se lo puede obtener mediante el valor presente de interés continuo, o por la ecuación diferencial de los tipos de interés.

En el caso del valor presente de interés continuo se toma la misma metodología que se usó para la valoración de Tesorería, es decir, partiendo de una capitalización discreta se llega a un valor presente con interés continuo, siendo la ecuación:

$$
VPB_n = VPB_0e^{-it}
$$

Con respecto a la ecuación anterior, *Vasicek (1977*) muestra el cálculo del precio de un bono en *t* que pagara 1 euro en *T* como lo indica (Montalvo, 1998):

$$
P(t,T) = A(t,T)e^{-B(t,T)r(t)}
$$

donde,

$$
B(t,T)=\frac{1-e^{-a*(T-t)}}{a}
$$

$$
A(t,T) = exp \left[ \frac{(B(t,T) - T + t)(a^2b - \sigma^2/2)}{a^2} - \frac{\sigma^2 B(t,T)^2}{4a} \right]
$$

donde,

$$
a = -\alpha \qquad \qquad b = -\frac{\mu}{\alpha}
$$

Siendo,

α: es constante, que es la velocidad de reversión a la media del proceso del modelo de Vasicek en el cálculo del ETTI

μ: es constante, que es la media del proceso del modelo de Vasicek en el cálculo del ETTI.

Y r(t) es el tipo de interés modelizado con Vasicek, presentado en el apartado 4.41.

Para el caso de que el tipo de interés sigue un proceso CIR SR, el cálculo es igual como el modelo Vasicek pero los B(t, T) y A(t, T) se calculan de la siguiente manera:

$$
B(t,T) = \frac{2(e^{\gamma(T-t)} - 1)}{(\gamma + a)(e^{\gamma(T-t)} - 1) + 2\gamma}
$$

$$
A(t,T) = \left[\frac{2\gamma e^{(a+\gamma)(T-t)/2}}{(\gamma+a)(e^{\gamma(T-t)}-1)+2\gamma}\right]^{2ab/\sigma^2}
$$

donde,

$$
\gamma = \sqrt{a^2 + 2\sigma^2}
$$

Otro método que se puede aplicar para la valoración de un bono, es con el método numérico denominado Método en Diferencias Finitas, utilizado para obtener la aproximación de la solución de la ecuación en derivadas parciales, siendo para este caso, un modelo markoviano homogéneo en el tiempo que es la ecuación diferencial de los tipos de interés bajo el modelo Vasicek:

$$
dr(t) = \mu(t, r(t))dt + \sigma(t, r(t))dZ(t)
$$

Tiene una única variable de estado que es r(t), esto es, el tipo de interés instantáneo, donde  $μ(r<sub>t</sub>)$  representa la tendencia y σ(r<sub>t</sub>) sería la volatilidad instantánea, además Z(t) sigue un proceso de Wiener estándar.

Considerando el precio del bono como una función  $P(t,r, T)$ , donde  $P:[0, T] \times R \rightarrow R$ , que representa el precio en el instante *t* con el tipo de interés que vence en T, se aplica el Lema de Ito a la a la ecuación diferencial:

$$
\int_0^t dr(s) = \int_0^t \mu(s, r(s))ds + \int_0^t \sigma(s, r(s))dZ(s)
$$

y, para convertir en una ecuación recursiva en el tiempo se sustituye *t* por  $\tau = T - t$ 

Existiendo las siguientes derivadas parciales continuas:

$$
\frac{\partial P(r,\tau)}{\partial \tau} = P_1(r,\tau) = P_t
$$

$$
\frac{\partial P(r,\tau)}{\partial r} = P_2(r,\tau) = P_r
$$

$$
\frac{\partial P(r,\tau)}{\partial r^2} = P_{22}(r,\tau) = P_{rr}
$$

Entonces, la ecuación Vasicek, acorde a (Sinkala, 1997), es:

$$
\frac{\partial P}{\partial \tau} + k(\vartheta - r)\frac{\partial P}{\partial r} + \frac{1}{2}\sigma^2 \frac{\partial^2 P}{\partial r^2} - rP = 0
$$

$$
P_t + k(\vartheta - r)P_r + \frac{1}{2}\sigma^2(r, \tau)P_{rr} - rP(r, \tau)
$$

Donde,

$$
\mu(r,\tau) = k(\vartheta - r)
$$

$$
\sigma(r,\tau) = \sigma
$$

Ahora, se discretiza el precio del bono indicando que  $P(\tau, r) = U_n^i$ , esto es la aproximación a la solución en el punto  $(\tau_n, r_i)$ .

Donde τ(max), y r y r<sup>+</sup>: son tres escalares y k, h los pasos de discretización de τ y r respectivamente, se obtiene:

$$
P(r_i, \tau_n) = \mathcal{U}_i^n
$$
  

$$
h = \frac{T - t}{n}
$$
  

$$
\tau_n = nk
$$

$$
r_i = r^- + ih
$$

$$
i = 0, n
$$

$$
r(0) = r^-
$$

Se aproxima las derivadas por las siguientes expresiones:

$$
P_r = \frac{\partial P}{\partial r} = \left(\frac{\mathcal{U}_{i+1}^n - \mathcal{U}_{i-1}^n}{2h}\right)
$$
  

$$
P_\tau = \frac{\partial P}{\partial \tau} = \left(\frac{\mathcal{U}_{i+1}^n - \mathcal{U}_{i-1}^n}{k}\right)
$$
  

$$
P_{rr} = \frac{\partial P}{\partial r^2} = \left(\frac{\mathcal{U}_{i+1}^n - \mathcal{U}_{i-1}^n}{h^2}\right)
$$

Se reemplaza dichas derivadas en la ecuación, obteniendo una ecuación recursiva para precio del bono:

$$
\left(\frac{u_{i+1}^n - u_{i-1}^n}{k}\right) + \frac{1}{2}\sigma^2(r,\tau)\left(\frac{u_{i+1}^n - u_{i-1}^n}{h^2}\right) + k(\vartheta - r)\left(\frac{u_{i+1}^n - u_{i-1}^n}{k}\right) - r\mathcal{U}_i^n = 0
$$

## **4.6.3 Inmuebles**

Los inmuebles es parte de los activos de una compañía de seguro que, aunque no sea de fácil liquidez en momento de su venta, arrendar parte de ella si lo es. De manera que, para valorar el inmueble hay que tener consideración los rendimientos que tiene por la parte ocupacional en alquiler.

Para obtener esta evolución de rentabilidad en el mercado inmobiliario, consideramos como mínimo la tasa libre de riesgo, adicionando una prima sobre dicha tasa, más un movimiento aleatorio, siendo su tasa de rentabilidad el siguiente:

$$
r_{inmb,t} = r_{free,t} + prima + \varepsilon_t
$$

Donde,

rfree,t: es la tasa libre de riesgo, el mismo que se simula como ETTI. Prima = es la prima histórica de rentabilidad en el mercado inmobiliario.  $\epsilon t$  : es el componente aleatorio que sigue una N(0, $\sigma_t$ ).

Una vez, teniendo la tasa de rendimiento, se obtiene el valor de mercado del inmueble actualizándolo a dicha tasa de rentabilidad de forma continua:

 $VPlnm_t = VPlnm_{t-1} * e^{(r_{inm,t}*t)}$ 

Adicionalmente, el inmueble puede generar ingresos por alquiler, ya sea todo el inmueble o una parte de ella, para ello incluimos en la ecuación estocástica de reserva los ingresos de alquileres, siendo su modelización el siguiente:

$$
Alq_t = r_{alq,t} * Ocp * VPInm_{t-1}
$$

Donde,

ralq,t: es el rendimiento que se obtiene por alquilar parte del inmueble Ocp: % de ocupación del inmueble.

# **4.6.4 Renta Variable – Acciones**

Como renta variable se ha optado por la adquisición de acciones como uno de los mecanismos de inversión, que tiene el asegurador en invertir parte de su excedente para obtener una rentabilidad acorde al tipo de acción a invertir, para esto la proyección de valores bursátiles ayudará al asegurador a tomar una buena decisión.

Para la valoración de las acciones se toma como patrón las fluctuaciones del precio de la acción, esta se modeliza a través del Modelo Browniano Geométrico

## **Modelo Browniano Geométrico o Log Normal**

El modelo Browniano Geométrico o Log Normal, es un modelo de un factor, que explica la evolución continua del precio de las acciones en un determinado intervalo de tiempo (Elke & Ralf, 2007), pertenece al grupo de modelos de mercados de valores.

$$
dP(t) = bP(t)dt + \sigma P(t) dZ(t),
$$
  

$$
P(0) = P_0
$$

Donde,

P(t): es el precio de la acción en el instante t. P0: es el precio inicial (t=0), con el supuesto que es conocido. b: parámetro denominado drift o tendencia σ > 0 : parámetro denominado volatilidad Z(t): es un proceso estocástico de Wiener (Mov. Browniano)

La ecuación la conforma la primera parte determinista, que permite observar la evolución del precio de la acción como una inversión libre de riesgo y la segunda parte aleatoria, que permite que el valor de la acción sea impredecible de forma determinista

Para obtener la ecuación del browniano geométrico, se aplica el cálculo de ITO a la ecuación anterior:

$$
\int_0^t dP(s) = \int_0^t bP(s)ds + \int_0^t \sigma P(s) dZ(s)
$$

$$
P(t) - P(0) = \int_0^t bP(s)ds + \int_0^t \sigma P(s)dZ(s)
$$

Donde,

$$
f(t, P(t)) = bP(t)
$$

 $g(t, P(t)) = \sigma P(t)$ 

Quedando la ecuación:

$$
P(t) - P(0) = \int_0^t f(t, P(s))ds + \int_0^t g(t, P(s))dZ(s)
$$

$$
\int_0^t dF(t, P(s))
$$
\n
$$
= \int_0^t \left( f(t, P(s)) \frac{\partial F_2(t, P(s))}{\partial P(s)} + \frac{\partial F_1(t, P(s))}{\partial t} + \frac{1}{2} g(t, P(s))^2 \frac{\partial^2 F_{22}(t, P(s))}{\partial P(s)^2} \right) ds + \int_0^t g(t, P(s)) \frac{\partial F(t, P(s))}{\partial P(s)} dZ(s)
$$

Se define la función logarítmica:

 $F(t, P(t)) = ln(P(t))$ 

Se calcula las siguientes derivadas:

$$
F_1(t, x) = \frac{\partial F(t, x)}{\partial t} = 0
$$
  
\n
$$
F_2(t, x) = \frac{\partial F(t, x)}{\partial x} = \frac{1}{x}
$$
  
\n
$$
F_{22}(t, x) = \frac{\partial^2 F(t, x)}{\partial x^2} = -\frac{1}{x^2}
$$
  
\n
$$
\ln(P(t)) - \ln(P_0) = \int_0^t \left( bP(s) \frac{1}{P(s)} + \frac{1}{2} (\sigma P(s))^2 \left( \frac{-1}{(P(s))^2} \right) \right) ds + \int_0^t \sigma P(s) \frac{1}{P(s)} dZ(s)
$$

Se simplifica un poco,

$$
ln\left(\frac{P(t)}{P_0}\right) = \int_0^t \left(b - \frac{1}{2}\sigma^2\right) ds + \int_0^t \sigma dZ(s)
$$

$$
ln\left(\frac{P(t)}{P_0}\right) = \left(b - \frac{1}{2}\sigma^2\right)(t - 0) + \sigma(Z(t) - Z(0))
$$

Por propiedad del movimiento Browniano,  $Z(0) = 0$  con probabilidad 1, de manera que,

$$
ln\left(\frac{P(t)}{P_0}\right) = \left(b - \frac{1}{2}\sigma^2\right)t + \sigma Z(t)
$$

$$
e^{ln\left(\frac{P(t)}{P_0}\right)} = e^{\left(b - \frac{1}{2}\sigma^2\right)t + \sigma Z(t)}
$$

$$
\frac{P(t)}{P_0} = e^{\left(b - \frac{1}{2}\sigma^2\right)t + \sigma Z(t)}
$$

$$
P(t) = P_0 e^{\left(b - \frac{1}{2}\sigma^2\right)t + \sigma Z(t)}
$$

De manera que, como ecuación recursiva que se va aplicar es:

$$
P_t = P_{t-1}e^{\left(b - \frac{1}{2}\sigma^2\right)t + \sigma Z_t}
$$

Donde,

Pt-1: es el precio de la acción del periodo anterior

b: es la media histórica del tipo de interés

σ: es la volatilidad

 $Z_t$ : sigue una distribución  $N(0,t)$ 

Por lo que, el valor del activo de renta variable en el periodo t es:

$$
J(t)_{acc}
$$
:  $P_t^*$  Núm. de acciones

donde,

Núm. De acciones = Valor a invertir / Precio por acción

# **CAPÍTULO 5 Metodología**

En este capítulo se explicará lo que es una Simulación de Monte Carlo, como funciona y como se aplica al modelo propuesto.

# **5.1 Simulación de Monte Carlo**

La metodología a usarse para el modelo es a través de la Simulación de Monte Carlo, este método ayudará a resolver conjuntamente las ecuaciones estocásticas planteadas anteriormente, tratando de aproximar el valor de la función de reservas, generando eventos o caminos aleatorios muchas veces que sea necesario, a los que se llamarán simulaciones. Entre los métodos existentes de la Simulación de Monte Carlo, el que se va aplicar es la Simulación Bruta (Gross Simulation) o también llamado Aleatorio (Hit-ormiss), por su factibilidad y sencillez de interpretación.

Este método va reproducir el evento tantas veces el usuario lo indique, es decir, n veces, siendo n los caminos aleatorios independientes del proceso estocástico que conduce al valor de la reserva  $U_i(s)$ , s  $\epsilon$  (0,t), y se va obtener algunas conclusiones entre estas la principal que es la probabilidad de ruina de tiempo finito, así como su intervalo de probabilidad, media y varianza; considerando el número de visitas que no concluyeron el camino aleatorio debido a que sus reservas llegaron a estar por debajo del mínimo establecido sobre el número total de simulaciones. Este procedimiento se acoge a la definición propia de probabilidad de (Canavos, 1995) que expresa: *"Si un experimento que está sujeto al azar, resulta de n formas igualmente probables y mutuamente excluyentes, y si n<sup>A</sup> de estos resultados tienen un atributo A, la probabilidad es la proporción de nA, con respecto a n"*.

Para la obtención de la probabilidad ruina  $\psi_i(u,t)$ , se considerará cada camino aleatorio que concluye el proceso con un valor de **0** y cada camino aleatorio que no concluye el proceso como **1**, siendo esto una variable dicotómica del evento. Se suma los 1 que se obtiene cuando termine los n caminos y dividimos sobre estos n y así, se obtiene la el estimador puntual de probabilidad de ruina, que no es más que la media muestral del número total de simulaciones *n*, es decir, la proporción de ensayos exitosos (1) sobre la muestra total generada.

 $\psi_i(u,t) = \begin{cases} 0 & \text{El proceso simulado } U_i(s) & \text{superó el mismo en s periodo} \\ 1 & \text{El proceso simulado } U(s) & \text{no sunaró el mismo en s período} \end{cases}$ 1 — El proceso simulado  $U_i(s)$  no superó el mínimo en s periodo

$$
\psi(u,t) \cong \psi^{-n}(u,t) = \frac{\sum_{i=1}^{n} \psi_i(u,t)}{n}
$$

Por su naturaleza dicotómica, obteniendo probabilidad de éxito  $p = \Psi_i(u,t)$  y probabilidad de fracaso  $q = (1 - \Psi_i(u,t))$  se puede deducir que sigue una distribución binomial, siendo su valor esperado y varianza los siguientes:

El Valor Esperado es:

$$
E[\psi^{-n}(u,t)] = \psi(u,t)
$$

La Varianza es:

$$
Var[\psi^{-n}(u,t)] = \frac{Var[\psi_i(u,t)]}{n} = \frac{\psi(u,t)(1-\psi(u,t))}{n}
$$

La precisión de las estimaciones va depender de la varianza del estimador, y como se puede observar en la ecuación de varianza, esta consistencia o precisión del modelo va depender a su vez de n (No. De simulaciones), mientras más grande sea n, mejor aproximación se tendrá ya que su varianza disminuirá.

Y para *n* suficientemente grande ( $n \ge 100$ ) se puede aplicar el teorema del límite central, de manera que la probabilidad de ruina siga una distribución normal como se muestra a continuación:

$$
\psi^{-n}(u,t) = \frac{\sum_{i=1}^n \psi_i(u,t)}{n} \to N\left(\psi(u,t), \sqrt{\frac{\psi(u,t)(1-\psi(u,t))}{n}}\right)
$$

De manera que, se puede estimar el intervalo de la probabilidad de ruina con un nivel de significancia  $\alpha$  para n suficientemente grande.

$$
\psi(u,t)\epsilon \psi^{-n}(u,t) \,\mp\, \Phi_{\alpha} \sqrt{\frac{\psi^{-n}(u,t)(1-\psi^{-n}(u,t))}{n}}
$$

Donde,

$$
P\{-\Phi_{\alpha} < \varepsilon < \Phi_{\alpha}\} = 1 - \alpha
$$
\n
$$
\varepsilon \to N(0,1)
$$

Una vez más, se observa que el intervalo de probabilidad va depender de *n*, específicamente de  $\frac{1}{\sqrt{n}}$ , ya que el error estándar de la estimación es inversamente proporcional de esta, por lo que será necesario realizar un número elevado de simulaciones para poder conseguir un determinado grado de exactitud, esto es una desventaja de la simulación que puede llevar a deficiencia computacional.

Hasta ahora, se ha resuelto el problema estocástico de una manera general, ya que se ha mencionado que la simulación de Monte Carlo reproduce eventos aleatorios, pero no la forma de hacerlo. Para esto, se debe generar muestras independientes de la distribución especificada de cada variable que conforma la ecuación de reserva, generando números aleatorios que siguen una distribución uniforme U(0,1), a través de la función inversa de cada distribución, para esto se utiliza algoritmos computacionales, detallados en el capítulo siguiente, pero deben seguir los siguientes pasos:

a) Se genera el número aleatorio

$$
z \leftarrow U(0,1)
$$

b) Se especifica la Función de Distribución a aplicar

$$
F(x)=z
$$

c) Se aplica la función inversa en ambos miembros

$$
F^{-1}(F(x)) = F^{-1}(z)
$$

d) Se despeja el numero deseado x de la función de distribución

$$
x = F^{-1}(z)
$$

## **5.2 Aplicación al modelo bajo codificación VBA**

A continuación, se tratará de detallar de la forma más explícita y sencilla posible el proceso que hace el programa elaborado para el modelo establecido; no obstante, la codificación del programa lo encuentra en Anexos No. 9.

El proceso es el siguiente:

- 1. Se ingresa todos los inputs (parámetros) necesarios para cada variable que conforma el modelo
- 2. Las variables guías para generar los caminos aleatorios son  $Y_t$  (inter-arribo) y  $r_t$ (reserva), es decir depende de los resultados de estas para que continúe calculando la reserva o pare el programa elaborado en VBA.
- 3. Los caminos aleatorios son generados en días, a través de la inversa de la función exponencial, aprovechando su propiedad de pérdida de memoria, va generar Δt diferentes, generando una rutina en VBA de:

 $t = t + \Delta t$ 

y condicionándolo en que continúe hasta que t = T, bajo el objeto el objeto "*Do While…. Lopp*" en VBA.

- 4. Dentro de esta rutina se va ir generando también las otras variables, bajo los modelos y parámetros planteados; valorados en cada instante de tiempo que siga la rutina, sumándolas para obtener la reserva monetaria en ese instante de t.
- 5. Todas las variables se van generando de forma matricial para poder tener mayor eficiencia en el tiempo de cálculo.
- 6. Además, se incluye un condicional, con el objeto "*If… End If*" en VBA, para que dicha reserva en caso de ser menor al Valor mínimo de riesgo (que se introduce en las inputs), saliera de la rutina y enumere ese acaecimiento como ruina.
- 7. Y así se va generando n veces cada caminata aleatoria, luego se enumera las caminatas que no llegaron al tiempo establecido debido a que la reserva llego a estar por debajo de lo deseado. Una vez, teniendo el total de ruinas se divide para el número total de simulaciones (n), obteniendo la probabilidad de ruina deseada.

# **CAPÍTULO 6 Aplicación del Programa**

En este capítulo se determinará los algoritmos que se van adaptar al programa, el mismo que está elaborado en una plataforma VBA, además por medio de definiciones y cálculos estadísticos se obtendrá los parámetros que va usar el modelo, para luego aplicar el programa con diferentes escenarios propuestos y analizar los resultados obtenidos en cada uno de ellos.

## **6.1 Algoritmos**

En el capítulo 2, se fue definiendo las ecuaciones recursivas que son útiles para implementarlas en el programa de VBA, a continuación, se indicará por variables cuales son estas ecuaciones y como adaptarlas al programa.

## **a) Siniestralidad Agregada**

## - **Tiempo Inter-Arribo:**

Para obtener los valores de x (tiempo inter-arribo) se realiza la función inversa de la función de distribución exponencial.

$$
x = F^{-1}(z)
$$

Función de Distribución:

$$
F_X(x) = 1 - e^{-\lambda x}
$$

Se despeja x:

$$
e^{-\lambda x} = 1 - F_X(x)
$$

$$
ln e^{-\lambda x} = ln(1 - F_X(x))
$$

$$
x = -\frac{ln(1 - F_X(x))}{\lambda}
$$

Donde,

λ>0: es el parámetro de la distribución exponencial

 $F<sub>x</sub>(x)$ : se comporta como una distribución uniforme  $U(0,1)$ , de manera que se lo obtiene con el objeto rnd de Vba, siendo este un número aleatorio.

# - **Número de Siniestros:**

Para el número de siniestros se considera la distribución de Poisson, utilizando su valor esperado, siendo este:

$$
E[x] = \lambda
$$

Donde,

λ >0: es el mismo parámetro que se usa en la distribución exponencial

# - **Cuantía de Siniestro**

Para obtener las cuantías aleatorias en el instante de tiempo τ, el programa da opción a escoger los siguientes tipos de distribución: Gamma, Normal y LogNormal.

En el caso de la distribución gama G(α,β), para obtener las cuantías de siniestros en el instante de tiempo τ , se realiza a través de la función inversa, utilizando el objeto WorkSheetFunction de Vba.

$$
WorkSheet Function. Gamma inv (probabilidad, alpha, beta)\\
$$

Donde,

Probabilidad: es el FX(x), que sigue una distribución uniforme U(0,1), obteniendo con el objeto rnd() de Vba que es el número aleatorio entre 0 y 1.

Alpha y beta: son los parámetros de la función de distribución Gamma

Para el caso de la distribución Lognormal Log $N(\mu, \sigma)$  se utiliza el objeto WorkSheetFunction siguiente:

WorksheetFunction.LogNorm\_Inv(probabilidad, media, desv.standar)

Donde,

Probabilidad: es el FX(x), que sigue una distribución uniforme U(0,1), obteniendo con el objeto rnd() de Vba que es el número aleatorio entre 0 y 1.

media y desv. standar: son los parámetros de la función de distribución Gamma

Para el caso de la distribución Normal N(μ, σ), la cuantía se la obtiene con las ecuaciones siguientes:

$$
X_t = \mu + \sigma \widehat{X_t}
$$

Donde,

$$
\widehat{X_t} = \sqrt{-\log(F_X(x))} * \text{Cos}(2\pi F_X(x))
$$

 $F_X(x)$ : se comporta como una distribución uniforme  $U(0,1)$ , de manera que se lo obtiene con el objeto rnd de Vba, siendo este un número aleatorio.

μ, σ: son parámetros de la distribución Normal

## **b) Prima:**

Para obtener la prima, previamente se debe obtener el valor esperado de número de siniestros y el valor esperado de la cuantía del siniestro; además se multiplica por un crecimiento que está relacionado con el recargo de seguridad. Siendo la ecuación la siguiente:

$$
c = E[N_t]^*E[X_t]^*(1+\theta)
$$

### **c) Estructura Temporal de Tasa de interés:**

#### - **Modelo Vasicek:**

Para la obtención de la tasa libre de riesgo, se aplica la ecuación discretizada:

$$
r_t = r_{t-1} + \alpha(\mu - r_{t-1})\Delta t + \sigma\sqrt{\Delta t} * \varepsilon_t
$$

Donde,

ϵt: sigue una distribución Normal estándar N(0,1). Se lo genera a través del objeto de Vba: WorksheetFunction.Norm\_S\_Inv(Rnd()), donde Rnd() es el n'umero aleatorio entre 0 y 1, siendo este el F(x) de la distribución normal estándar que sigue una distribución Uniforme (0,1).

#### - **Modelo Cir:**

El algoritmo que se utilizaría es:

$$
r_{t+T} = \frac{Y}{2c}
$$

Donde,

Y: es una Distribución Chi-cuadrado no centralizado

Con grados de libertad:

$$
gl = \frac{4ab}{\sigma^2}
$$

Y parámetro no centralizado:  $2cr_te^{-aT}$ 

## **d) Inflación:**

Para generar la variable inflación, el programa da la opción a dos modelos: Modelo de Wilkie o por regresión lineal.

Para el modelo de Wilkie, se aplica la siguiente ecuación:

$$
i_t = i_{t-1} - A(i_{t-1} - B) + C * Z(t)
$$

Donde,

$$
Z(t) = \Delta t * \epsilon_t
$$

Siendo  $et$ , el mismo que se aplica para la tasa de interés, esto se debe, como ya se explicó en capítulos anteriores, a su correlación con la tasa de interés que es positiva, esto hace que la aleatoriedad siga la misma forma, pero con diferentes parámetros,

A, B y C: son parámetros del modelo

#### **e) Inversiones:**

## - **Tesorería:**

El valor de tesorería se irá incrementando a la tasa de interés continuo generada acorde al instante de tiempo que se va generando en la simulación

$$
V T^{(j)} = V T^{(j-1)} e^{r_t \Delta t}
$$

#### - **Bono:**

Para la valoración del bono dependerá del tipo de bono seleccionado. Si escoge el bono de tipo fijo la valoración es la siguiente:

$$
VPB_n = VPB_0e^{-rt}
$$

Donde,

*r* es la TIR de los flujos del bono, se la obitene atraves del objeto VBA:

TIR=WorksheetFunction.IRR(*"Rango del Flujo"*)

En este caso, el tiempo *t*, no es el instante de acaecimiento del siniestro, sino el año que se paga flujos y principal, obteniendo el valor del bono en el instante de acaecimiento del siniestro por medio de Spline Natural.

Si escoge un bono tipo flotante, se esta considerando la estructura temporal de tasa de interés en caso de ser neutral al riesgo, y en caso de no ser, se aumentaría a la ETTI un spread.

La ecuación aplicar en caso flotante y neutral al riesgo, va depender de que tipo de modelo se usó en el ETTI.

Para Vasicek es el siguiente:

$$
P(t,T) = A(t,T)e^{-B(t,T)r(t)}
$$

donde,

$$
B(t,T)=\frac{1-e^{-a*(T-t)}}{a}
$$

$$
A(t,T) = exp \left[ \frac{(B(t,T) - T + t)(a^2b - \sigma^2/2)}{a^2} - \frac{\sigma^2 B(t,T)^2}{4a} \right]
$$

donde,

$$
a=-\beta \hspace{1cm} b=-\frac{\alpha}{\beta}
$$

Para el caso del CIR, es igual que lo anterior excepto en:

$$
B(t,T) = \frac{2(e^{\gamma(T-t)} - 1)}{(\gamma + a)(e^{\gamma(T-t)} - 1) + 2\gamma}
$$

$$
A(t,T) = \left[\frac{2\gamma e^{(a+\gamma)(T-t)/2}}{(\gamma+a)(e^{\gamma(T-t)}-1)+2\gamma}\right]^{2ab/\sigma^2}
$$

donde,

$$
\gamma = \sqrt{a^2 + 2\sigma^2}
$$

## - **Acciones:**

Para la valoración del precio de la acción, se da el supuesto que el rendimiento de este se comporta como un movimiento Browniano Geométrico, cuya ecuación a aplicar es la siguiente:

$$
P_t = P_{t-1}e^{\left(b - \frac{1}{2}\sigma^2\right)t + \sigma Z_t}
$$

Por lo que, al multiplicar el precio por acción por el número de acciones, se obtiene el valor del activo en acciones.

$$
J_{t,acc} = P_t * # de \text{ acciones}
$$

## - **Inmuebles:**

Para la valoración del inmueble en el instante de acaecimiento, se genera previamente la rentabilidad del mercado inmobiliario a través de:

$$
r_{inmb,t} = r_{free,t} + prima + \varepsilon_t
$$

Donde,

rfree,t: es el ETTI simulado.

Prima: es un parámetro del modelo

ϵt: variable aleatoria normal, N(0,1). Se lo genera a través del objeto de Vba: WorksheetFunction.Norm S Inv(Rnd()), donde Rnd() es el n'umero aleatorio entre 0 y 1, siendo este el F(x) de la distribución normal estándar que sigue una distribución Uniforme (0,1).

Luego, se genera el valor presente del inmueble a través de la ecuación:

$$
VPlnm_t = VPlnm_{t-1} * e^{(r_{inm,t}*t)}
$$

Por otra parte, se genera el valor del alquiler en cada momento *t*:

$$
Alq_t = r_{alq,t} * Ocp * VPInm_{t-1}
$$

Donde,

ralq,t: es parámetro del modelo

Ocp: % de ocupación del inmueble.

# **f) Gastos.**

Los gastos que genera la compañía, son un porcentaje de los ingresos obtenidos por primas.

$$
E(t) = e * B(t)
$$

Donde,

*e*: % de primas

# **6.2 Parámetros**

En este punto se indica los parámetros que se van a utilizar para la simulación, así como su fuente o el cálculo que se ha realizado para la obtención de la misma. Estos parámetros ya fueron definidos en capítulos anteriores.

## **Parámetros Actuariales:**

Para obtener el parámetro λ que pertenece a tiempo inter-arribo (distribución exponencial) y a número de siniestros (distribución Poisson), así como los parámetros α y β o media y desviación estándar que pertenece a cuantía del siniestro (Distribución Gamma o Log normal respectivamente), se considera la información expuesta por (ICEA, 2017), a la que se llamará entidad referente, que presenta la frecuencia siniestral y el coste medio del mercado de seguros de no vida de ramo de automóvil del último trimestre del 2016, por tipo de garantía, como se muestra a continuación:

| Responsabilidad |        |                                           |            |          |       |         |                 |         |
|-----------------|--------|-------------------------------------------|------------|----------|-------|---------|-----------------|---------|
|                 |        |                                           |            |          |       |         |                 |         |
| Daños           | Corpor | Rotura                                    | Defensa    | Garantía | Robo  | Daños   | Garantí         | Retirad |
| materia         | ales   | de lunas                                  | jurídica y | ocupant  |       | propios | de<br>a         | de<br>a |
| les             |        |                                           | reclamaci  | e        |       |         | incendi         | Carnet  |
|                 |        |                                           | ón         |          |       |         | $\Omega$        |         |
| 7.36%           | 1.98%  | 6.40%                                     | 1.69%      | 0.24%    | 0.82% | 32.02%  | 0.05%           | 0.02%   |
| 855             | 4743   | 200                                       | 200        | 952      | 947   | 721     | 3108            | 1616    |
| 61.74           | 95.02  | 13.04                                     | 3.84       | 2.76     | 8.93  | 243.99  | 1.72            | 0.43    |
|                 |        | Civil<br>$\Gamma$ 11 $\gamma$ 11 $\gamma$ |            |          |       |         | Otras Garantías |         |

**Cuadro No. 4: Parámetros: Frecuencia Siniestral y Costo Medio**

Elaboración del Autor

Se puede observar que la frecuencia siniestral está dado en porcentaje, siendo su representación como el número de siniestros en un trimestre (en este caso), cada 100 riesgos expuestos, por ejemplo, para daños materiales la frecuencia siniestral en el último trimestre del 2016 es de 7.36% esto es, que de cada 100 riesgos expuestos hubo 7.36 siniestros en ese trimestre.

Por otra parte, se tiene la información de (Fructuoso & Perez, 2017), en el que presenta los números de siniestros, número de pólizas y costos nominales durante 10 años para dos entidades denominadas A y B (Ver Anexo No. 5 y 6) para Responsabilidad Civil pudiendo obtener una media anual de 4.830 siniestros y 33.640 pólizas para la entidad A y de 18.176 siniestros y 40.408 pólizas para la entidad B; bajo el supuesto de que solo exista estas dos entidades en el mercado entonces en promedio hay 37.024 pólizas en una empresa, este último valor se lo considera para obtener el número de siniestros para la entidad referente.

De manera que, para obtener el número de siniestros del cuadro referente, sumamos las dos frecuencias siniestrales que se posee en Responsabilidad Civil, obteniendo una frecuencia siniestral total trimestral de 9.22%.

## $No, de \,sinestros = Free. Siniestral * No, de \, Pólizas$

Para Otras Garantías, tanto la Entidad A y la Entidad B seguirán la misma frecuencia de siniestros que tiene la entidad referente; de manera que así mismo como se hizo con Responsabilidad Civil, se suma las frecuencias siniéstrales trimestrales y se equivale a días, teniendo un 0.49% de frecuencia siniestral diaria y siguiendo la ecuación anterior se tiene los siguientes parámetros de número de siniestros; para la Entidad A es de 163 siniestros, para la entidad B es de 195 y para los datos de la entidad referente es de 179 siniestros.

Para el caso de la cuantía de siniestro, se tiene de (Fructuoso & Perez, 2017), el costo promedio, para la entidad A es de 43,317.35 euros anuales, siendo 118.68 euros diarios. Y para la entidad B es de 7,131,035 euros anuales, siendo 19,808.43 diarios.

|                       | Responsabilidad |       |        | Otras Garantías |         |      |        |                |        |
|-----------------------|-----------------|-------|--------|-----------------|---------|------|--------|----------------|--------|
|                       | Civil           |       |        |                 |         |      |        |                |        |
|                       | Daños           | Corpo | Rotura | Defensa         | Garantí | Robo | Daños  | Garant         | Retira |
|                       | materi          | rales | de     | jurídica y      | a       |      | propio | ía<br>de       | da de  |
|                       | ales            |       | lunas  | reclamac        | ocupan  |      | S      | incend         | Carnet |
|                       |                 |       |        | ión             | te      |      |        | i <sub>0</sub> |        |
| Coste                 | 855             | 4,743 | 200    | 200             | 952     | 947  | 721    | 3,108          | 1,616  |
| Medio                 |                 |       |        |                 |         |      |        |                |        |
| <i>(euros)</i>        |                 |       |        |                 |         |      |        |                |        |
| Elaboración del Autor |                 |       |        |                 |         |      |        |                |        |

**Cuadro No. 5: Parámetros: Valor Esperado Cuantía de siniestro**

Para la entidad referente, se suma los costos medios dando un valor de 7,744 euros trimestrales, esto es 86.04 euros diarios, luego obtenemos una media ponderada de número de siniestros diarios, la ponderación se la obtiene con relación al total de siniestros de ambas entidades A y B:

 $E[Siniestros] = 0.21E[Sinest.A] + 0.79E[Sinest.B]$ 

$$
E[Siniestros] = 0.21(2.78) + 0.79(39.34) = 42.12
$$

Finalmente, se multiplica el coste medio diario por el número de siniestros diarios para obtener el valor esperado de severidad.

E[severidad] = E[siniestros] \* Coste medio E[severidad] = 42.12 \*86.04 = 3,624.17

De manera que para cada entidad se obtiene la prima pura. Siendo la media de severidad el valor de 3,624.17 euros.

Para obtener la prima pura, hay que considerar los dos tipos de coberturas (RC y Otras) que tienen las compañías de seguros, y esta a su vez en sub grupos, de manera que se debe calcular como la suma aritmética de las primas puras de cada sub grupo, y cada oprima pura por póliza se la obtiene multiplicando su frecuencia siniestral por el costo medio, siendo la ecuación a utilizar:

$$
Prima Pura total = \sum_{j} free. siniestral_j * Costo medio_j
$$

Donde j es la categoría de cada subgrupo.

Como se observa en el Cuadro No. 5 se ha obtenido la prima pura de cada cobertura para la entidad referente, la suma aritmética es la prima pura total de dicha entidad siendo 431.48 euros trimestrales, equivalente en días a 1.18 euros por póliza.

Para las dos entidades consideramos el supuesto de que la información de Otras Garantías de la compañía referente también es asignada para entidad A y B. Por lo que, realizando el mismo proceso anterior, la prima pura para la entidad A es 0.76 euros diarios por póliza y la entidad B es de 1.29 euros diarios por póliza, más detallado se podrá observar en el Anexos Nos. 5 y 6

Por ultimo tenemos el parámetro de recargo de seguridad, como fuente se toma la información presentada por (DGSFP, 2017), en el que se calcula el recargo de cada cuenta que lo conforma.

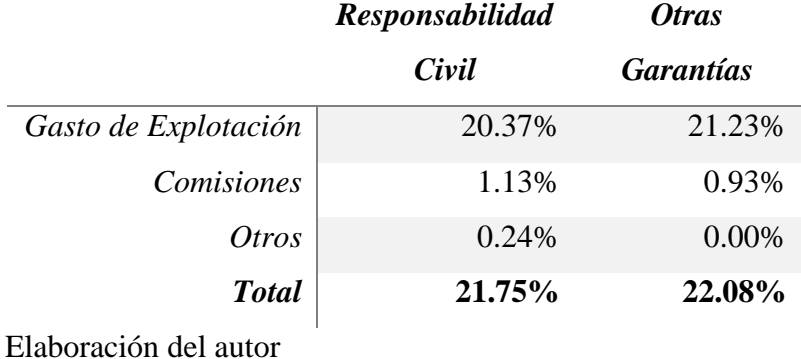

# **Cuadro No. 6: Parámetros: Recargo de Seguridad**

Estableciendo como recargo de seguridad promedio de un **21.91%,** este valor va ser para todas las entidades.

Como se ha observado los parámetros actuariales se los ha considerado acorde al tipo de garantía que existe, y se escogerá que tipo de garantía se aplicara en la simulación, acorde al peso que tiene cada una con respecto al total de primas, considerando la información de mercado de (DGSFP, 2017), se tiene los siguientes pesos:

**Cuadro No. 7: Primas Emitidas en el Mercado de Seguro de Automóviles** 

| A diciembre de | <b>Responsabilidad</b> | <b>Otras Garantías</b> | <b>Total</b>   |  |
|----------------|------------------------|------------------------|----------------|--|
| 2016           | Civil                  |                        |                |  |
| En Euros       | 5,509,126,230          | 5,056,399,655          | 10,565,525,885 |  |
| $En\%$         | 52.14%                 | 48.58%                 | 100\%          |  |

Elaboración del autor

# **Parámetros Financieros.**

# - **Estructura Temporal de Tipo de interés.**

Para los parámetros de la Estructura Temporal de tipo de interés, se utiliza la metodología de mínimos cuadrados ordinarios. Como fuente, se toma el boletín estadístico de tipo de interés, para Tasas Swaps de 5 años del mercado interbancario (Banco de España, 2017).

En el gráfico siguiente se muestra el comportamiento de la tasa durante los últimos 5 años, y se observa que la tasa ha ido disminuyendo al punto de ser una tasa negativa por tres meses (mayo 2016 a julio 2016), esto da indicio que el modelo Vasicek está acorde al comportamiento actual de la tasa, ya que este permite tener tasas negativas. Anteriormente, este modelo era descartado por esta característica, porque no entendían que una tasa pueda llegar ser negativa, es decir, que un depositante debe pagar por mantener su dinero en el banco. Esta fluctuación negativa a corto plazo puede afectar a la reserva que no se invierta en el mercado de capitales a largo, perdiendo reservas por tan solo mantenerlas en un banco.

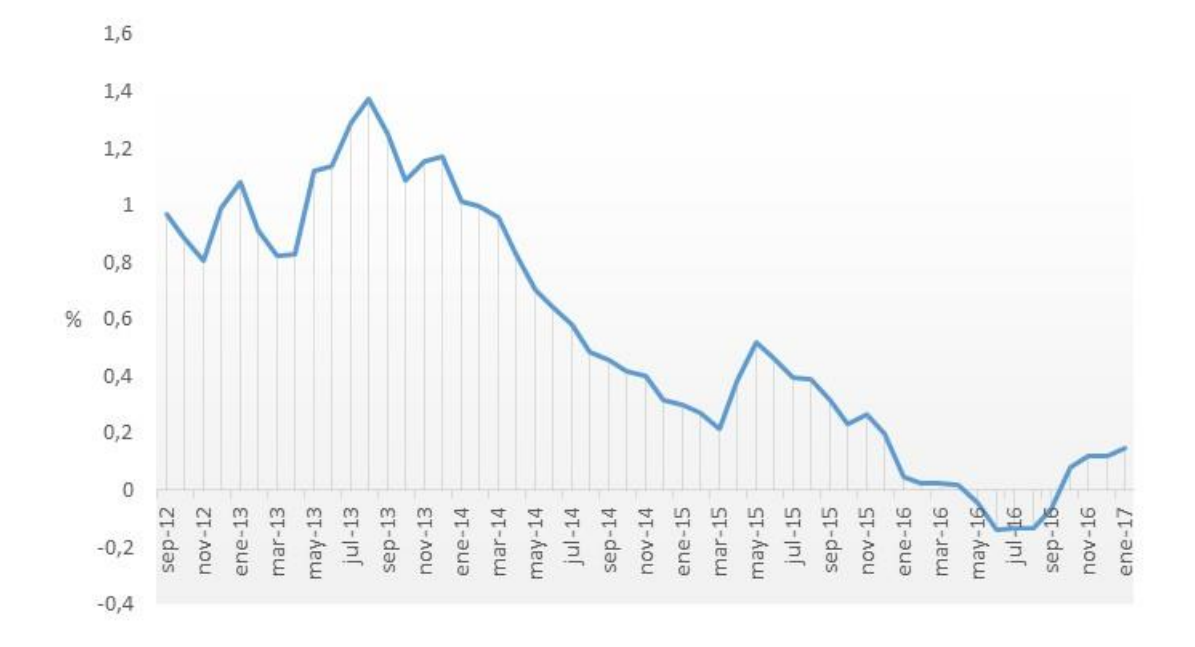

**Gráfico No. 5: Tasa Swaps**

## Elaboración del autor

Como datos descriptivos, se obtiene que la tasa swaps durante este periodo está entre 1.38% y -1.4%, siendo su media 0.54% y desviación estándar 0.438%; esto quiere decir que un 68% de los datos oscila en 0.978% (0.54+0.438) y 0.102% (0.54-0.438), y con un coeficiente de variación bajo, eso es de 0.79% (0.43%/0.54%), siendo poca la variación con respecto a la media, por lo que al modelizar se podría tener tasa negativa, pero por muy corto plazo.

**Cuadro No. 8: Tasa Swaps: Datos Estadísticos**

|                      |    | Rango | Mínimo       | Máximo | Media | Desviación<br>estándar | Varianza |
|----------------------|----|-------|--------------|--------|-------|------------------------|----------|
| Swaprate             | 53 | 1.52  | $-14$<br>- 1 | 1.38   | 5424  | 43889                  | 193      |
| N válido (por lista) | 53 |       |              |        |       |                        |          |

**Estadísticos descriptivos** 

Elaboración del autor
Se genera una regresión lineal a través del programa SPSS, para obtener los coeficientes, siendo los siguientes:

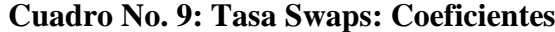

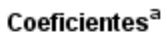

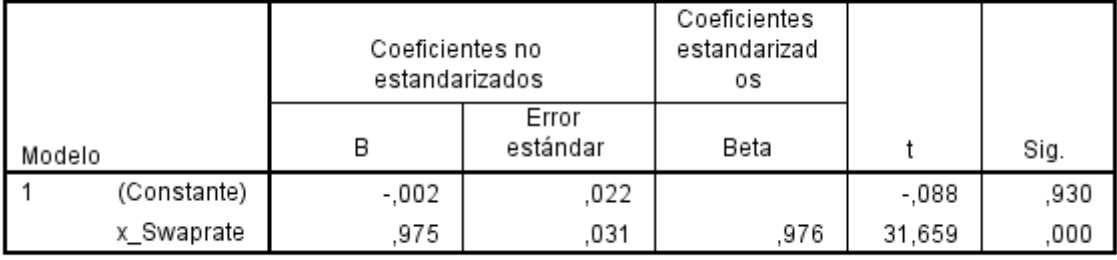

a. Variable dependiente: y\_swaprate

Elaboración del autor

De manera que, el modelo lineal es el siguiente:

$$
r_t = \hat{\beta} + \hat{\theta}r_{t-1} + \epsilon_t
$$

Siendo,

β: -0.02, aunque dio como resultado que no es significativo 0.93 > 0.05, se lo considera al ser muy próximo a cero.

Θ: 0.975

Por otra parte el modelo Vasicek discretizado es:

$$
r_t = r_{t-1} + \alpha(\mu - r_{t-1})\Delta t + \sigma\sqrt{\Delta t} \epsilon_t
$$

Desglosando la ecuación:

$$
r_{t} = r_{t-1} + \alpha \mu \Delta t - \alpha r_{t-1} \Delta t + \sigma \sqrt{\Delta t} \epsilon_{t}
$$

$$
r_{t} = \alpha \mu \Delta t + (1 - \alpha \Delta t) r_{t-1} + \sigma \sqrt{\Delta t} \epsilon_{t}
$$

Se obtiene la misma ecuación de regresión lineal:

$$
\begin{cases} r_t = \alpha \mu \Delta t + (1 - \alpha \Delta t) r_{t-1} + \sigma \sqrt{\Delta t} \epsilon_t \\ r_t = \hat{\beta} + \hat{\theta} + r_{t-1} + \epsilon_t \end{cases}
$$

Siendo más factible calcular α, ya que μ es la media de la serie histórica, en el caso de σ será el valor de la desviación de los residuos del modelo lineal, y con el supuesto de que:

# $\Delta t = 1$

Entonces los parámetros para el modelo Vasicek son:

$$
\alpha = \frac{1 - \hat{\theta}}{\Delta t} = \frac{1 - 0.975}{1} = 0.025
$$

$$
\mu\,{=}\,0.5424
$$

$$
\sigma\,{=}\,0.31
$$

Los mismos parámetros del modelo Vasicek serán para el modelo CIR, ya que el comportamiento del modelo recae en el factor aleatorio con la variable autorregresiva.

# - **Inflación.**

Para el caso de la inflación aplicando el modelo Vasicek, se repetirá el proceso como se lo realizó con la estructura de tipo de interés, se toma como fuente el Índice de precios de consumo, con año base 2016 y con tasa de variación mensual, expuesto por el banco de España en sus indicadores económicos (Banco de España, 2017).

Se puede observar en el grafico que la inflación en los últimos 5 años, tiene movimientos estacionarios, debido a que ciertos meses del año decae, estos son los meses de enero y agosto, puede darse por políticas monetarias o por disminución de demanda ya que son meses que no hay mucha actividad en el país.

# **Gráfico No. 6: Inflación**

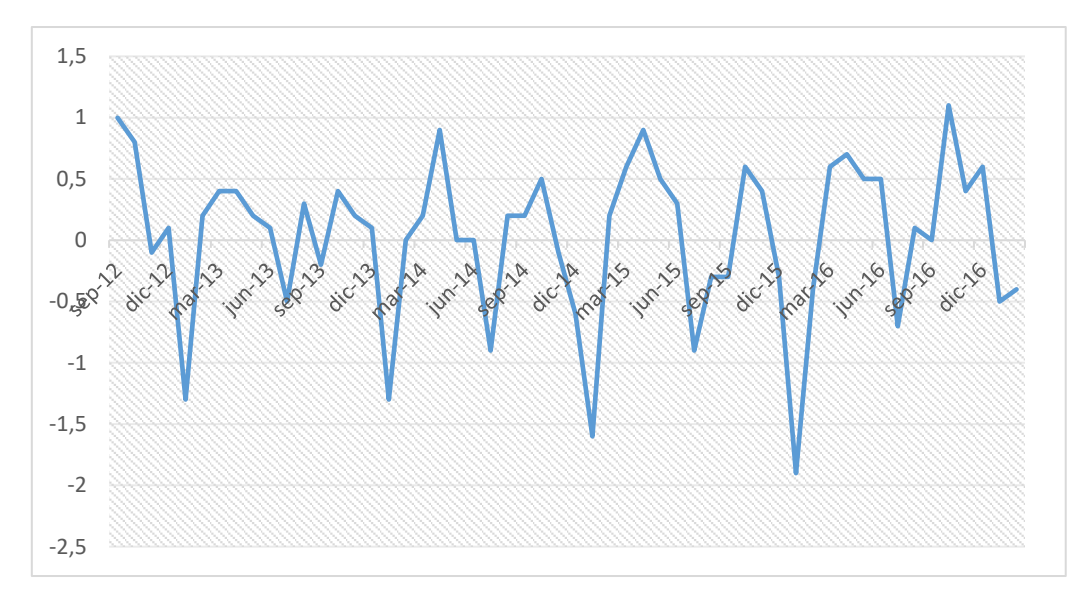

Elaboración del autor

Se genera la regresión lineal a través del programa SPSS, teniendo los coeficientes de la misma como su media, que se utilizaran para obtener los coeficientes del modelo Vasicek

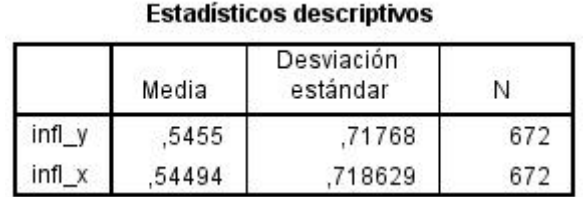

# **Cuadro No. 10: Inflación: Estadísticos descriptivos**

Como se observa en el cuadro siguiente son significativos ambos coeficientes.

# **Cuadro No. 11: Inflación: Coeficientes**

# Coeficientes<sup>a</sup>

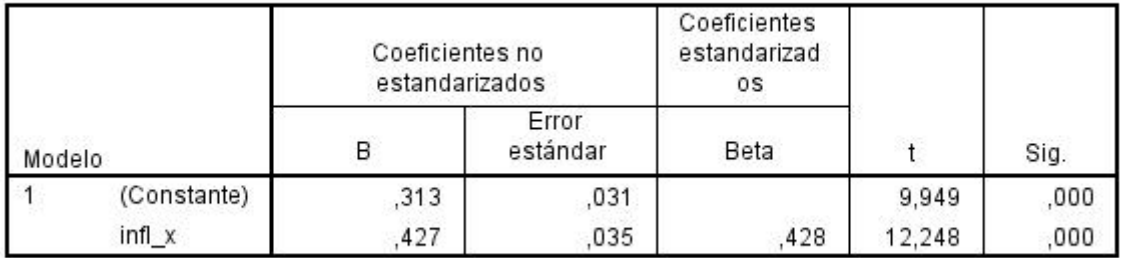

a. Variable dependiente: infl\_y

Elaboracion del autor

Como se observa en el cuadro anterior los coeficientes son significativos al modelo (Sig.=0 < 0.005), realizando el mismo proceso con el mismo supuesto, se llega a tener los coeficientes del modelo de Vasicek para la inflación, siendo:

Entonces los parámetros para el modelo Vasicek son:

$$
\alpha = \frac{1 - \hat{\theta}}{\Delta t} = \frac{1 - 0.427}{1} = 0.573
$$

 $\mu = 0.54$ 

 $σ = 0.35$ 

- **Acciones.**

Para obtener los parámetros de las acciones, se da el supuesto de que el asegurador va invertir cierta cantidad en la empresa Gas Natural SD, S.A.; entonces se toma los precios de las acciones diarias de los últimos 5 años de esta empresa (Finance YAhoo, 2017), que pertenece al grupo empresarial del índice bursátil IBEX35

Se puede observar en el grafico siguiente que el precio de la acción en los últimos cinco años ha variado ente los 10 euros por acción a 25 euros por acción, siendo el 2014 el año donde más alto estuvo el precio de la acción.

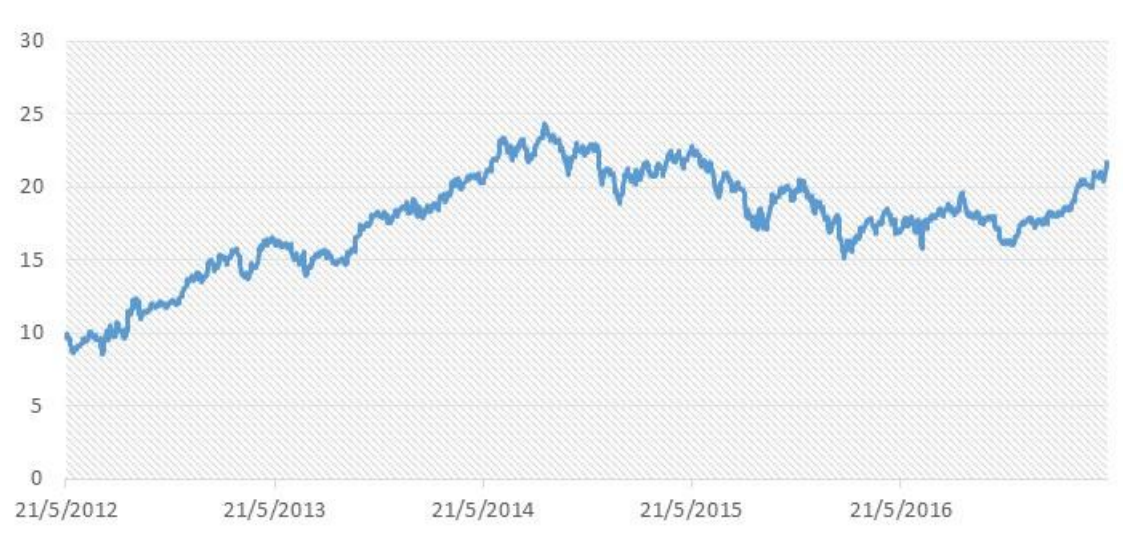

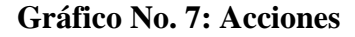

Elaboración del autor

Para poder estimar los parámetros, se los obtiene a través de los valores de los precios de la acción en logaritmos neperianos, que son los rendimientos de la acción:

$$
Rend_{acc} = \ln\left(\frac{P_t}{P_{t-1}}\right)
$$

Con estos rendimientos se obtiene la media y la volatilidad, que son los parámetros para el modelo del precio de la acción:

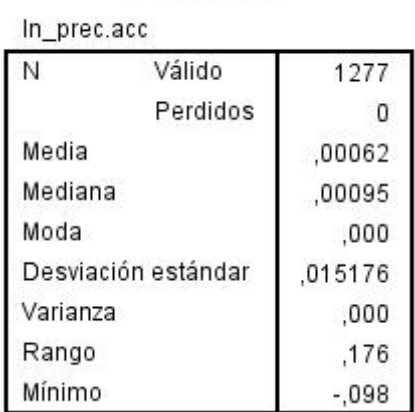

# **Cuadro No. 12: Acciones: Datos Estadísticos**

**Estadísticos** 

Elaboración del autor

De manera que los parámetros son:

 $b = 0.0062$ 

 $σ = 0.0151$ 

y el precio inicial es 21.46 euros por acción, que es el último que cotizo, el de mayo de 2017.

# - **Bonos.**

Se toma como referencia un bono del Estado a cinco años subastado de (Expansión, Datosmacro, 2017), con los siguientes datos:

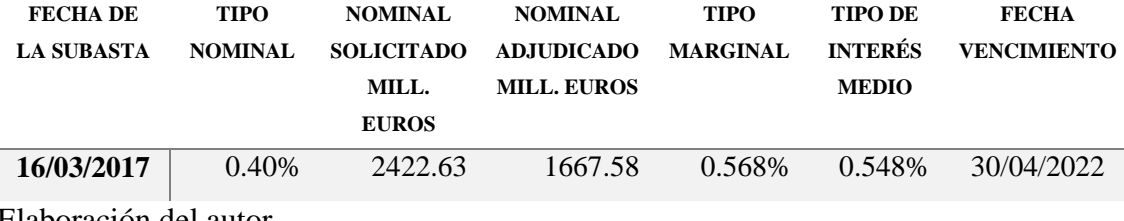

### **Cuadro No. 13: Bono del Estado a 5 años**

Elaboración del autor

## - **Inmuebles.**

Para modelizar la variable inmueble es necesario del parámetro prima histórica de rentabilidad del inmueble. Para esto, se obtiene previamente la rentabilidad bruta por alquiler del inmueble y de acuerdo a los indicadores del mercado de la vivienda del banco de España, este oscila entre 4.4% y 4.6% en los últimos tres años. Para calcular la prima histórica, suponemos que la rentabilidad se ha mantenido en 4.4%, a este restamos la tasa libre de riesgo de cada mes de los últimos 5 años y obtenemos la media, siendo de 3.85% considerando este como la prima historia de la rentabilidad de inmuebles.

Con este parámetro ya se puede modelizar la tasa de mercado inmobiliario y el valor actual del inmueble. Ahora con respecto al alquiler, se necesita saber el rendimiento cobrado por alquiler, que no es más que el rendimiento bruto por alquiler que ya se fijó en 4,4% y el porcentaje de ocupación, que se fija en 25%

## **6.3 Escenarios**

Para realizar la proyección de la reserva se va considerar como escenario a cada compañía con parámetros actuariales diferentes, siendo estas las empresas A y B, bajo el supuesto de que, para las 2 compañías, la garantía de responsabilidad Civil sigue una distribución LogNormal y para Otras Garantías sigue una distribución Gamma

Se opta por estas dos distribuciones, debido a que, en el caso de responsabilidad civil, sus costo medio por tipo de siniestro, son muy diversos (ver Cuadro No. 4) pudiendo tener que desembolsar por un garantía por daños materiales con un costo medio de 855 euros o una garantía de daños corporales con un coste medio de 4,743 euros, y su frecuencia siniestral es mayor en el de coste medio de menor cuantía, de manera que la distribución

LogNormal podría captar estos saltos de variaciones de estos siniestros ya que su cola es larga y es muy utilizada para este tipo de eventos de poca probabilidad pero de mayor peso; por otro lado, para otras garantías, el coste medio es progresivo ascendente desde siniestros leves hasta muy graves, y su frecuencia de siniestros se concentra en los leves, por lo que la Distribución Gamma captaría mejor estos siniestros por su cola que es corta.

Los escenarios propuestos son bajo la información que se tiene al alcance y los parámetros obtenidos. Siendo los escenarios a proyectar los siguientes:

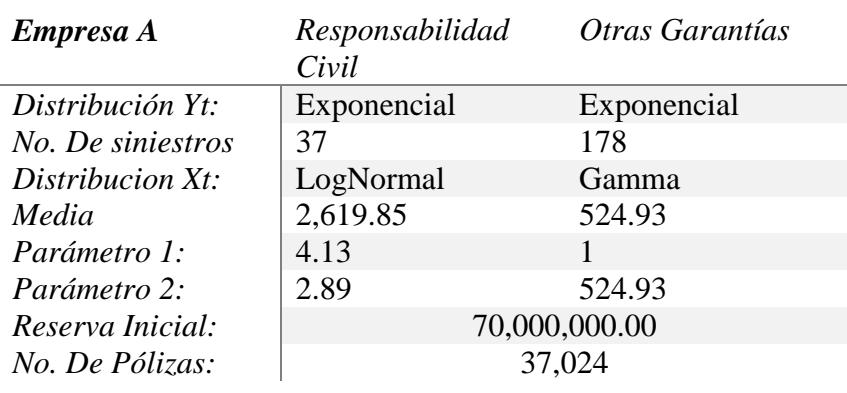

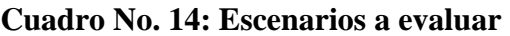

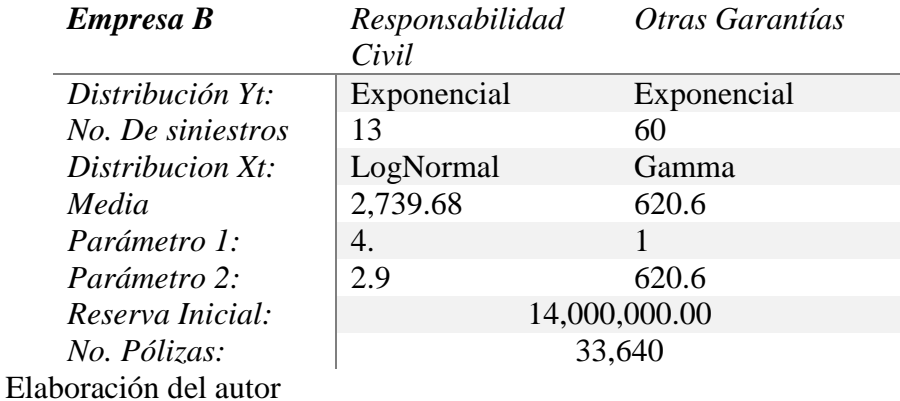

Como capital mínimo obligatorio que debe tener la compañía para no estar considerado en ruina, se considera lo que establece Solvencia II (Europeo, 2009) en el artículo 19 literal d):

*i) 2.500.000 EUR cuando se trate de empresa de seguro distintos del seguro de vida, incluido las empresas de seguros cautivas, excepto cuando se cubran todos o algunos de los riesgos comprendidos en uno de los ramos 10 a 15 de la parte A del anexo I, en cuyo caso no será inferior a 3.700.000 EUR.*

para este caso será de 3.700.000 euros.

Para el tema de primas, como se menciona en el capítulo anterior, se obtiene una prima para cada entidad, a esta se multiplica por el número de pólizas para cada entidad y luego por el recargo de seguridad, así se obtiene la prima comercial para cada entidad, como se muestra a continuación:

| En Euros  | Prima Pura<br>diaria por<br>póliza | No. Pólizas | Prima Pura<br>Total | Recargo de<br>Seguridad | Prima<br>Comercial |
|-----------|------------------------------------|-------------|---------------------|-------------------------|--------------------|
| Entidad A | 1.35                               | 37,024      | 50,000.99           |                         | 60,956.20          |
| Entidad A | 0.76                               | 33,640      | 25,566.40           | $(1+0.2191)$            | 31,167.99          |
|           |                                    |             |                     |                         |                    |

**Cuadro No. 15: Primas Pura y Comercial**

Elaboración del autor

Observando desde el punto de vista per cápita, se está estableciendo que el cliente está pagando una prima de 49.20 euros para la empresa A y 27.80 euros para la empresa B y que, el asegurador está aumentando entre 0.17 y 0.29 euros al día de la prima pura por concepto de gastos y comisiones, como se muestra a continuación:

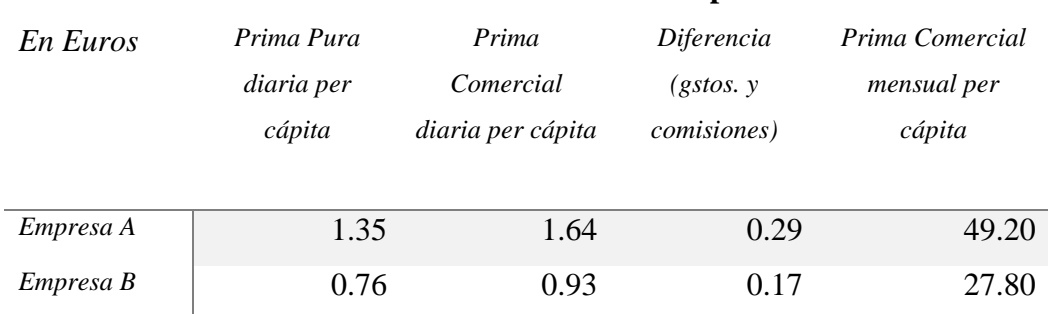

# **Cuadro No. 16: Primas Per Cápita**

Elaboración del autor

Por el lado de los parámetros financieros, van a ser los mismos para cada compañía ya que son parámetros macroeconómicos, y a priori la estructura de inversión va ser el siguiente para las tres compañías.

# **Cuadro No. 17: Estructura de Capital**

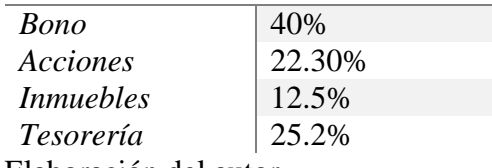

Elaboración del autor

## **6.4 Proyección de la Reserva**

A través del programa elaborado en Vba, se proyectará las reservas iniciales bajo los escenarios propuestos, con un horizonte temporal de 365 días, para esto, con el Método de Monte Carlo se proyectará todas las variables involucradas para obtener la reserva a través del tiempo expresado en días, tales como, la severidad en cada instante de *t* días, la prima comercial, gastos, tipo de interés, inflación, precio de la acción, el valor presente del bono, el valor presente de inmuebles, el ingreso por alquiler de un porcentaje del inmueble y el valor presente de tesorería. Toda esta proyección para los diferentes caminos aleatorios que se asigne para simular, en este caso, se realizarán 1000 simulaciones por escenario, por motivos de evitar la rentelización computacional a causa de que se aplica muchas variables a la vez para la obtención del resultado.

Además, si se escoge valorar el bono a través del tipo de interés dado por EIOPA, este cálculo se lo hace a través de un spline natural, ya que ayuda a su método de escala a obtener el valor presente en cada t días, esto para su simulación, es un proceso lento en reproducirlo por las características propias del método.

#### **6.5 Análisis de Resultados**

Como resultado principal a analizar es la probabilidad de ruina de la reserva en las tres entidades, y como referencia reguladora se considera lo que establece la Directiva de Solvencia II, en su artículo 101 con respecto a RCS: "*será igual al valor en riesgo de los fondos propios básicos de una empresa de seguros o de reaseguro, con un nivel de confianza del 99.5% a un horizonte de un año."*; interpretándolo como (Natividad, 2010) *"el capital económico que deben reservar las compañías de seguros y reaseguros para asegurar que la ruina ocurre con una frecuencia no mayor a una vez cada 200 años en el horizonte de un año".* Esto quiere decir, que el RCS es la reserva o capital suficiente

que debe tener las empresas para que pueda cumplir con sus obligaciones para el siguiente año, esta reserva debe tener una probabilidad de al menos 99.5%.

De manera que, la probabilidad de ruina máxima que puede tener una empresa es de 0.5%. Bajo esta referencia, se medirá las empresas si están cumpliendo con lo establecido por la directiva o bajo qué estrategia podrían cumplir.

# **EMPRESA A:**

Bajo los parámetros y características de la entidad establecidos en el apartado 6.2 y 6.3; se introduce dichos parámetros en el programa elaborado en Vba, dando como resultado un valor de 0.01, es decir, la probabilidad de ruina para la entidad R es de 1%, no siendo consistente para establecer el Capital de Solvencia requerido, ya que la probabilidad de tener reservas suficientes es del 99% (1-prob de ruina), siendo inferior al establecido por la directiva que es de 99.5%.

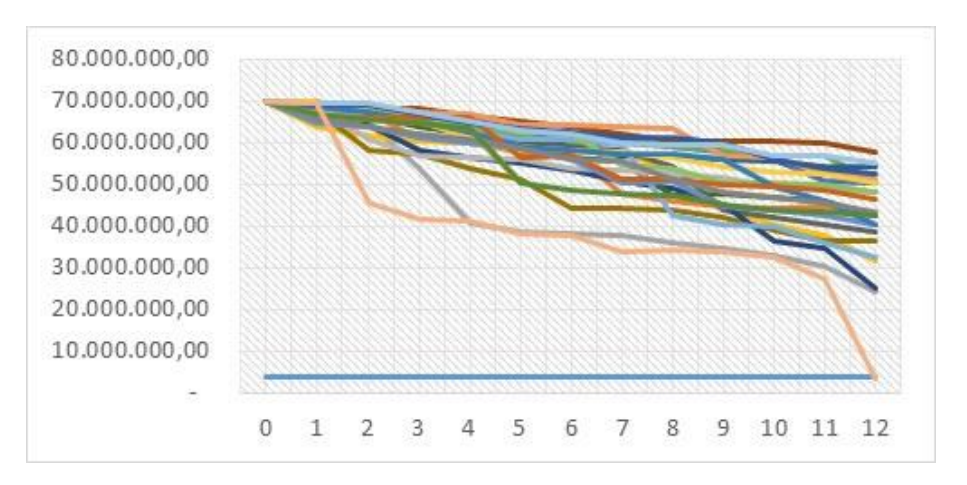

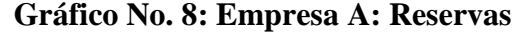

## Elaboración del autor

Como se observa en el Gráfico No.8, existen caminatas aleatorias por debajo de la reserva mínima legal, esto es, 3,700,000.00 euros, esto se debe a que tanto las primas cobradas (22,229,556.24 euros) como las inversiones (7,497,638.94 euros) realizadas no son suficiente para mantener reservas suficientes bajo los escenarios aleatorios que genera cada simulación. Adicionalmente, el número de siniestros que alcanza a tener en el año es de alrededor de 20100 siniestros para toda la cartera, también se observa una ligera tendencia decreciente de la reserva pasando de 70,000,000.00 euros a 43,912,112.47

euros en promedio, habiendo un decrecimiento del 37%, no siendo un buen síntoma para la empresa, ya que no genera pérdida total, pero tampoco genera rentabilidad.

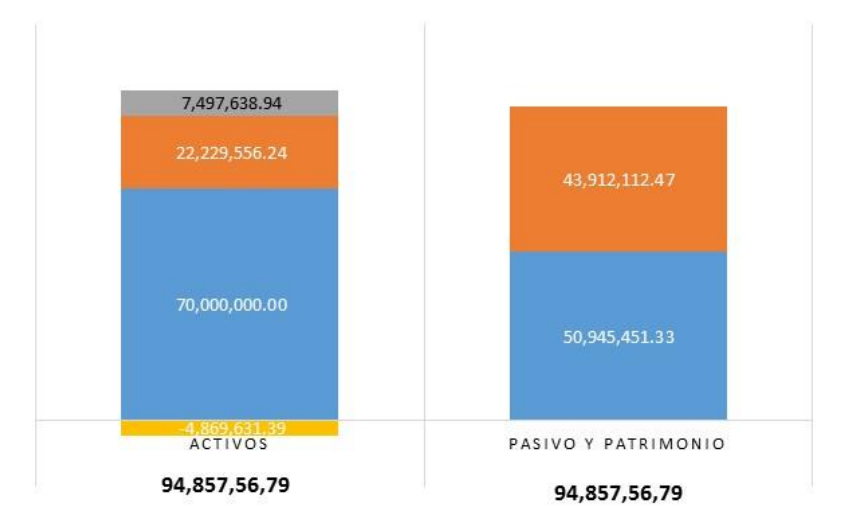

**Gráfico No. 9: Empresa A: Balance al día 365**

Las primas cobradas en el año proyectado en promedio ascienden a 22,229,556.24 euros, representando un 23.43% del activo, recordando que se estableció una prima pura de 50,000.99 euros más un recargo de 21.91%, y en inversiones en promedio asciende a 7,497,638.94, esto representa un 7.90% con respecto al activo, mientras que los siniestros en promedio ascienden a 50,945,451.33 euros, (54% del pasivo) de un promedio de 20,000 siniestros en el año para una cartera con 37,024 pólizas. De manera que la obligación futura es mayor a los ingresos futuros.

Como se observa en el gráfico No. 9, las inversiones no son muy rentables a corto plazo para cubrir la severidad de la empresa; tan solo representa el 7.90%, esto se debe a la toma de decisiones en cuestión de cuanto invertir en renta fija o variable y dentro de estas, en cuales acciones o tipo de bono, pero principalmente recae sobre el tipo de interés e inflación que se aplica y bajo qué modelo.

Para estos casos prácticos, tanto para la ETTI como para la inflación se aplicó para esta entidad el modelo de Vasicek, que como característica principal, es que la tipo de interés e inflación pueden ser negativa, como se observa en el siguiente grafico en ciertas simulaciones el tipo de interés se mantiene negativa, afectando al valor presente del bono,

Elaboración del autor

del inmueble y de tesorería; y todo dependerá de la velocidad de reversión a la media que tenga para que la tasa de interés retorne a valores aproximados a la media y se estabilice.

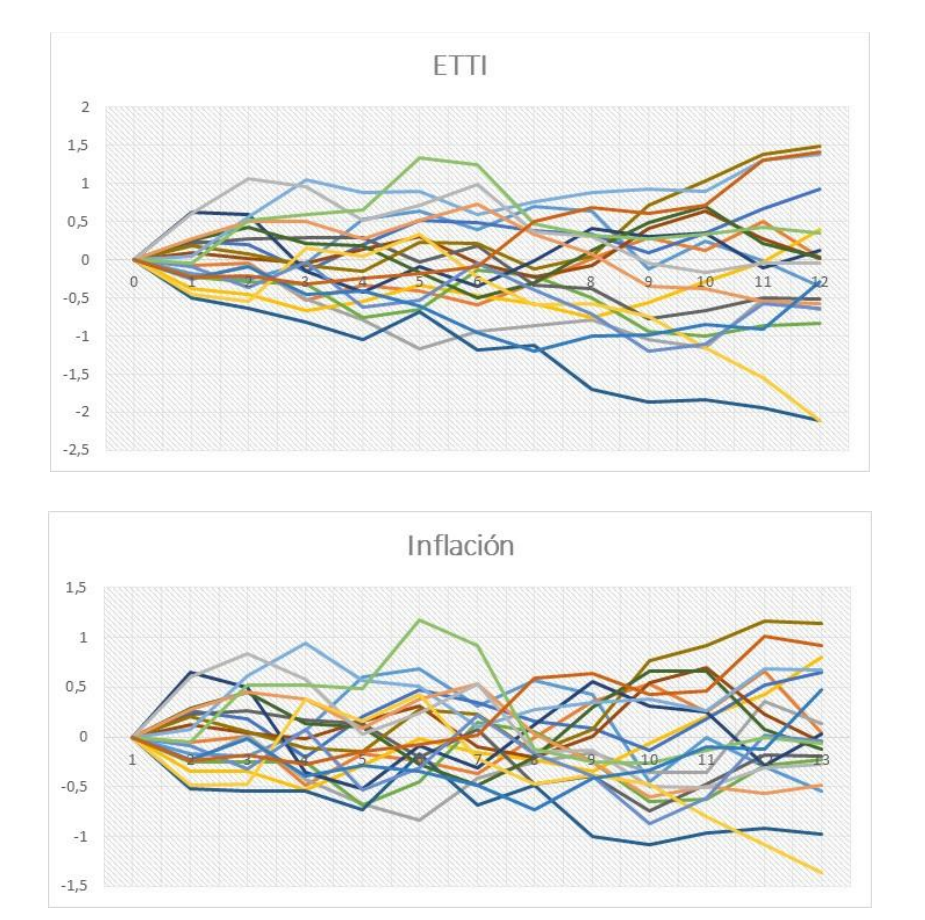

**Gráfico No. 10: Empresa A: ETTI e Inflación**

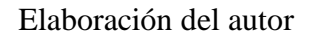

Para la inflación, va tener el mismo efecto en las primas y gastos, ya que por su nivel de correlación se moverá igual que la ETTI, como se observa en el grafico siguiente.

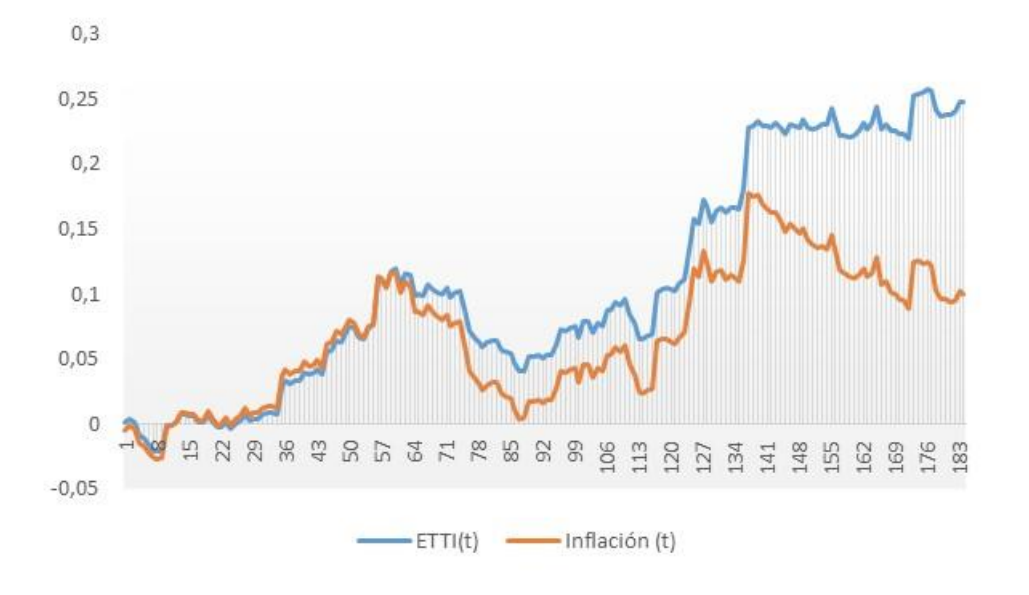

Elaboración del autor

Por parte de la renta variable, el precio de las acciones no tiene mucha volatilidad, debido a que su rentabilidad es de apenas 0.03% y desviación típica diaria de 2.62%, es decir, se tomó una acción que al año no aporta al patrimonio de la empresa.

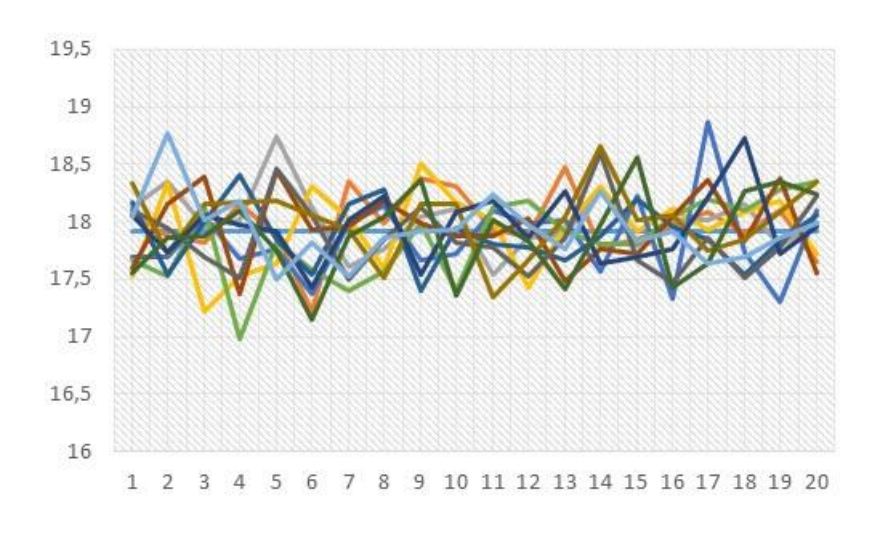

**Gráfico No. 12: Empresa A: Precio de la Acción**

Elaboración del autor

Bajo el supuesto, de *ceteris paribus* en las inversiones, podemos bajar la probabilidad de ruina bajo dos mecanismos, ya sea aumentando primas o a través de limitar el valor de severidad. Por competencia de captación de mercado, elevar la prima, ya estando modelizada bajo inflación, puede causar una salida de clientes inesperadamente, de

manera que se optaría por limitar el deducible, entonces se considera el VaR al 99.95% de las severidades del camino aleatorio que termino en ruina siendo este 634,350.88 euros.

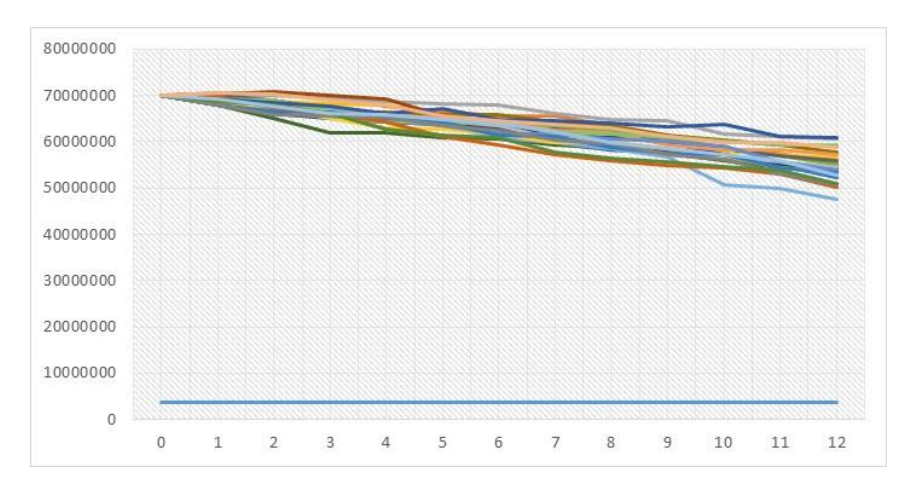

**Gráfico No. 13: Empresa A: Reservas con límite**

# Elaboración del autor

Como se observa en el Gráfico No.13 no se encuentra ningún camino aleatorio por debajo de la reserva mínima establecida, de manera que, la probabilidad de ruina es 0%, cumpliendo con la norma.

**Gráfico No. 14: Empresa A: Balance General al día 365 bajo límite**

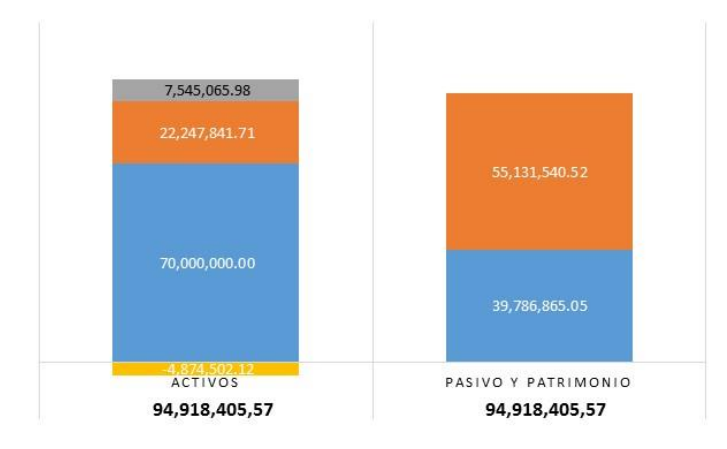

Elaboración del autor

Realizando el Balance al día 365 con la inclusión del límite de severidad, se observa en el grafico precedente que el total de activo y el total de pasivo y patrimonio aumentaron a 94,918,405.57 euros, y la severidad disminuyó significativamente en 39,786,865.05

euros, aumentando la reserva final a 55,131,540.52 euros siendo este el SCR al final del día.

## **ENTIDAD B:**

La entidad B tiene características de una empresa pequeña, con una reserva inicial de 14 millones de euros, con parámetros más bajos como se especifica en el apartado anterior, por ende, el número de pólizas en la cartera es menor a la anterior entidad.

Aplicando el programa elaborado, se obtiene una probabilidad de ruina de 9%, no siendo un resultado muy bueno para la compañía, esto se debe a que en la simulación ha existido siniestros muy severos que la prima ni la reserva inicial lo ha soportado, como se puede observar en el gráfico, y ha obtenido en promedio 7,019 siniestros en el año.

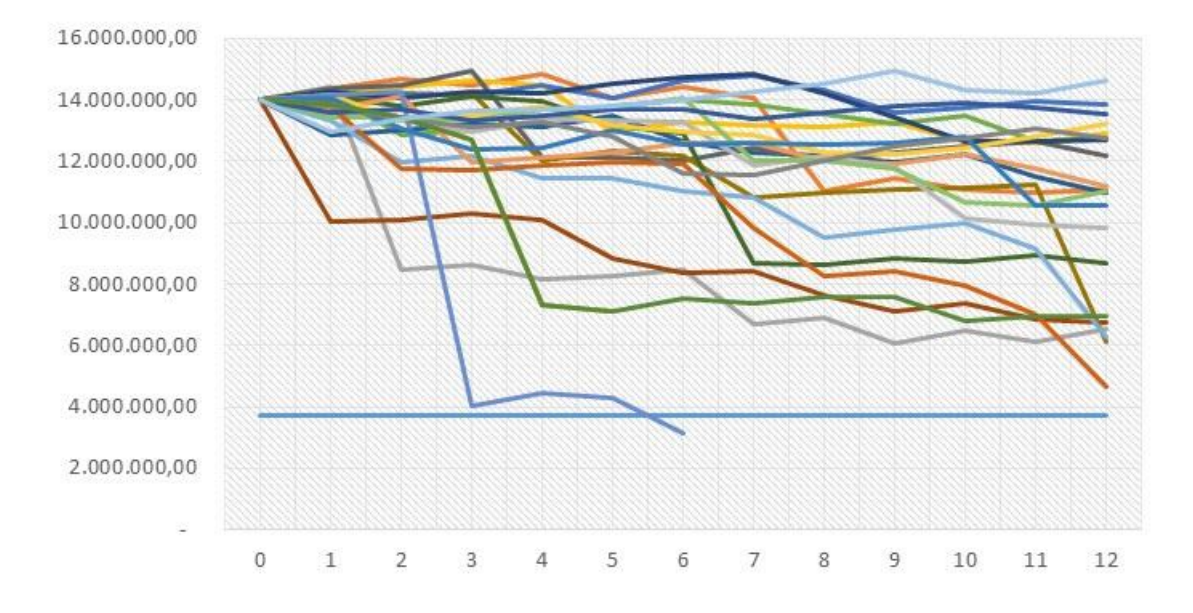

#### **Gráfico No. 15: Empresa B: Reservas**

## Elaboración del autor

Para esta entidad, se inicia con una reserva de 14 millones de euros, en el transcurso del tiempo se invirtió en renta fija y variable, acorde a lo establecido en la estructura de capital, llegando así al día 365 con una reserva de 9,465,579.85, y una severidad de 15,462,790.00 dando un total de Pasivo y patrimonio de 24,928,369.85, por el lado de los activos se encuentra la reserva inicial, las primas que ascienden a 13,320,240.04, las inversiones en 527,277.44 euros y restando los gastos de 2,919,147.63 da un total de activos de 24,928,369.85 euros, por lo que contablemente el SCR para la compañía seria la reserva final, pero no cumpliendo con lo establecido en la directiva de Solvencia II, ya que la probabilidad de que tenga suficiente reserva es de 98% (1-prob de ruina), y no el 99.5% que indica la norma.

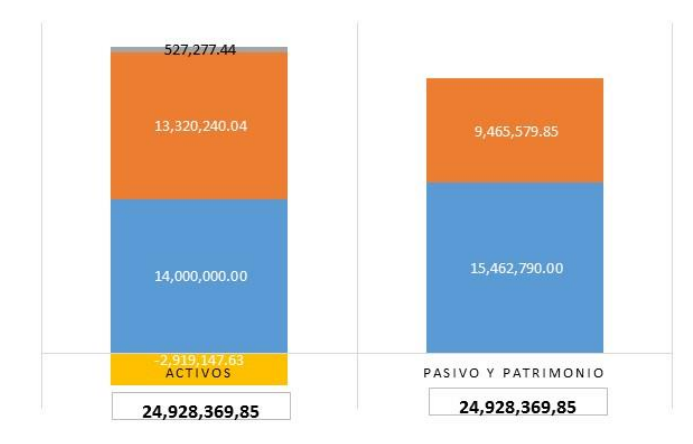

**Gráfico No. 16: Empresa B: Balance General al día 365**

Para tratar de disminuir la probabilidad de ruina, se analiza las severidades de los caminos aleatorios que llevaron a la ruina, se calcula el Valor en Riesgo al 99.5% de cada una de ellas, esto es, a cada camino aleatorio ordenado se calcula el percentil con  $k = 0.005$ ; obteniendo en promedio 1,062,902.45 euros, es decir, desde ese monto en adelante la compañía tiene la probabilidad del 9% en caer en ruina al tipo de frecuencia establecida.

Por lo que, a los parámetros de la empresa, le agregamos un límite de severidad de 1,000,000.00 euros, es decir, cualquier severidad superior a este monto, la compañía solo reconocerá el reclamo por este valor límite, para este trabajo no se incluye costo de reaseguro, simplemente, se deduce que dentro de las políticas de la póliza se establece un límite acordado entre ambas partes.

Elaboración del autor

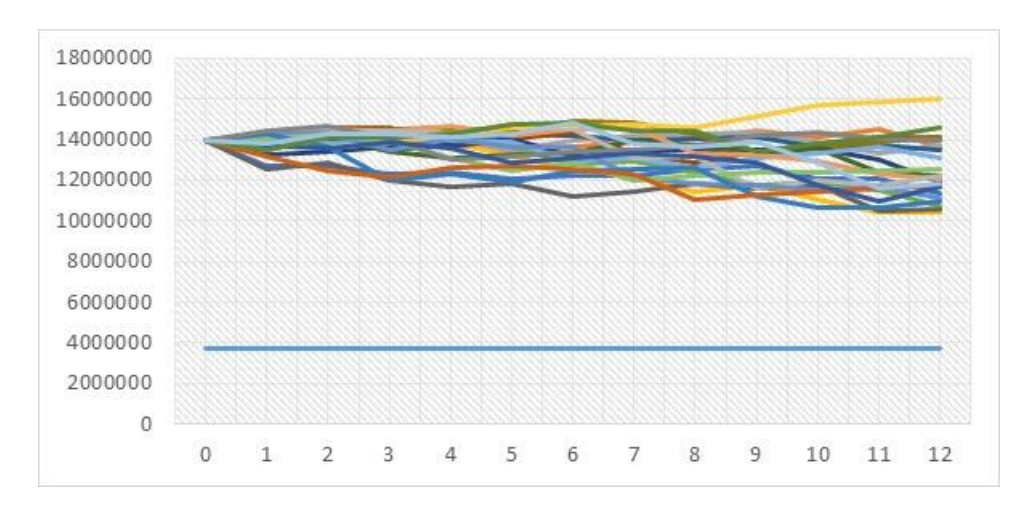

**Gráfico No. 17: Empresa B: Reservas con límite de severidad**

# Elaboración del autor

Generando la aplicación con el nuevo parámetro "límite" se observa en el Gráfico precedente, que ningún camino aleatorio cae por debajo del mínimo de reserva legal, de manera que la probabilidad de ruina es 0%, cumpliendo con lo establecido en la Directiva de Solvencia II.

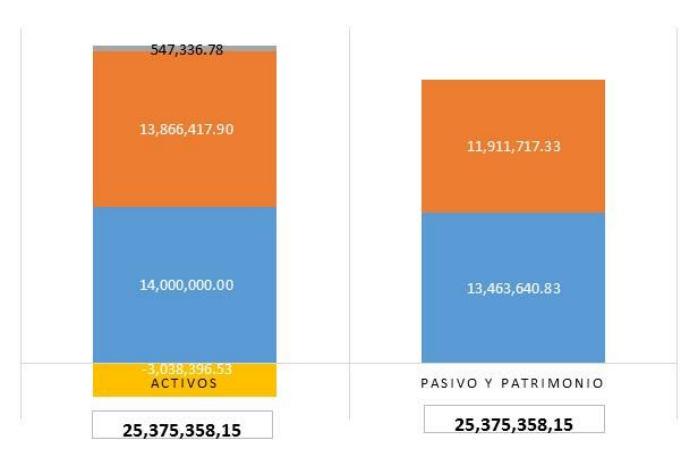

**Gráfico No. 18: Empresa B: Balance General al día 365 bajo límite**

Contabilizando los resultados, se observa en el gráfico No. 16 que la reserva final ahora es de 11,911,717.33 euros mayor al del escenario inicial, siendo este el nuevo SCR, que cumple con la directiva de Solvencia II.

Elaboración del autor

# **Conclusiones**

El modelo estocástico propuesto que está basado en los principios de D. Daykin, T. Pentikäinen y M. Pesonen, y demostrado bajo la simulación de Monte Carlo, muestra de forma dinámica y sencilla el funcionamiento de una empresa de seguros en el ramo de automóviles. Además de poder calcular la probabilidad de ruina, también se puede adaptar a la normativa de Solvencia II para el caso del SCR, pudiendo identificar a través de la reserva el SCR que más se ajuste a la empresa acorde a sus características y parámetros históricos, así como el grado de inversión que el asegurador quisiera asignar a la reserva.

En los casos de las empresas A y B, se pudo observar que ambas en principio poseen probabilidades de no ruina alta pero no aceptadas para la legislación de seguros (99.5%), optando como estrategia el límite de severidad, ya que facilita a controlar siniestros de alta cuantía o catastróficas, pero de muy poca frecuencia. Este tipo de estrategia da indicio al tema de reaseguros quedando abierto la posibilidad de futuras líneas de investigación en dicho tema, el cual es importante para el sector a segurador.

La estrategia que se pueda adoptar para disminuir la probabilidad de ruina de una empresa, dependerá de las políticas de la empresa y de los socios o accionistas, que serán los que tomen la decisión final, previa evaluación de cada variable que conforme la reserva y del entorno del mercado.

Finalmente, se puede concluir, que la modelización de la probabilidad de ruina es de mucha importancia en una empresa, siendo una guía en el camino que quiera ir la empresa y es de mucha ayuda ya que da una visión amplia de la solvencia de la empresa, siendo más práctico en la toma de decisiones para el próximo periodo fiscal.

# **Bibliografía**

- Banco de España. (2017). *Boletín Estadístico, Tipo de Interés*. Obtenido de http://www.bde.es/webbde/es/estadis/infoest/bolest19.html
- Banco de España. (2017). *Indicadores económicos.* Obtenido de http://www.bde.es/webbde/es/estadis/infoest/indeco.html
- Canavos, G. C. (1995). *Probabilidad y Estadística, Aplicaciones y Métodos.* México: Mc Graw Hill.
- Daykin, C., Pentikäinen, T., & Pesonen, M. (1993). *Practical Risk Theory for Actuaries.* London: Chapman & Hall.
- DGSFP. (Abril de 2017). *Dirección General de Seguros y Fondos de Pensiones*. Obtenido de http://www.dgsfp.mineco.es/sector/Memoriasinformesanteriores.asp
- E. F., & Garín, M. A. (2010). *Estadística Actuarial: modelos estocásticos.* (U. d. Vasco, Ed.) Recuperado el 2017, de https://addi.ehu.es/bitstream/handle/10810/12500/03- 10.pdf?sequence=1
- E. K., & R. K. (2007). *Modelo para el precio de las acciones.* Obtenido de http://optimierung.mathematik.unikl.de/mamaeusch/veroeffentlichungen/ver\_texte/bm\_aktienkurse\_s.pdf
- Europapress. (MAyo de 2017). *Mercado Financiero*. Obtenido de http://www.europapress.es/economia/finanzas-00340/noticia-aseguradoras-alcanzanrecord-ingresos-63827-millones-2016-1224-mas-20170124112535.html
- Europeo, D. d. (2009). Solvencia II.
- Expansión, Datosmacro. (2017). Obtenido de http://www.datosmacro.com/deuda/espana/tesoro/bonos-5-anios
- Finance YAhoo. (2017). *Gas Natural SDG, S.A. (GAS.MC).* Obtenido de https://es.finance.yahoo.com/quote/GAS.MC/history?period1=1337378400&period2= 1495144800&interval=1d&filter=history&frequency=1d
- Fructuoso, M. P., & Perez, A. G. (2017). *Fundación Mapfre.* Obtenido de Análisis de la Frecuencia de Ocurrencia de Valores Extremos: https://www.fundacionmapfre.org/documentacion/publico/es/catalogo\_imagenes/gr upo.cmd?path=1029294
- Fundación Mapfre. (julio de 2016). *Fundación Mapfre*. (F. Mapfre, Editor) Recuperado el 2017, de https://www.fundacionmapfre.org/documentacion/publico/es/catalogo\_imagenes/gr upo.cmd?path=1089171
- ICEA. (Abril de 2017). *Investigación Cooperativa entre Entidades Aseguradoras y Fondos de Pensiones*. Obtenido de http://www.icea.es/eses/informaciondelseguro/paginas/visor.aspx?url=%2feses%2finformaciondelseguro%2falmacendedatos%2fevolucion+del+sector%2f2016%2f

4t16%2fprimas\_autos\_12m16.xls&FromMenu=%2feses%2finformaciondelseguro%2fvisiontiponegocio%2fautomoviles%

- Mapfre. (2017). *Mapfre Corporativo España*. Obtenido de Principales datos, Balance: https://www.mapfre.com/corporativo-es/accionistas-inversores/accionistasparticulares/principales-datos/balance/
- Montalvo, J. G. (1998). Tipo de Interés a Corto Plazo en España. *Revista deEconomía Aplicada EA*, 5 - 26.
- Montoya, J. S. (2009). *Análisis, Descripción y Simulación de Modelos Estocásticos de Tasas de Interes.* Medellin: UNiversidad Eafit. Obtenido de https://repository.eafit.edu.co/bitstream/handle/10784/4604/21%20AnalisisDescripci on\_SimulacionTasasInteres.pdf?sequence=1
- Natividad, J. A. (2010). Cálculo del RCS del riesgo de reserva para seguros de no vida bajo Solvencia II. *Actuarios trabajandoL Revista Mexinaca de Investigación Actuarial Aplicada*.
- Sinkala, W. (1997). Embedding the Vasicek model into the Cox-Ingersoll-Ross model. *Mathematical methods in the applied sciences*, 152-159.
- Tse, Y.-K. (2009). *Nonlife Actuarial Models, Theory, Methods and Evaluation.* Cambridge: Cambridge University Press.
- Universidad da Coruña. (1991). *Método de Euler.* Obtenido de http://caminos.udc.es/info/asignaturas/master\_iccp/miccp521/images/Imagenes\_co mplementarios/03-EdosTeoria.pdf

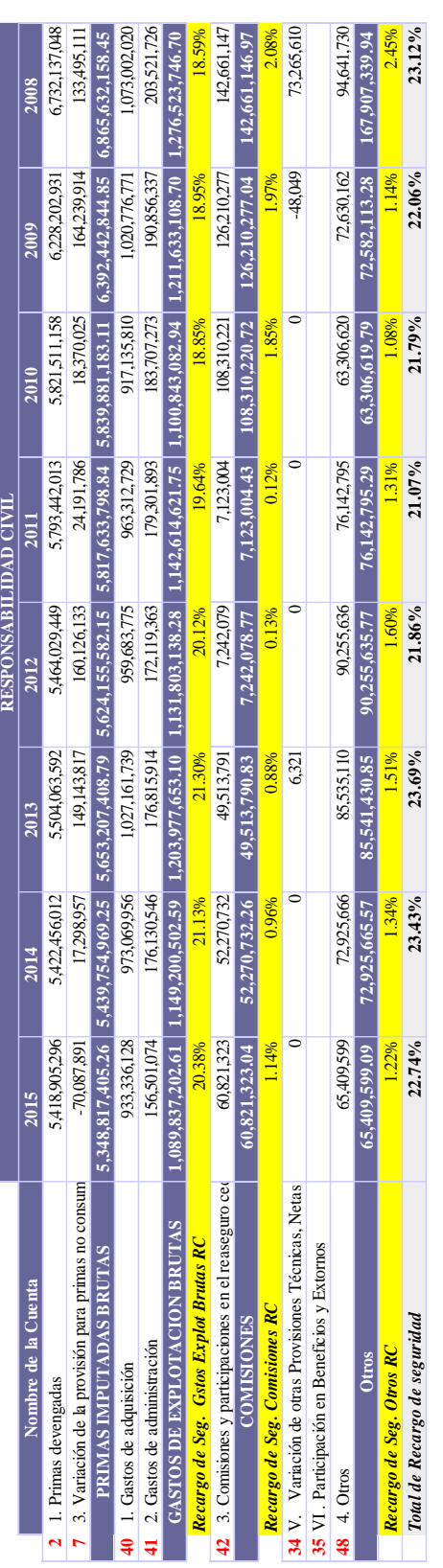

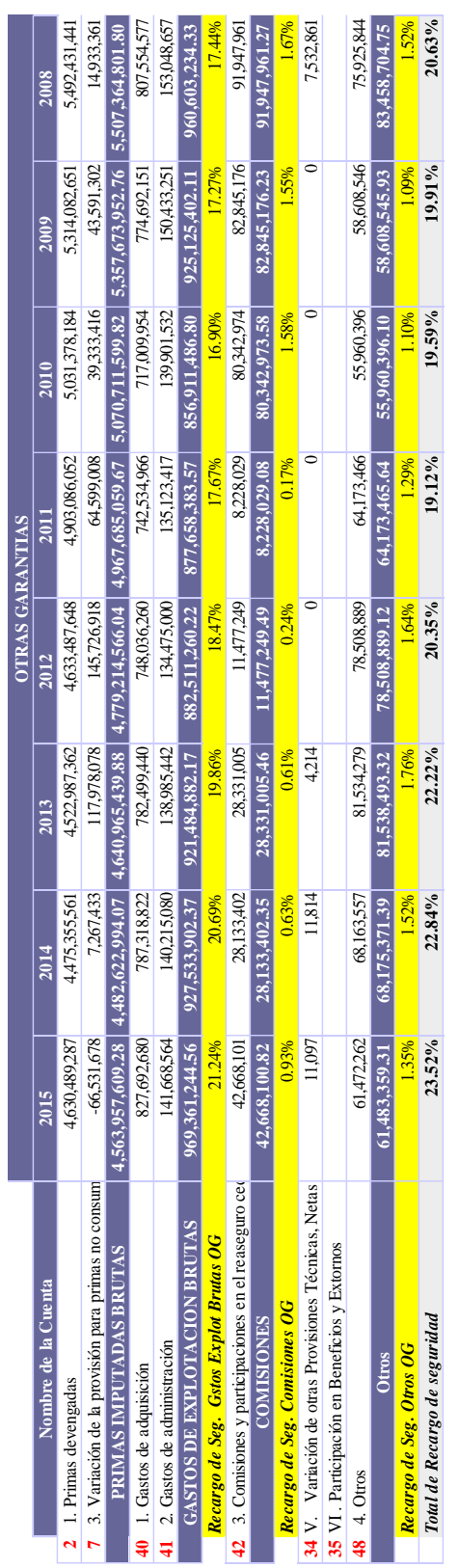

# **ANEXO No. 1: Recargo de Seguridad del Mercado de Seguros de ramo de automóvil**

# **en España**

# **ANEXO No. 2: Método De Euler**

# **EL LEMA DE ITO**

Si una variable sigue un proceso tal que,

$$
dx = a(x,t)dt + b(x,t)dZ
$$

Donde,

dz: es un proceso de Wiener

a y b: son funciones de x y t.

La variable *x* tiene un ratio de tendencia (drift rate) de *a* y una varianza de *b 2* . El lemta de Ito muestra que una función G de x y t sigue el siguiente proceso

$$
dG = \left(\frac{\partial G}{\partial x}a + \frac{\partial G}{\partial t} + \frac{1}{2}\frac{\partial^2 G}{\partial x^2}b^2\right)dt + \frac{\partial G}{\partial x}bdZ
$$

Donde,

 $G = f(s)$ 

# **ANEXO No. 3: Bonos Del Estado Subastados.**

datosmacro.com Países - Datos - Análisis -Buscar  $s \in$ PARO IPC PRIMA DE RIESGO BONOS RATINGS DEUDA DEFICIT PIB HIPOTECAS TIPOS SALARIO SMI EP Deuda de España: Bonos del Estado a 5 años

« Deuda de España: Bonos del Estado a 3 a..

Deuda de España: Obligaciones del Estado...

 $9 \times 84$ 

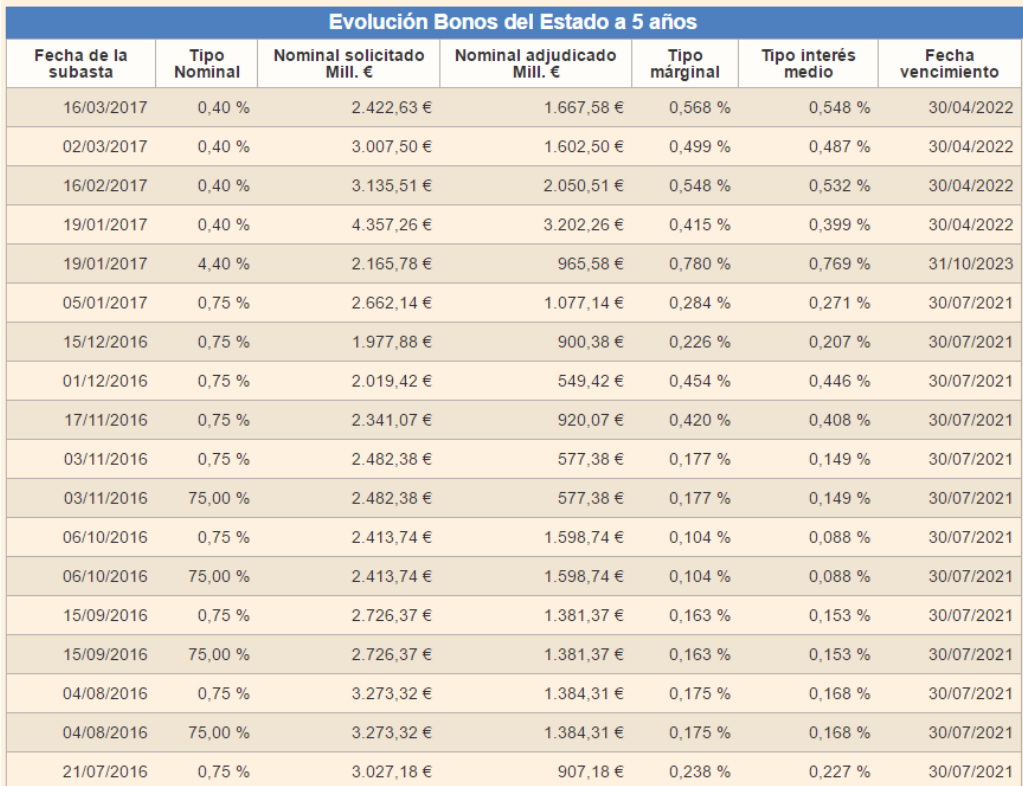

#### أأستباب المتحان Modelo  $U(t) = U(t-1) + B(t) + J(t) - X(t) - E(t)$  Calcular Nueva Conusita Ertocártico  $\frac{1}{1}$  $\Box$  Gráfico Horizonte Temporal: Patrimonio: 70000000 Prob. de Ruina Ratio<br>Combinado No. de Simulaciones:  $\boxed{1000}$ Reserva legal | |<br>Mínima:  $\frac{1}{3700000}$ Media de<br>Reserva Intervalo:  $DT$  reserva Tasa Libre de  $\sqrt{0,146}$  VaR<br>Riesgo Otras<br>Garantías  $\mathsf{RC}$ Media de Siniestros Primas%  $\sqrt{0,6}$  $\sqrt{0.4}$  $\overline{\hspace{1cm}}$  50 TIR Spread Desv. Stándar S.  $\Gamma$  Siniestralidad S(t)  $\overline{\phantom{0}}$ - Cartera de Inversión J(t) —  $\frac{96}{40}$ Responsabilidad Otras Garantías **Renta Fija** Reservas Siniestralidad ETTI Inflación Acción Responsabilidad Otras Garantía<br>Civil<br>37 178 No. de<br>Siniestros  $\frac{1}{22,3}$ Renta Variable **Example 2019** LogNormal<br>
Media  $\begin{array}{|c|c|c|}\n\hline\n4,13 & \text{Alpha} & \text{Gamma} \\
\hline\n\end{array}$  $\frac{1}{12.5}$ Inmuebles  $\overline{\overline{\smash{25.2}}}$ Alpha  $\begin{array}{|c|c|} \hline \text{Alpha} & 1 \\ \hline \text{Beta} & 524,93 \\ \hline \end{array}$ Tesorería  $\begin{array}{|c|c|}\n\hline\n\text{esv.} & \boxed{2,89} \\
\text{tandar}\n\end{array}$ - Renta Variable - Acciones - $\overline{\phantom{a}}$  Otras Variables  $\overline{\phantom{a}}$ — Otras Variables<br>
Franquicia:<br>
Límite: Precio por Acción  $\Box$  $\frac{17.92}{ }$  $\sqrt{2}$ Tasa media<br>histórica %  $\frac{1}{0,31}$  $\sqrt{2}$ –<br>Límite: Volatilidad Recargo de Seguridad -Responsabilidad<br>Civil **Otras Garantías** - Inmueble -Ocupación del Inm. % 35,00  $\overline{\phantom{a}}$  $\boxed{0,21}$  $\sqrt{0,22}$ Rend. por arriendo %  $\boxed{4,40}$ Prima de Rentab.  $3,85$  $\Gamma$  ETTI r(t)  $\longrightarrow$ Inflación I $(t)$  — Modelo |  $\overline{z}$  $-0,50$ Inflación Inicial  $\frac{1}{0.57}$ Velocidad (a):  $\boxed{ \begin{array}{ccc} 0.03 \end{array}}$ Velocidad (A):  $\frac{1}{\sqrt{5}}$  años Tipo de Bono  $\frac{1}{0,54}$ Media (B): Media (b):  $0,54$ Tiempo de<br>Vencimiento  $0,35$ Volatilidad  $(C)$ : volatilidad (s):  $\frac{1}{0,31}$  $0.548$ Intere's Medio  $\overline{0,4}$   $\overline{9,6}$ Cupón<br>Frecuencia<br>cupón  $\overline{\phantom{a}}$

# **ANEXO No. 4: Presentación del Programa En Vba**

# **ANEXO No. 5: ICEA: Información utilizada para la Empresa A.**

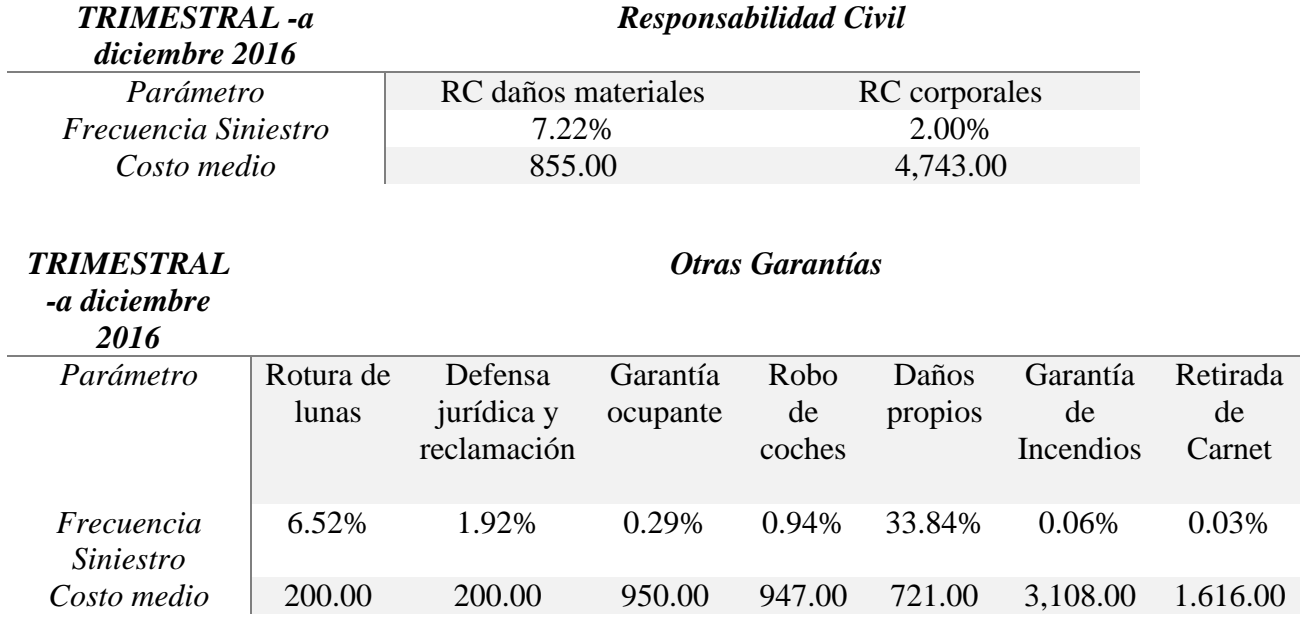

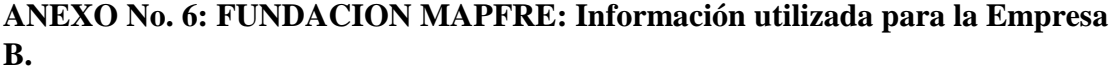

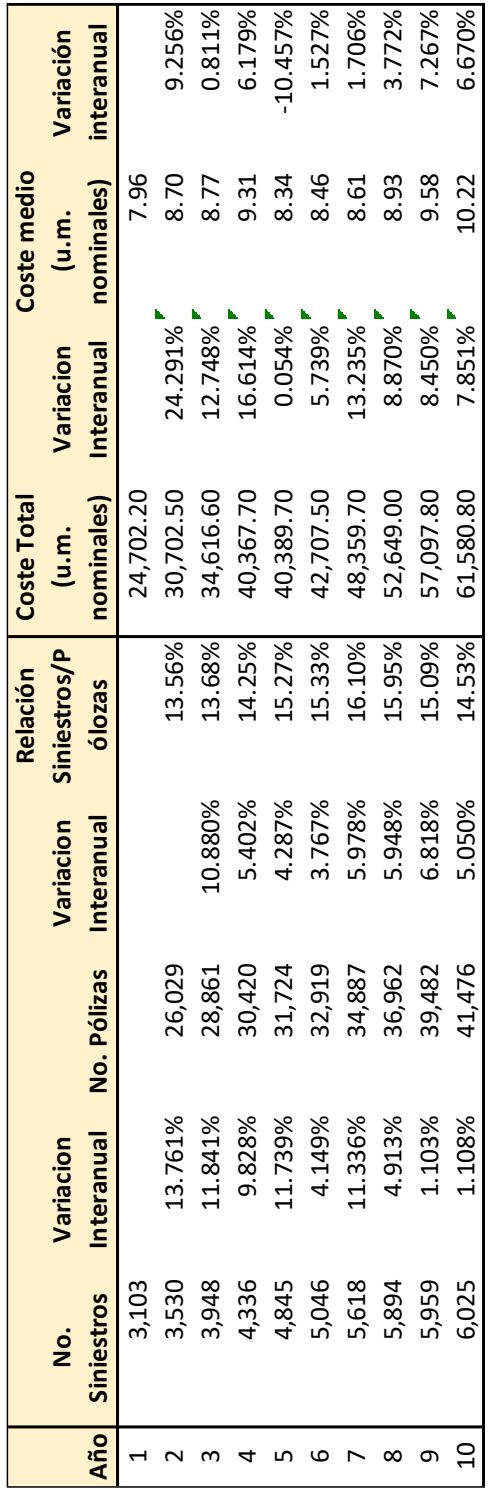

# **ANEXO No. 7: EIOPA: Tabla ETTI**

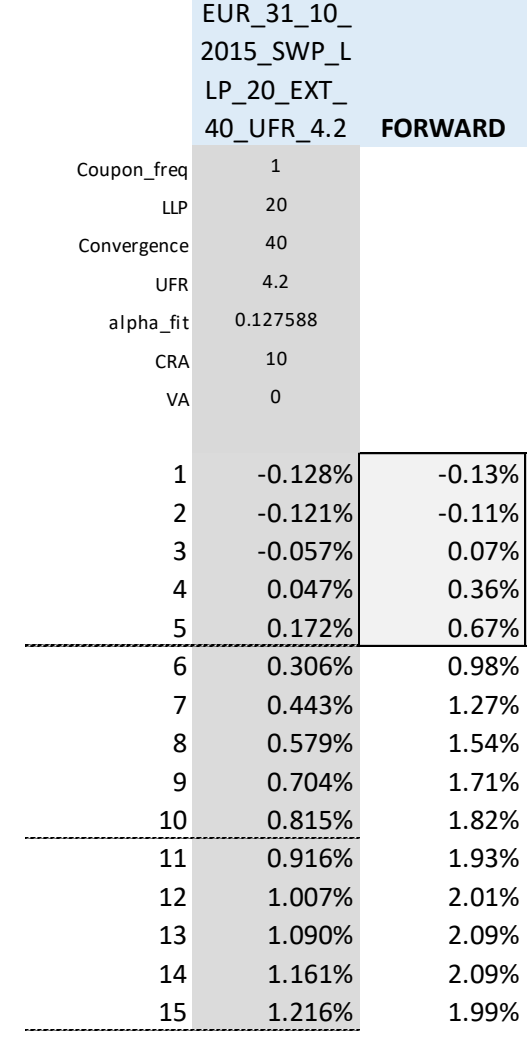

#### **ANEXO No.8: Código VBA del formulario**

Private Sub UserForm\_Initialize()

#### 'INICIALIZACION DEL FORMULARIO PARA SINIESTRALIDAD TOTAL

Dim TipoBono As Variant Dim TipoETTI As Variant Dim FrecCupon As Variant Dim OtrasVariables As Variant

'Captación del Tipo de Distribución tanto para Tiempo entre siniestro como Montante de Siniestro  $TipoBono = Hoja24.Range(Hoja24.Cells(5, 4), Hoja24.Cells(5, 4).End(xIDown))$  $TipoETTI = Hoja24.Range(Hoja24.Cells(5, 5), Hoja24.Cells(5, 5). End(xIDown))$  FrecCupon = Hoja24.Range(Hoja24.Cells(5, 6), Hoja24.Cells(5, 6).End(xlDown)) OtrasVariables = Hoja24.Range(Hoja24.Cells(5, 8), Hoja24.Cells(5, 8).End(xlDown))

 UserForm1.ComboBox5.List = TipoBono UserForm1.ComboBox6.List = TipoETTI UserForm1.ComboBox4.List = FrecCupon UserForm1.ComboBox7.List = OtrasVariables

'Parámetros Actuariales

'----------------------

'TextBox72: No. de siniestros para RC (Lambda para la Nt:Poisson y Yt:Exponencial) 'TextBox77: No. de siniestros para OG (Lambda para la Nt:Poisson y Yt:Exponencial) 'TextBox61: Alpha, parámetro de Xt con distribución Gamma 'TextBox67: Beta, parámetro de Xt con distribución Gamma 'TextBox75:Media, parámetro de Xt con distribución LogNormal 'TextBox76: Desv. standar, parámetro de Xt con distribución LogNormal

#### 'EEMPRESA A

'===========

TextBox72.Value =  $37$  'RC: No. de siniestros TextBox75.Value = 4.13 'RC: LOGNORMAL: media TextBox76.Value = 2.89 'RC: LOGNORMAL: desv sta TextBox77.Value =  $178$  'OG: No. de siniestros TextBox61.Value = 1 'OG: GAMMA: ALPHA TextBox67.Value = 524.93 'OG: GAMMA: Beta

#### 'EMPRESA B

'===========

'TextBox72.Value = 13 'RC: No. de siniestros 'TextBox75.Value = 4 'RC: LOGNORMAL: media 'TextBox76.Value = 2.9 'RC: LOGNORMAL: desv sta '

'TextBox77.Value = 60 'OG: No. de siniestros 'TextBox61.Value = 1 'OG: GAMMA: ALPHA  $TextBox 67. Value = 620.6$  'OG: GAMMA: Beta

#### 'LIMITES Y FRANQUICIAS

'---------------------

TextBoxFranquicia1.Value = 0  $TextBoxLimit1.*Value* = 0$ 

'Recargo de Seguridad

'--------------------

'TextBox73: Recargo de Seguridad para RC 'TextBox74: Recargo de Seguridad para Otra Garantías

 $TextBox73.Value = 0.21$  $TextBox74.Value = 0.22$ 

'Distribución de Primas

'----------------------

'TextBox70: % de primas para RC

'TextBox71: % de primas para Otras Garantías

 $TextBox70.Value = 0.6$  $TextBox71.Value = 0.4$ 

#### 'Parámetros del ETTI

'-------------------

'TextBox40: Velocidad del proceso (a) 'TextBox41: media histórica (b) 'TextBox42: Volatilidad (s)

 $TextBox40.Value = 0.025$ 

 $TextBox41.Value = 0.5424$ 

 $TextBox42.Value = 0.31$ 

'Parámetros de la Inflación

'--------------------------

'TextBox44: Inflación mensual

'TextBox45: Velocidad del proceso (A)

'TextBox46: media histórica (B)

'TextBox47: Volatilidad (S)

 $TextBox44.Value = -0.5$ 

TextBox45.Value =  $0.573$ 

 $TextBox46.Value = 0.54$ 

 $TextBox47.Value = 0.35$ 

'Parámetros para Acciones

'------------------------

'TextBox32: Precio de la acción 'TextBox33: Tasa media histórica 'TextBox34: Volatilidad anual 'TextBox35: Beta (para el CAPM)

 $TextBox32.Value = 17.92$ 

TextBox33.Value =  $0.31$ 

 $TextBox34.Value = 0.28$ 

'Parámetros para Bonos

'----------------------

'TextBox29: Tiempo de Vencimiento 'TextBox30: Interés medio 'TextBox31: Cupón

 $TextBox29.Value = 5$  $TextBox30.Value = 0.548$  $TextBox31.Value = 0.4$ 

#### 'Parámetros Inmueble

'-------------------

'TextBox36: Ocupación del Inmueble 'TextBox37: Rendimiento por alquiler 'TextBox38: Prima de Rentabilidad histórica

 $TextBox36.Value = 35$  $TextBox37.Value = 4.4$ 

 $TextBox38.Value = 3.85$ 

 $TextBox32.Value = Format(TextBox32.Value, "#####0.00")$ TextBox33.Value = Format(TextBox33.Value, " $\# \# \# \# (0.00")$ TextBox34.Value =  $Format(TextBox34.Value, "#####0.00")$ TextBox36.Value =  $Format(TextBox36.Value, "# # # # #0.00")$ TextBox37.Value =  $Format(TextBox37.Value, "#####0.00")$ TextBox38.Value = Format(TextBox38.Value, "###,##0.00") TextBox40.Value =  $Format(TextBox40.Value, "#####0.00")$ TextBox41.Value = Format(TextBox41.Value, "###,##0.00") TextBox42.Value = Format(TextBox42.Value, "###,##0.00") TextBox44.Value = Format(TextBox44.Value, "###,##0.00") TextBox45.Value = Format(TextBox45.Value, "###,##0.00") TextBox46.Value =  $Format(TextBox46.Value, "#####0.00")$  $TextBox47.Value = Format(TextBox47.Value, "#####0.00")$  $TextBox55.Value = Format(TextBox55.Value, "#####0.00")$ TextBox57.Value =  $Format(TextBox57.Value, "#####0.00")$ TextBox39.Value = Format(TextBox39.Value, "###,##0.00") TextBox63.Value =  $Format(TextBox63.Value, "#####0.00")$ TextBox64.Value = Format(TextBox64.Value, "###,##0.00") TextBox65.Value =  $Format(TextBox65.Value, "# # # # #0.00")$ 

#### 'Datos Generales

'---------------

'TextBox54: Horizonte temporal

'TextBox58: # de simulaciones 'TextBox55: Patrimonio 'TextBox57: Reserva Mínima Legal 'TextBox59: Inversiones % 'TextBox60: Reservas % 'TextBox39: Tasa Libre de Riesgo 'TextBox63: Spread 'TextBox25: Renta fija % 'TextBox26: Renta Variable% 'TextBox27: Inmuebles % 'TextBox28: Tesorería

TextBox54.Value =  $1$ 

 $TextBox58.Value = 1000$ 

TextBox55.Value = 70000000

 $TextBox57.Value = 3700000$ 

 $TextBox39.Value = 0.146$ 

 $TextBox63.Value = 50$ 

 $TextBox25.Value = 40$ 

 $TextBox26.Value = 22.3$ 

 $TextBox27.Value = 12.5$ 

 $TextBox28.Value = 25.2$ 

End Sub

Private Sub CommandButton3\_Click() TextBox48.Value = Format(TextBox48.Value, "###,##0.000") Call simulaciones

End Sub

# **ANEXO No. 9: Código de Vba – Módulo**

'\*\*\*\*\*\*\*\*\*\*\*\*\*\*\*\*\*\*\*\*\*\*\*\*\*\*\*\*\*\*\*\*\*\*\*\*\*\*\*\*\*\*\*\*\*\*\*\*\*\*\*\*\*\*\*\*\*\*\*\*\*\*\*\*\*\*\*\*\*\*\*\*\*\*\*\*\*\*\*\*\*\*\*\* \*\*\*\*\*\*\*\*\*\*\*\*\*\*\*\*\*\*\*\*\*\*\*\*

'FUNCION INTER ARRIBO Yt: Esta función calcula el tiempo inter-arribo entre la ocurrencia entre el último siniestro y el siguiente a este.

'Parámetros para la función de distribución Exponencial.

'\*\*\*\*\*\*\*\*\*\*\*\*\*\*\*\*\*\*\*\*\*\*\*\*\*\*\*\*\*\*\*\*\*\*\*\*\*\*\*\*\*\*\*\*\*\*\*\*\*\*\*\*\*\*\*\*\*\*\*\*\*\*\*\*\*\*\*\*\*\*\*\*\*\*\*\*\*\*\*\*\*\*\*\* \*\*\*\*\*\*\*\*\*\*\*\*\*\*\*\*\*\*\*\*\*\*\*\*

Function InterArribo(lambda) As Variant

Dim TiempEspera As Double

 'Función Inversa de Dist. Exponencial TiempoEspera =  $-Log(1 - Rnd)) / (lambda)$ 

InterArribo = TiempoEspera

End Function

#### 'FUNCIONES E[Nt] PARA DETERMINAR LA ESPERANZA DEL NUMERO DE SINIESTROS POR TIPO DE DISTRIBUCION

'\*\*\*\*\*\*\*\*\*\*\*\*\*\*\*\*\*\*\*\*\*\*\*\*\*\*\*\*\*\*\*\*\*\*\*\*\*\*\*\*\*\*\*\*\*\*\*\*\*\*\*\*\*\*\*\*\*\*\*\*\*\*\*\*\*\*\*\*\*\*\*\*\*\*\*\*\*\*\*\*\*\*\*\* \*\*\*\*

Function EspNt(lambda) As Variant

Dim EspNum As Double

 'Esperanza de la Distrib. Poisson EspNum = lambda

EspNt = EspNum

End Function

#### 'CUANTIA DEL SINIESTRO Xt (CLAIM SIZE)

'\*\*\*\*\*\*\*\*\*\*\*\*\*\*\*\*\*\*\*\*\*\*\*\*\*\*\*\*\*\*\*\*\*\*\*\*\*\*\*\*\*\*\*\*\*\*\*\*\*\*\*\*\*\*\*\*\*\*\*\*\*\*\*\*\*\*\*\*\*\*\*\*\*\*\*\*\*\*\*\*\*\*\*\* \*\*\*\*\*\*\*\*\*\*\*\*\*\*\*\*\*\*\*

'Mediante esta función se obtiene la cantidad de dinero que la compañía pagará por el siniestro ocurrido '\*\*\*\*\*\*\*\*\*\*\*\*\*\*\*\*\*\*\*\*\*\*\*\*\*\*\*\*\*\*\*\*\*\*\*\*\*\*\*\*\*\*\*\*\*\*\*\*\*\*\*\*\*\*\*\*\*\*\*\*\*\*\*\*\*\*\*\*\*\*\*\*\*\*\*\*\*\*\*\*\*\*\*\* \*\*\*\*\*\*\*\*\*\*\*\*\*\*\*\*\*\*\*

Function Cuantia\_Siniestro(DistXt, parametro1, parametro2, Truncadom, LimiteM, DeducibleM) As Variant

Dim Severidad As Double

Dim auxiliar As Double

Dim u, v As Double

Select Case DistXt

Case "Gamma" 'Función Inversa de Dist. Gamma

Severidad = WorksheetFunction.Gamma\_Inv(Rnd, parametro1, parametro2)

Case "LogNormal"

Severidad = WorksheetFunction.LogNorm\_Inv(Rnd, parametro1, parametro2)

#### End Select

If Truncadom <> "" Then

Select Case Truncadom

Case "Límite"

If Severidad > LimiteM Then Severidad = LimiteM

Case "Franquicia"

If Severidad <= DeducibleM Then Severidad = 0 Else Severidad = Severidad - DeducibleM

Case "Ambos"

If Severidad > LimiteM Then Montante = LimiteM

If Severidad <= DeducibleM Then Severidad = 0 Else Severidad = Severidad - DeducibleM

Case "Ninguno"

Montante = Montante

End Select

End If

Cuantia\_Siniestro = Severidad

End Function

#### 'ESPERANZA MONTANTE DEL SINIESTRO E[Xt]

'\*\*\*\*\*\*\*\*\*\*\*\*\*\*\*\*\*\*\*\*\*\*\*\*\*\*\*\*\*\*\*\*\*\*\*\*\*\*\*\*\*\*\*\*\*\*\*\*\*\*\*\*\*\*\*\*\*\*\*\*\*\*\*\*\*\*\*\*\*\*\*\*\*\*\*\*\*\*\*\*\*\*\*\* \*\*\*\*\*\*\*\*\*\*\*\*\*\*\*\*\*\*\*

'Mediante esta función se obtiene el valor de eperanza de la cantidad de dinero que la compañía pagará por el siniestro ocurrido

Function EspXt(Dist\_Xt, parametro1m, parametro2m) As Variant

Dim EspMonto As Double

Dim beta As Double

Select Case Dist\_Xt

Case "Gamma"

EspMon = parametro1 $m *$  parametro2 $m$ 

Case "LogNormal"

 $EspMon = Exp(parametro1m)$ 

End Select

 $EspXt = EspMon$ 

End Function

#### 'PRIMA RECARGADA

'\*\*\*\*\*\*\*\*\*\*\*\*\*\*\*\*\*\*\*\*\*\*\*\*\*\*\*\*\*\*\*\*\*\*\*\*\*\*\*\*\*\*\*\*\*\*\*\*\*\*\*\*\*\*\*\*\*\*\*\*\*\*\*\*\*\*\*\*\*\*\*\*\*\*\*\*\*\*\*\*

'Se obtiene la Prima recargada = Prima Pura \* (1+ Recargo de Seguridad relativo)

'Parametro:

'EspNt: Valor esperado del numero de siniestros (es una funcion)

'ExpXt: Valor esperado del monto de siniestros (es una funcion)

 'GstoExplotacion (%): Gasto de explotacion bruto = (Gsto. Administrativo + Gsto.Adquisicion)/Primas Brutas Imputadas

 'Comision (%)= (Comisiones + participacion en el reaseguro cedido y retrocedido(-))/Primas brutas Imputadas

 'Gsto\_Otros (%)= Variacion Otras Prov Tec Brutos + Part. En Benef y extornos + Variacion de la Prov Estabilizaci'on + Otros Ing. Tec

'\*\*\*\*\*\*\*\*\*\*\*\*\*\*\*\*\*\*\*\*\*\*\*\*\*\*\*\*\*\*\*\*\*\*\*\*\*\*\*\*\*\*\*\*\*\*\*\*\*\*\*\*\*\*\*\*\*\*\*\*\*\*\*\*\*\*\*\*\*\*\*\*\*\*\*\*\*\*\*\*

Function PrimaRec(EspNt, EspXt, Recargo\_seguridad) As Variant

Dim Primareca As Double

Primareca = EspNt \* EspXt \* (1 + Recargo\_seguridad)

PrimaRec = Primareca

End Function

#### 'FUNCION PARA LA MODELIZACION DE LA ETTI

'\*\*\*\*\*\*\*\*\*\*\*\*\*\*\*\*\*\*\*\*\*\*\*\*\*\*\*\*\*\*\*\*\*\*\*\*\*\*\*\*\*\*\*\*\*\*\*\*\*\*\*\*\*\*\*\*\*\*\*\*\*\*\*\*\*\*\*\*\*\*\*\*\*\*\*\*\*\*\*\*\*

'Se obtiene el Tipo de inter'es a croto plazo bajo el Modelo de equilibrio CIR

'Par'ametros"

'r0: tasaa de inter'es incicial a corto plazo

'velocidad: constante que indica a que velocidad el tipo de inter'es revierte a su media a largo plazo

'media\_interes:media a largo plazo del tipo de intere's

'desvstandar: volatilidad o desviacio'n o estandar del tipo de intere's

Function ETTISim(Model As String, int0, velocidad, media\_interes, volatilidad, t\_incremento, Brownt) As Variant

Dim Sim\_ETTI As Double

Select Case Model

Case "VASICEK"

 $Sim\_ETTI = int0 + ((velocidad) * ((media_interest - int0)) * t_incremento) + (volatilidad *$ Brownt)

End Select

#### ETTISim = Sim\_ETTI

End Function
#### **FUNCION PARA MODELIAR LA INFLACION**

Function inflation(inflation0, A2, B2, C2, Brownt) As Double

#### Dim inf As Double

 $inf = inflation0 - (A2 * (inflation0 - B2)) + (C2 * Brown)$ 

 $inflation = inf$ 

**End Function** 

#### 'FUNCION PARA MODELIZACION DEL PRECIO DE ACCION

Function PrecAcc(PrecioAccJ, derivaJ, volatilidadJ, tiempointer) As Double

Dim PrecioTransJ As Double

PrecioTransJ = PrecioAccJ \* Exp((derivaJ - 0.5 \* (volatilidadJ ^ 2)) + (WorksheetFunction.Norm\_S\_Inv(Rnd) \* volatilidadJ))

 $PrecAcc = PrecioTransJ$ 

**End Function** 

**FUNCION PARA MODELIAR RENTABILIDAD DE MERCADO INMOBILIARIO** 

Function Propertyrate(freerate, primainm, tiempointer) As Double

Dim Inmbrate As Double

 $Inmbrate = freerate + priman + (WorksheetFunction.Norm_S Inv(Rnd) * Sqr(tiem pointer))$ 

 $Propertyrate = Inmbrate$ 

**End Function** 

#### 'FUNCION PARA MODELIZAR EL VALOR DEL INMUEBLE

Function PropertyValue(Propertyvalue0, tiempointer, Inmbrate) As Double

Dim VaInmb As Double

VaInmb = Propertyvalue $0 * Exp(Immbrate * item pointer)$ 

 $PropertyValue = Valnmb$ 

**End Function** 

# 'FUNCION PARA MODELIZAR EL VALOR DEL ARRIENDO EN EL TIEMPO t

Function LetProp(Rendcobrado, ocupacion, VaInmb0) As Double

Dim alquiler As Double

 $alquiler = Valnmb0 * ocupacion * Rendcobrado$ 

LetProp  $=$  alquiler

**End Function** 

'FUNCION PARA MODELIZAR EL VALOR DE TESORERIA EN EL TIEMPO t

Function TesoValue(freerate, tiempointer, tesovalue0) As Double Dim VTesor As Double

 $VTesor = tesovalue0 * Exp(freerate * tiempointer)$ 

 $TesoValue = VTesor$ 

**End Function** 

### FUNCION PARA DETERMINAR EL EJE DE ABCISAS PARA LA BASE DE DATOS DE **CAMINATAS ALEATORIAS**

\*\*\*\*\*\*\*\*\*\*\*\*\*\*\*

'Sirve para generar el número de puntos de abcisas para la base de datos en excel de forma matricial

\*\*\*\*\*\*\*\*\*\*\*\*\*\*\*

Function abcisas(tamah) As Variant

Dim numh() As Variant

ReDim numh(0 To tamah, 1 To 1) As Variant

For  $i = 0$  To tamah

 $\text{numh}(i, 1) = i$ 

Next i

 $abcisas = numh$ 

**End Function** 

FUNCION QUE ETIQUETA LOS NUMEROS DE SIMULACIONES QUE SE VAN A GRAFICAR Function caminatas(simulaciones) As Variant Dim numv() As Variant

ReDim numv(1 To 1, 1 To simulaciones) As Variant

For  $i = 1$  To simulaciones  $numv(1, i) = "RndWalk" \& i$ Next i  $caminatas = numv$ **End Function** 

## FUNCION QUE ETIQUETA LA CABECERA DE SPLIINES QUE SE VAN A REALIZAR

Function splinehead(cabecera, simulaciones) As Variant

#### Dim head() As Variant

ReDim head(1 To 1, 1 To simulaciones \* 8) As Variant

For  $i = 1$  To simulaciones

head(1, 1 + 8  $*(i - 1)$ ) = "xj" & i head(1, 2 + 8 \* (i - 1)) = "f(xj)" & i head(1, 3 + 8  $*(i - 1)$ ) = "hj" & i head $(1, 4 + 8 * (i - 1)) =$ "aj" & i head(1,  $5 + 8 * (i - 1)$ ) = "bj" & i head $(1, 6 + 8 * (i - 1)) = "cj" \& i$ head(1, 7 + 8  $*(i - 1)$ ) = "dj" & i

Next i

 $splinehead = head$ 

**End Function** 

# FUNCION QUE ETIQUETA LA SEGUNDA CABECERA DE SPLIINES QUE SE VAN A **REALIZAR**

Function splinehead2(cabecera2, simulaciones) As Variant Dim head2() As Variant ReDim head  $2(1 \text{ To } 1, 1 \text{ To simultaneous } * 8)$  As Variant For  $i = 1$  To simulaciones head2(1, 1 + 8 \* (i - 1)) = "tiempo" & i head  $2(1, 2 + 8 * (i - 1)) = "VP" \& i$ Next i splinehead $2 = head2$ **End Function** Sub simulaciones() 'SIMULACIÓN MONTECARLO 'Rutina (o Proceso) para crear la simulación de Monte Carlo, 'La cual incorpora la creación de caminos aleatorios y tiempos de espera 'BORRADO DE DATOS ESCRITOS \_\_\_\_\_\_\_\_\_\_\_\_\_\_\_\_\_\_\_\_\_\_\_\_\_\_\_\_\_\_\_\_\_\_\_\_\_\_ \_\_\_\_\_\_\_\_\_\_\_\_\_

'Comandos para limpiar las hojas donde se vertirán los datos si el usuario así lo desea

the contract of the contract of the contract of the contract of the contract of the contract of the contract of

\_\_\_\_\_\_\_\_\_

Hoja1.Cells(40, 2).Clear Hoja1.Cells(21, 17).Clear Hoja2.Cells.Clear Hoja3.Cells.Clear Hoja4.Cells.Clear Hoja5.Cells.Clear Hoja6.Cells.Clear Hoja7.Cells.Clear Hoja8.Cells.Clear Hoja9.Cells.Clear Hoja10.Range(Hoja10.Cells(2, 1), Hoja10.Cells(30, 3000)).Clear Hoja10.Range(Hoja10.Cells(33, 1), Hoja10.Cells(2000, 3000)).Clear Hoja12.Cells.Clear Hoja13.Cells.Clear Hoja14.Cells.Clear

 Hoja15.Cells.Clear Hoja17.Cells.Clear Hoja18.Cells.Clear Hoja19.Cells.Clear Hoja20.Cells.Clear Hoja21.Cells.Clear Hoja22.Cells.Clear Hoja25.Cells.Clear Hoja26.Cells.Clear Hoja27.Cells.Clear Hoja28.Cells.Clear Hoja29.Cells.Clear Hoja30.Cells.Clear Hoja31.Cells.Clear

'--------------------------------------------------------------------------------------

# 'DECLARACIONES DE VARIABLES

'=========================================================================== ==============================

'Para efectos de la Siniestralidad Total tenemos las siguientes variables:

'\*\*\*\*\*\*\*\*\*\*\*\*\*\*\*\*\*\*\*\*\*\*\*\*\*\*\*\*\*\*\*\*\*\*\*\*\*\*\*\*\*\*\*\*\*\*\*\*\*\*\*\*\*\*\*\*\*\*\*\*\*\*\*\*\*\*\*\*\*\*\*\*\*\*

' Para Nt y Yt se usan los siguientes parámetros

'LambdaNtRC: Numero desiniestros en RC

'LambdaNtOG: Numero desiniestros en OG

'LambdaNt: Numero desiniestros que se usa en la función

' DistribXt es la función para el cálculo del montante por siniestro

'Sus parámetros son:

- ' par1: parámetro para DistribXt para Gamma
- ' par2: parámetro para DistribXt para Gamma
- ' par1b:parámetro para DistribXt para LogNormal
- ' par2b: parámetro para DistribXt para LogNormal
- ' par1: parámetro que se usa en la funcion Xt
- ' par2: parámetro que se usa en la funcion Xt

'Los parámetros de sus esperanza son:

' ENt: El valor esperado del n'umero de siniestros en un proceso

' EXt: El Valor esperado de la cunatía de siniestros en un proceso

'Los parámetros de de recargo de seguridad son:

- ' RecargoRC: es el recargo de seguridad relativo para RC
- ' RecargoOG: es el recargo de seguridad relativo para OG
- ' Recargo: es el recargo de seguridad relativo que se usa en la función

'Los porcentajes asignados para la mixtura son:

- ' PorcentRC
- ' PorcentOG
- ' Rnd1 es numero aleatorio para escoger que tipo de garantia se dió el acaecimiento

Dim DistribXt As String Dim LambdaNtRC As Double Dim LambdaNtOG As Double Dim LambdaNt As Double

Dim par1 As Double Dim par2 As Double Dim par1a As Double Dim par2a As Double Dim par1b As Double Dim par2b As Double

Dim ENt As Double Dim EXt As Double

Dim RecargoRC As Double Dim RecargoOG As Double Dim Recargo As Double

Dim PorcentRC As Double Dim PorcentOG As Double

Dim Rnd1 As Double Dim Rnd2 As Double LambdaNtRC = CDbl(UserForm1.TextBox72.Value) LambdaNtOG = CDbl(UserForm1.TextBox77.Value)

par1a = CDbl(UserForm1.TextBox61.Value) par2a = CDbl(UserForm1.TextBox67.Value) par1b = CDbl(UserForm1.TextBox75.Value) par2b = CDbl(UserForm1.TextBox76.Value)

RecargoRC = CDbl(UserForm1.TextBox73.Value) RecargoOG = CDbl(UserForm1.TextBox74.Value) PorcentRC = CDbl(UserForm1.TextBox70.Value) PorcentOG = CDbl(UserForm1.TextBox71.Value)

'ENtRC: Valor esperado de No. de siniestros para Responsabilidad Civil 'EXtRC: Valor esperado de severidad para Responsabilidad Civil 'primaRC: Prima para Responsabilidad Civil 'ENtOG: Valor esperado de No. de siniestros para Otras Garantías 'EXtOG: Valor esperado de severidad para Otras Garantías 'PrimaOG: Prima para Otras Garantías

Dim ENtRC As Double Dim EXtRC As Double Dim primaRC As Double Dim ENtOG As Double Dim EXtOG As Double Dim primaOG As Double

'Para efectos de la ETTI tenemos las siguientes variables: '\*\*\*\*\*\*\*\*\*\*\*\*\*\*\*\*\*\*\*\*\*\*\*\*\*\*\*\*\*\*\*\*\*\*\*\*\*\*\*\*\*\*\*\*\*\*\*\*\*\*\*\*\*\*\*\*\*\*\*\*\*\*\*\*\*\*\*\*\*\*\*\*\*\*

'A: Constante (VELOCIDAD DE REVERSION A LA MEDIA DEL PROCESO)

'B: Media de tipo de inter'es

's: volatilidad de tipo de inter'es

'Zt: Browniano motion

Dim ModelETTI As String Dim int0, spread, A, B, s, t\_arribo As Double

Dim Zt As Double Dim ETTI() As Variant

 $ModelETTI = UserForm1.ComboBox6$  $A = CDbl(UserForm1.TextBox40.Value) / 30$  $B = CDbl(UserForm1.TextBox41.Value) / 30$  $s = CDbl(UserForm1.TextBox42.Value) / Sqr(30)$ 

spread = CDbl(UserForm1.TextBox63.Value) / 100 / 100

'Para efecto de la Infalción tenemos las sigts. variables: 

Dim Inflacion() As Variant Dim inflacion0, A1, B1, C1 As Double  $'A1 = Hoja1.Cells(41, 17)$  $B1 = Hoja1.Cells(42, 17)$  $'Cl = Hoja1.Cells(43, 17)$ 

 $A1 = CDbl(UserForm1.TextBox45.Value) / 30$ 

 $B1 = CDbl(UserForm1.TextBox46.Value) / 30$ 

 $Cl = CDbl(UserForm1.TextBox47.Value) / Sqr(30)$ 

'Para efectos de las Simulaciones y la Reserva

-----------

'N: N'umero de simulaciones

'R0: Reserva inicial

'MinSolv: Minimo valor de Solvencia: Por debajo de este valor se considera ruina

'Rt(): es la matriz de excedente de la empresa

'Xt(): matriz de cuantia de siniestro

'Pr(): Matriz de la prima recargada

'M\_tinterclaim(): Matriz de tiempo interarribo 'ETTI(): Matriz de tipo de inter'es a corto plazo 't\_sum: Tiempo acumulado de espera

'solv(): Matriz de reserva para graficar 'intrentfija(): Matriz de tipo de inter'es a corto plazo para graficar

'T\_interclaim: es el tiempo que se produce de un reclamo a otro 'Tiempo\_sum: tiempo (acumulado) que avanza hasta cada siniestro dado 'Tiempo\_fin: tiempo de análisis 'T\_mes: tiempo de análisis expresado en meses 'T\_dias: tiempo de análisis expresado en días

'i: contador de simulaciones

'k: eje Fila de las matrices (pasos de tiempo, numero de siniestros)

'u: contador de cada siniestro

'j: contador para sumar la matriz de los días que superán a un año

'm: contador para ordenar las matrices de forma ascendente

'ruina: Enumera la ruina que se va efectuando en cada simulacion 'Total\_ruina: El total de ruina que ha ocurrido del total de simulaciones 'Probruina: la probabilidad de ruina de la empresa

'numv(): Matriz de etiqueta de n'umeros de simulaciones para generar los gr'aficos

Dim n As Double Dim r0 As Double Dim MinSolv As Double Dim Patrimonio As Double

Dim T\_interclaim As Double Dim Tiempo\_sum As Double Dim Tiempo\_fin As Double Dim T\_mes As Double Dim T\_dias As Double

Dim Truncado As String Dim Limite As Double Dim Deducible As Double

Tiempo\_fin = CDbl(UserForm1.TextBox54.Value) n = CInt(UserForm1.TextBox58.Value) MinSolv = CDbl(UserForm1.TextBox57.Value) Patrimonio = CDbl(UserForm1.TextBox55.Value)

 $T_m$ es = Tiempo\_fin  $*$  12  $T_dias = Tiempo_fin * 365$ 

Truncado = UserForm1.ComboBox7 Limite = CDbl(UserForm1.TextBoxLimite1.Value) Deducible = CDbl(UserForm1.TextBoxFranquicia1.Value)

Dim Rt() As Variant Dim Xt() As Variant Dim Pr() As Variant Dim Et() As Variant Dim M\_tinterclaim() As Variant Dim t\_sum() As Variant

Dim Xtexp() As Variant Dim Prexp() As Variant Dim Etexp() As Variant

Dim Mtiempo\_sum() As Variant ReDim Mtiempo\_sum(0 To T\_dias \* 100, 1 To n)

Dim NTu() As Variant ReDim NTu(0 To T\_dias \* 100, 1 To n)

Dim i As Integer Dim k As Integer Dim u As Integer Dim J As Integer Dim m As Integer

ReDim Rt(0 To T\_dias \* 100, 1 To n) ReDim Xt(0 To T\_dias \* 100, 1 To n) ReDim Pr(0 To T\_dias \* 100, 1 To n) ReDim Et(0 To T\_dias \* 100, 1 To n) ReDim t\_tsum(0 To T\_dias \* 100, 1 To n) ReDim M\_tinterclaim(0 To T\_dias \* 100, 1 To n) ReDim ETTI(0 To T\_dias \* 100, 1 To n) ReDim Inflacion(0 To T\_dias \* 100, 1 To n) ReDim Xtexp(0 To T\_dias \* 100, 1 To n) ReDim Prexp(0 To T\_dias \* 100, 1 To n) ReDim Etexp(0 To T\_dias \* 100, 1 To n) Dim Solv() As Double ReDim Solv(0 To T\_mes, 1 To n) As Double Dim intrentfija() As Double ReDim intrentfija(0 To T\_mes, 1 To n) As Double Dim infla() As Double ReDim infla(0 To T\_mes, 1 To n) As Double Dim ruina As Integer Dim Total\_ruina As Integer Dim Probruina As Double

### 'VARIABLES PARA INVERSIONES J(t)

'=============================== 'Jtincial: inversion con que inicia la simualcion 'Jt(): Matriz de inversi'on 'Jt0: inversion que acumula para graficar en meses 'Inversion(): matriz parar graficar inversiones en meses

Dim Jt() As Variant ReDim Jt(0 To T\_dias \* 100, 1 To n)

Dim Jtinicial As Double Dim Jt0 As Double

Dim Inversion() As Double

ReDim Inversion(0 To T\_mes, 1 To n) As Double

'Variables para Valoracion de Renta Fija: Bono

'---------------------------------------------

'compra: valor a invertir en el bono

'VN: valor nominal del bono

'cupón: tasa cupón

'Frecupón: la frecuencia que se cobra los cupones

'TipoBono: O es de tasa fija o flotante

'tvenc: tiempo que queda de vencimiento del bono, expresado anual

'tfin: es el tiempo que queda de vencimiento acorde a la frecuencia de pagos de los bonos

'xj(): es la matriz del periodo del bono

'fxj(): valor presente del bono

'periodo(): matriz periodo del bono

'VP(): matriz valor presente

'q, r, t, v, w: contadores

'flujo(): es el flujo del bono

'TIR: tasa interna de retorno

'tiemp\_spline: tiempo para realizar el spline de la simulaci'on

'Vp(): matriz de valor presente del bono

'ETTIfrec: es el ETTI que se va usar en el flujo de bono acorde a su periocidad

'PyGBono(): es matriz de p'erdida o ganancia del bono

Dim compra As Double Dim interesmedio As Double Dim VN As Double Dim cupon As Double Dim Frecupon As String Dim TipoBono As String Dim tvenc As Double Dim tfin As Double Dim tiemp\_spline As Double interesmedio = CDbl(UserForm1.TextBox30.Value) / 100 compra = Patrimonio \* (CDbl(UserForm1.TextBox25.Value) / 100)

VN = compra  $*(1 + (interesmedio / 100))$  ^ tvenc cupon = VN \* CDbl(UserForm1.TextBox31.Value) / 100 Frecupon = UserForm1.ComboBox4 tvenc = CDbl(UserForm1.TextBox29.Value) TipoBono = UserForm1.ComboBox5

Dim flujo() As Variant Dim xj() As Variant Dim fxj() As Variant Dim fxj1() As Variant

Dim VP() As Variant ReDim VP(0 To T\_dias \* 100, 1 To n)

ReDim t\_spline(0 To T\_dias \* 100, 1 To n)

Dim TIR As Double

Dim r As Integer Dim t As Integer

Dim q As Integer

Dim v As Integer

Dim w As Integer

Dim bb As Integer

Dim cc As Integer

Dim rr As Integer

Dim PyGBono As Double

Dim Forward1, Forward2, Forward3, Forward4, Forward5 As Double

Forward $1 = Hoja23.Cells(11, 4)$ 

Forward $2 = Hoja23.Cells(12, 4)$ 

Forward $3 = Hoja23.Cells(13, 4)$ 

Forward $4 = Hoja23.Cells(14, 4)$ 

Forward5 = Hoja23.Cells(15, 4)

'time(): B(t,T)es el tiempo para el valor presente continuo del bono

'BonoAct():  $A(t,T) = es$  el bono que se va actualizando en el tiempo y con un ETTI(u,i)

'const1: constante que se aplica a la formula para el valor presente del bono 'const2: constante que se aplica a la formula para el valor presente del bono Dim time() As Variant Dim BonoAct() As Variant Dim const1 As Double Dim const2 As Double ReDim time(0 To T\_dias \* 100, 1 To n) ReDim BonoAct(0 To T\_dias \* 100, 1 To n)

'Variables para Valoracion de Renta Variable: Acc

'---------------------------------------------

'PrecAcc0: precio de acción inicial

'InvertirAcc: Valor a invertir en Acciones

'NumAcc: N'umero de Acciones

'Mediarate: tasa media histórico de la acción

'VolatiACC: Es la volatilidad de la acción (desviación standar)

'beta1: sensibilidad de la rentabilidad del mercado

'CAPMrate(): Es la matriz de tasa de rendimineto esprada anual

'PriceAcc(): es la matriz del precio de las acciones

'PyGAcc(): es la matriz que muestra la variaci'on del total de acciones en el tiempo

'rentabmerc0: rentabilidad de mercado

'drift: es el parametro que se usa para la formula, si es sin CAPM entonces, se escoge el mediarate, si escoge con CAPM es la tasa obtenida por CAPM.

Dim PrecAcc0 As Double Dim InvertirAcc As Double Dim NumAcc As Double Dim Mediarate As Double Dim VolatiAcc As Double

Dim Mercadorate As Double Dim CAPMrate As Double

Dim Rentabmerc0 As Double Dim drift As Double

Dim PriceAcc() As Variant ReDim PriceAcc(0 To T\_dias \* 100, 1 To n)

Dim PyGAcc As Double 'Dim PyGAcc() As Variant 'ReDim PyGAcc(0 To T\_dias, 1 To n)

 $PrecAcc0 = Hoja1.Cells(13, 21)$  $\text{InvertirAcc} = \text{Hoja1.Cells}(2, 9) * \text{Hoja1.Cells}(2, 17) * \text{Hoja1.Cells}(7, 17)$  $\text{VolatiAcc} = \text{Hojal.Cells}(16, 21)$ 'Modelo\_Acc = Hoja1.Cells(17, 21)  $beta1 = Hoja1.Cells(25, 21)$ 

PrecAcc0 = CDbl(UserForm1.TextBox32.Value) 'InvertirAcc = Jtinicial \* CDbl(UserForm1.TextBox26.Value) / 100 InvertirAcc = Patrimonio \* CDbl(UserForm1.TextBox26.Value) / 100 NumAcc = InvertirAcc / PrecAcc0 Mediarate = CDbl(UserForm1.TextBox33.Value) / 252 VolatiAcc = CDbl(UserForm1.TextBox34.Value) / Sqr(252)

'Variables para Valoracion de Arriendo de Inmueble

'-------------------------------------------------

'PrimeProp: prima de rentabilidad hist'orica del inmueble 'Ocuprate: Porcentaje asigando a alquileres 'RendArrend: es el rendimiento cobrado por arrendamiento 'Inmbinv: Inmueble inventariado: valor del inmueble incial 'RentInmb(): rentabilidad en el mercado inmobiliario 'Inbm(): matriz del valor del inmueble en el tiempo t 'PyGArrend(): matriz de valor de los arrendamientos ganados

Dim PrimeProp As Double Dim Ocuprate As Double Dim RendArrend As Double Dim Inmb0 As Double Dim PyGArrend As Double

Dim RentInmb() As Variant Dim Inmb() As Variant 'Dim PyGArrend() As Variant Dim IncrInmb As Double

ReDim RentInmb(0 To T\_dias \* 100, 1 To n) ReDim Inmb(0 To T\_dias \* 100, 1 To n)

PrimeProp = CDbl(UserForm1.TextBox38.Value) / 100 / 360 Ocuprate = CDbl(UserForm1.TextBox36.Value) / 100 RendArrend = CDbl(UserForm1.TextBox37.Value) / 100 / 360

'Variables para Valoracion de Tesorería

'-------------------------------------------------

'Tesoreria0 = Valor inicial de Tesoreria

'PyGTesoreria() = matriz de tesorería

Dim Tesoreria0 As Double Dim PyGTesoreria() As Variant ReDim PyGTesoreria(0 To T\_dias \* 100, 1 To n) Dim IncrTesor As Double

'Variables para los indicadores como: media y desviación típica estimada de la reserva, intervalos de probruina

'----------------------------------------------------------------------------------------------------

Dim mediareservu As Double Dim mediareserv() As Variant Dim mediareservi As Double Dim mediareservestimada As Double

Dim mediaXtexpu As Double Dim mediaXtu As Double Dim mediaPru As Double Dim mediaEtu As Double Dim mediaXtexp() As Variant Dim mediaXt() As Variant

Dim mediaPr() As Variant Dim mediaEt() As Variant Dim mediaXtexpi As Double Dim mediaXti As Double Dim mediaPri As Double Dim mediaEti As Double Dim mediaXtexpestimada As Double Dim mediaXtestimada As Double Dim mediaPrestimada As Double Dim mediaEtestimada As Double Dim ratio\_combinado As Double

ReDim mediareserv(1, 1 To n) 'ReDim Varianzareserv(1, 1 To n) ReDim mediaXtexp(1, 1 To n) ReDim mediaXt(1, 1 To n) ReDim mediaPr(1, 1 To n) ReDim mediaEt(1, 1 To n)

Dim Xtexp0 As Double Dim Prexp0 As Double Dim Etexp0 As Double

Dim Phi As Double Dim IntervInf As Double Dim IntervSup As Double

#### 'MATRIZ GENERADOR DE MESES CONFORME A LOS AÑOS ELEGIDOS POR EL USUARIO

'=========================================================================== ==============================

'Declaraciones para determinación del mes en que sucede un siniestro

'-----------------------------------------------------------------------------------

Dim size, mes(), anual As Double

'size : variable para determinar matriz de meses

'mes() : matriz que define el mes para cada paso dentro de cada camino aleatorio

'anual : número de años que ha seleccionado el usuario

'-----------------------------------------------------------------------------------

'Valores iniciales para los primeros doce meses

ReDim mes(1 To 1, 1 To 12)

 $mes(1, 1) = 31$  $mes(1, 2) = 59$  $mes(1, 3) = 90$  $mes(1, 4) = 120$  $mes(1, 5) = 151$  $mes(1, 6) = 181$  $mes(1, 7) = 212$  $mes(1, 8) = 243$  $mes(1, 9) = 273$  $mes(1, 10) = 304$  $mes(1, 11) = 334$  $mes(1, 12) = 365$ 

 anual = Tiempo\_fin size = anual  $* 12$ 

'Cuando el usuario ha seleccionado un periodo superior a un año, esta matriz carga los días para cada mes.

```
If anual > 1 Then
   ReDim Preserve mes(1 To 1, 1 To size)
     For J = 1 To anual
       For i = 1 To 12
          mes(1, i + 12 * (J - 1)) = mes(1, i) + (J - 1) * 365 Next i
      Next J
End If
```
'VALORACION DE RENTA FIJA: BONO

'=========================================================================== ==============================

Select Case Frecupon

```
 Case "Anual"
     tfin = tvenc * 1 Case "Semestral"
     tfin = tvenc * 2
   Case "Cuatrimestral"
     tfin = tvenc * 3
   Case "Trimestral"
     tfin = tvenc * 4
End Select 
'Se crea la matriz flujo y se edita en hoja de excel
'---------------------------------------------------
ReDim flujo(0 To tfin, 1)
For q = 0 To tfin
  If q = 0 Then
     flujo(q, 1) = -(compra)
   Else
     If q = tfin Then
       flujo(q, 1) = VN + \text{cup} Else
    If q \ll 0 And q \ll 1 tfin Then
     flujo(q, 1) = cupon End If
      End If
   End If
  Hoja10.Cells(3 + q, 1) = flujo(q, 1)Next q
```
'se calcula TIR

'--------------

 $TIR = WorksheetFunction, IRR(flujo(), 0.01)$ 

UserForm1.TextBox62 = TIR

# 'matrices de las variables Jt

'---------------------------

Dim PyGAcc1() As Variant Dim IncrInmb1() As Variant Dim PyGArrend1() As Variant Dim IncrTesor1() As Variant Dim PyGBono1() As Variant

ReDim PyGAcc1(0 To T\_dias \* 100, 1 To n) ReDim IncrInmb1(0 To T\_dias \* 100, 1 To n) ReDim PyGArrend1(0 To T\_dias \* 100, 1 To n) ReDim IncrTesor1(0 To T\_dias \* 100, 1 To n) ReDim PyGBono1(0 To T\_dias \* 100, 1 To n)

--------------

# 'GENERACION DE N CAMINOS ALEATORIOS

\_\_\_\_\_\_\_\_\_\_\_\_\_\_\_\_\_\_\_\_\_\_\_\_\_\_\_\_\_

\_\_\_\_\_\_\_\_\_\_\_\_\_\_\_\_\_\_\_\_\_\_\_\_\_\_\_\_

Probruina =  $0$ 

#### Dim DistribXtRC As String

Dim DistribXtOG As String

- $\overline{\phantom{a}}$ 'Para Prima de RC:
- $\overline{1}$  $DistribXtRC = "LogNormal"$
- $\mathbf{I}$  $ENtRC = EspNt(LambdaNtRC)$
- $\mathbf{r}$ EXtRC = EspXt(DistribXtRC, par1b, par2b)
- $\bar{1}$ primaRC = PrimaRec(ENtRC, EXtRC, RecargoRC)
- $\overline{\phantom{a}}$ 'Para Prima de OG:
- $\mathbf{I}$  $DistribXtOG = "Gamma"$
- $ENtOG = EspNt(LambdaNtOG)$
- $\bar{1}$  $EXtOG = EspXt(DistribXtOG, par1a, par2a)$
- $primaOG = PrimaRec(ENtOG, EXtOG, RecargoOG)$

For  $i = 1$  To n

 $Tiempo\_sum = 0$ 

 $u = 1$  $k = 1$  $rr = 0$ 

r0 = Patrimonio

 int0 = CDbl(UserForm1.TextBox39.Value) / 100 inflacion0 = CDbl(UserForm1.TextBox44.Value) / 100 Inmb0 = Patrimonio \* CDbl(UserForm1.TextBox27.Value) / 100 Tesoreria0 = Patrimonio \* CDbl(UserForm1.TextBox28.Value) / 100

 $Rt(0, i) = r0$ 

 $Solv(0, i) = r0$  $Xt(0, i) = 0$  $ETTI(0, i) = int0$ intrentfija $(0, i) = \text{int0}$ Inflacion $(0, i)$  = inflacion $0$  $tiemp_spline = 0$  $PriceAcc(0, i) = PrecAcc(0)$ RentInmb(0, i) =  $0$  $Inmb(0, i) = Inmb0$ PyGTesoreria $(0, i)$  = Tesoreria $0$ 

'rellena los campos inciales en las hojas de cada variable

Hoja4.Cells $(2, 2 + i) = 0$ Hoja5.Cells $(2, 2 + i) = 0$ Hoja10.Cells(36, 2 + (8  $*$  (i - 1))) = tiemp\_spline Hoja15.Cells $(2, 2 + i)$  = RentInmb $(0, i)$ 

'Para BONO: Se crea la matriz xj(es el periodo) y se edita en hoja de excel

```
 '---------------------------------------------------------------
   ReDim xj(0 To tfin, 1 To n)
  For r = 0 To tfin
     xj(r, i) = rHoja10.Cells(3 + r, 2) = xj(r, i) Next r
```
'Generación de rutina

'---------------------

 Do While Tiempo\_sum <= T\_dias  $Rnd1 = Rnd()$ 

If Rnd1 < PorcentRC Then

```
 LambdaNt = LambdaNtRC
par1 = par1b par2 = par2b
 DistribXt = "LogNormal"
```
# Else

 LambdaNt = LambdaNtOG par1 = par1a par2 = par2a  $DistribXt = "Gamma"$ 

# End If

 T\_interclaim = InterArribo(LambdaNt) Tiempo\_sum = Tiempo\_sum + T\_interclaim

 If Tiempo\_sum >= T\_dias Then Exit Do End If

 $Mtiempo\_sum(u, i) = Mtiempo\_sum(u, i) + Tiempo\_sum$ 

tiemp spline = Tiempo sum / 365 'se expresa en años (/365) para poder usar el spline que considera en años

Hoja10.Cells(36 + u, 2 + (8  $*$  (i - 1))) = tiemp\_spline

 $M_$ \_tinterclaim $(u, i) = T_$ \_interclaim

 $Xt(u, i) =$  Cuantia\_Siniestro(DistribXt, par1, par2, Truncado, Limite, Deducible)  $Pr(u, i) = 50000.99 * (1 + Recargo) * T_interclaim$  $Et(u, i) = (Recargo) * Pr(u, i)$ 

 $Zt = Sqr(T_interclaim) * WorksheetFunction.Norm_S_Inv(Rnd())$ 

 $ETTI(u, i) = ETTISim(ModelETTI, int0, A, B, s, T_interclaim, Zt)$  $int0 = ETTI(u, i)$ intrentfija( $k$ , i) = int0

Inflacion $(u, i)$  = inflation(inflacion0, A1, B1, C1, Zt)  $inflacion0 = Inflacion(u, i)$  $infla(k, i) = inflacion0$ 

 $X$ texp(u, i) =  $X$ t(u, i) \* Exp(int0 / 100 \* T\_interclaim) Prexp(u, i) = Pr(u, i) \* Exp(inflacion0 / 100 \* T\_interclaim) Etexp(u, i) = Et(u, i) \* Exp(inflacion0 / 100 \* T\_interclaim)

 $X$ texp $0 = X$ texp $(u, i)$  $Prexp0 = Prexp(u, i)$  $E$ texp $0 = E$ texp $(u, i)$ 

### 'PARA ACCIONES

'=============

'Se genera la matriz de Precio de Acc

 $PriceAcc(u, i) = PreCAC(PrecAcc0, Mediarate, VolatiAcc, Tinterclaim)$ 

 $PyGAcc = NumAcc * (PriceAcc(u, i) - PriceAcc(u - 1, i))$ 

# 'PARA INMUEBLES

'==============

'se genera las matrices: rentabilidad de mercado inmb, Valor Inmueble, Arrendamiento

 $RentInmb(u, i) = Propertyrate(int0, PrimeProp, T_interclaim)$  $RentInmb0 = RentInmb(u, i)$ 

 $Inmb(u, i) = PropertyValue(Inmb0, (T_interclaim / 360), (Renthmb0 / 100))$ 

 $Inmb0 = Inmb(u, i)$ 

PyGArrend = LetProp(RendArrend, Ocuprate, Inmb0)

 $IncrInmb = Inmb(u, i) - Inmb(u - 1, i)$ 

'PARA TESORERIA

'=============

PyGTesoreria(u, i) = TesoValue((int0 / 100), (T\_interclaim / 360), Tesoreria0)

Tesoreria0 = PyGTesoreria(u, i)

IncrTesor = PyGTesoreria(u, i) - PyGTesoreria(u - 1, i)

### 'PARA BONOS

'---------

 'Se crea la matriz fxj: VALOR PRESENTE DEL BONO (es el valor presente en cada periodo) y se edita en hoja de excel

'----------------------------------------------------------------------------------------

Select Case TipoBono

Case "Flotante (EIOPA)"

ReDim fxj(0 To tfin, 1 To n)

For  $t = t$  fin To 0 Step -1

If  $t =$  tfin Then

 $fxi(t, i) = 0$ 

```
 Else
```

```
If t = (tfin - 1) Then
     fxi(t, i) = (fxi(t + 1, i) + VN + cupon) / (1 + (Forward5 + spread)) Else
     If t = (tfin - 2) Then
        fxi(t, i) = (fxi(t + 1, i) + cupon) / (1 + (Forward4 + spread)) Else
        If t = (tfin - 3) Then
          fxi(t, i) = (fxi(t + 1, i) + cupon) / (1 + (Forward3 + spread)) Else
          If t = (tfin - 4) Then
             fxi(t, i) = (fxi(t + 1, i) + cupon) / (1 + (Forward2 + spread)) Else
             If t = (tfin - 5) Then
                fxi(t, i) = (fxi(t + 1, i) + cupon) / (1 + (Forward1 + spread)) End If
           End If
         End If
      End If
   End If
 End If
If i = 1 Then
  Hoja10.Cells(3 + t, 3) = fxj(t, i) Else
  Hoja10.Cells(3 + t, 3 + (8 * (i - 1))) = fxj(t, i)
```
End If

Next t

#### 'SPLINE NATURAL PARA EL VALOR PRESENTE DEL BONO

'------------------------------------------------------

 'Variables para crear Spline natural para el Valor Presente del Bono '-------------------------------------------------------------------

 Dim nodos As Integer  $nodes = Hoja10.Cells(1, 2)$  Dim MatrizX() As Double Dim Matrizfx() As Double ReDim MatrizX $(1$  To nodos + 1, 1 To n) As Double ReDim Matrizfx $(1$  To nodos  $+ 1$ , 1 To n) As Double Dim aj() As Double ReDim aj(1 To nodos  $+ 1$ , 1 To n) As Double Dim cj1() As Double ReDim cj $1(0$  To nodos + 1, 1 To n) As Double Dim cj2() As Double ReDim cj2(0 To nodos  $+ 1$ , 1 To n) As Double Dim hj() As Double ReDim hj(0 To nodos, 1 To n) As Double Dim dj2() As Double ReDim dj2(0 To nodos  $+ 1$ , 1 To n) As Double Dim dj1() As Double ReDim dj1(0 To nodos, 1 To n) As Double Dim bj() As Double ReDim bj(1 To nodos, 1 To n) As Double 'matrices que sirven para el c'alculo de VP del bono Dim ccj() As Variant ReDim ccj $(0$  To nodos + 1, 1 To n) Dim ddj() As Variant ReDim ddj $(0$  To nodos + 1, 1 To n) Dim aaj() As Variant ReDim aaj $(0$  To nodos  $+ 1$ , 1 To n) Dim bbj() As Double ReDim bbj $(0$  To nodos  $+ 1$ , 1 To n) As Double 'generar contadores Dim d As Integer

Dim e As Integer

Dim f As Integer

Dim l As Integer

Dim g As Integer

Dim p As Integer

 'Se crea las matrices X, fx, copiando los valores escritos en hoja1 en las columnas X y fx 'Condici'on: aj = fx

For  $d = 1$  To nodos  $+1$ 

 $MatrixX(d, i) = Hoja10.Cells(d + 2, 2)$ 

```
If i = 1 Then
```

```
MatrixX(d, i) = Hoja10.Cells(d + 2, 2)Matrix(x, i) = Hoja10.Cells(d + 2, 3)aj(d, i) = Matrixf(x, i)Hoja10.Cells(d + 2, 5) = aj(d, i)
```
Else

```
' MatrizX(d, i) = Hoja10.Cells(d + 2, 2 + (8 * (i - 1)))
         Matrizfx(d, i) = Hoja10.Cells(d + 2, 3 + (8 *(i - 1)))
         aj(d, i) = Matrixf(x, i)Hoja10.Cells(d + 2, 5 + (8 * (i - 1))) = aj(d, i)
       End If
```
Next d

'Otras Condiciones cj inicial y final son 0.

'hj la anchura entre valores X

'Para evitar la referencia circular divido la ecuacio'n de cj en dos partes creando cj1 y cj2

```
 'De la misma manera para dj separo la ecuacio'n en dos partes: dj1 y dj2
```
hj $(1, i)$  = MatrizX $(1 + 1, i)$  - MatrizX $(1, i)$  $ci1(1, i) = 0$  $ci1(nodos + 1, i) = 0$  $ci2(1, i) = 0$  $ci2(nodos + 1, i) = 0$ 

If  $i = 1$  Then Hoja10.Cells $(1 + 2, 4) =$ hj $(1, i)$ 

```
Hoja10.Cells(1 + 2, 7) =cj1(1, i) +cj2(1, i)Hoja10.Cells(3 + nodos, 7) = cj1(nodos + 1, i) + cj2(nodos + 1, i)
 Else
  Hoja10.Cells(1 + 2, 4 + (8 * (i - 1))) = hj(1, i)
  Hoja10.Cells(1 + 2, 7 + (8 * (i - 1))) = cj1(1, i) + cj2(1, i)
  Hoja10.Cells(3 + nodos, 7 + (8 * (i - 1))) = cj1(nodos + 1, i) + cj2(nodos + 1, i)
 End If
```
For  $e = 2$  To nodos

hj $(e, i)$  = MatrizX $(e + 1, i)$  - MatrizX $(e, i)$ 

cj1(e, i) = (3 / hj(e, i) \* (aj(e + 1, i) - aj(e, i)) - 3 / hj(e - 1, i) \* (aj(e, i) - aj(e - 1, i)) - (hj(e - 1, i) \* cj1(e - 1, i))) / (2 \* (hj(e - 1, i) + hj(e, i)))

If  $i = 1$  Then Hoja10.Cells(e + 2, 4 + (8  $*$  (i - 1))) = hj(e, i) Else Hoja10.Cells(e + 2, 4 + (8  $*$  (i - 1))) = hj(e, i) End If Next e

```
For p = nodos To 2 Step -1
```

```
cj2(p, i) = (- (hj(p, i) * (cj2(p + 1, i) + cj1(p + 1, i)))) / (2 * (hj(p - 1, i) + hj(p, i)))
```

```
 Next p
```

```
For l = nodos To 1 Step -1
  dj2(l, i) = (cj2(l + 1, i) + cj1(l + 1, i)) / (3 * hj(l, i))
```
Next l

For  $f = 1$  To nodos

 $bj(f, i) = ((1/hj(f, i)) * (aj(f + 1, i) - aj(f, i))) - (hj(f, i) / 3) * ((2 * (cj1(f, i) + cj2(f, i))) + (cj1(f + 1, i) - aj(f, i)))$  $i) + cj2(f + 1, i))$ 

```
dj1(f, i) = (-cj1(f, i) - cj2(f, i)) / (3 * hj(f, i))
```
If  $i = 1$  Then

Hoja10.Cells( $f + 2$ , 6) = bj(f, i)

Else

Hoja10.Cells(f + 2, 6 + (8 \* (i - 1))) = bj(f, i)

End If

# Next f

```
For g = 1 To nodos
  If i = 1 Then
     Hoja10.Cells(g + 2, 7) = cj1(g, i) + cj2(g, i)
     Hoja10.Cells(g + 2, 8) = dj1(g, i) + dj2(g, i) Else
     Hoja10.Cells(g + 2, 7 + (8 * (i - 1))) = cj1(g, i) + cj2(g, i)
     Hoja10.Cells(g + 2, 8 + (8 * (i - 1))) = dj1(g, i) + dj2(g, i)
   End If
 Next g
```

```
For w = 0 To nodos
```
If  $i = 1$  Then

 $aaj(w, i) = Hoja10.Cells(w + 3, 5)$ bbj $(w, i)$  = Hoja10.Cells $(w + 3, 6)$  $ccj(w, i) = Hoja10.Cells(w + 3, 7)$  $ddj(w, i) = Hoja10.Cells(w + 3, 8)$ 

# Else

```
aaj(w, i) = Hoja10.Cells(w + 3, 5 + (8 * (i - 1)))
bbj(w, i) = Hoja10.Cells(w + 3, 6 + (8 *(i - 1)))
ccj(w, i) = Hoja10.Cells(w + 3, 7 + (8 *(i - 1)))
ddj(w, i) = Hoja10.Cells(w + 3, 8 + (8 * (i - 1)))
```
End If

Next w

# 'CALCULO DEL VALOR PRESENTE DEL BONO BAJO SPLINE

'-----------------------------------------------

 $VP(0, i) = (aaj(0, i)) + (bbj(0, i) * (0 - xj(0, i))) + (ccj(0, i) * (0 - xj(0, i)) * 2) + (ddj(0, i) * (0 - xj(0, i)))$ i)) ^ 3)

If tiemp\_spline  $\langle xj(rr+1, i)$  Then

 $rr = rr$ 

 $VP(u, i) = (aaj(rr, i)) + (bbj(rr, i) * (tiemp_spline - xj(rr, i))) + (ccj(rr, i) * (tiemp_spline - xj(rr, i)))$  $\hat{ }$  2) + (ddj(rr, i) \* (tiemp\_spline - xj(rr, i)) ^ 3)

Else

 $rr = rr + 1$ 

 $VP(u, i) = (aaj(r, i)) + (bbj(r, i) * (tiemp_spline - xj(r, i))) + (ccj(r, i) * (tiemp_spline - xj(r, i)))$  $\wedge$  2) + (ddj(rr, i)  $*$  (tiemp\_spline - xj(rr, i))  $\wedge$  3)

End If

Hoja10.Cells(36,  $3 + (8 * (i - 1)) = VP(0, i)$ Hoja10.Cells(36 + u, 3 + (8  $*$  (i - 1))) = VP(u, i)

Case "Flotante (ETTI)"

 $VP(0, i) =$  Patrimonio \* CDbl(UserForm1.TextBox25.Value) / 100  $const1 = -A$  $const2 = -(B/A)$ 

time(u, i) =  $(1 - Exp(-const1) * (Tiempofin - (Tiemposum / 360)))) / const1$ 

BonoAct(u, i) =  $Exp(((time(u, i) - Tiempo_fn + Tiempo_sum / 360) * (const1 \land 2 * const2 - s \land 2$ / 2) / const1 ^ 2) - (s ^ 2 \* time(u, i) ^ 2 / (4 \* const1)))

 $VP(u, i) = (BonoAct(u, i) * Exp(\text{-time}(u, i) * ETTI(u, i) / 100)) * (VN + cupon)$ 

End Select

 $PyGBono = VP(u, i) - VP(u - 1, i)$ 

'===========================

#### 'MODELIZACION DE LA RESERVA

'============================

 $PyGAcc1(u, i) = PyGAcc$  $IncrInmb1(u, i) = IncrInmb$  $PyGArrend1(u, i) = PyGArrend$  $IncrTesor1(u, i) = IncrTesor$  $PyGBono1(u, i) = PyGBono$ 

 $Jt(u, i) = PyGAcc + IncrInmb + PyGArrend + IncrTesor + PyGBono$  $Jt0 = Jt(u, i)$ Inversion $(k, i) = Jt0$ 

Stclaim =  $r0$  + Prexp0 - Xtexp0 - Etexp0 + Jt0 r0 = Stclaim  $Rt(u, i) = r0$  $Solv(k, i) = r0$ 

 $mediaxtexpu = mediaXtexpu + Xtexp(u, i)$  $medianX_tu = mediaX_tu + X_t(u, i)$  $medianPu = mediaPru + Pr(u, i)$  $medi$ a $Etu$  = media $Etu$  +  $Et(u, i)$ mediareservu = mediareservu +  $Rt(u, i)$ 

 $NTu(u, i) = NTu(u, i) + u$ 

 If Stclaim < MinSolv Then ruina  $= 1$  Exit Do Else ruina  $= 0$  $u = u + 1$ End If

If Tiempo\_sum > mes $(1, k)$  Then  $k = k + 1$ End If

Loop

Probruina = Probruina + ruina

 mediaXtexpu = mediaXtexpu / u  $mediaxtu = mediaXtu / u$  mediaPru = mediaPru / u  $medi$ a $E$ tu = media $E$ tu / u mediareservu = mediareservu / u Total\_ruina = Total\_ruina + ruina  $mediaxtext(p(1, i) = mediaXtextpu)$  $mediaxt(1, i) = mediaXtu$  $medianPr(1, i) = mediaPru$  $mediæEt(1, i) = mediaEtu$  $mediareserv(1, i) = mediareservu$  $mediaxtexpi = mediaXtexpi + mediaXtexp(1, i)$  $mediaxti = mediaXti + mediaXt(1, i)$  $medianPri = medianPri + medianPri(1, i)$  $mediatti = mediaEti + mediaEt(1, i)$  $mediareservi = mediareservi + mediareserv(1, i)$ Next i

UserForm1.TextBox48 = Probruina / n

mediaXtexpestimada = mediaXtexpi / n mediaXtestimada = mediaXti / n mediaPrestimada = mediaPri / n mediaEtestimada = mediaEti / n mediareservestimada = mediareservi / n 'ratio\_combinado = (mediaXtestimada + mediaEtestimada) / mediaPrestimada

UserForm1.TextBox64 = mediareservestimada UserForm1.TextBox66 = ratio\_combinado UserForm1.TextBox51 = mediaXtexpestimada

'Con un nivel de confianza de nc = 95% el phi es de 1.96 'IntervInfF = Intervalo inferior de probruina 'IntervSup = Intervalo superior de probruina

 $Phi = 1.96$ 

IntervInf = Probruina / n - Phi \* Sqr(Probruina \* (1 - Probruina / n) / n) IntervSup = Probruina /  $n + Phi * Sqr(Probruina * (1 - Probruina / n) / n)$ 

UserForm1.TextBox49 = IntervInf UserForm1.TextBox53 = IntervSup

'Escritura de etiquetas en las hojas de excel para las gr'aficas

'=========================================================================== ==================================

 $Horizontal = caminatas(n)$ 

Hoja2.Range(Hoja2.Cells(1, 3), Hoja2.Cells(1,  $n + 2$ )) = Horizontal Hoja3.Range(Hoja3.Cells(1, 3), Hoja3.Cells(1,  $n + 2$ )) = Horizontal Hoja4.Range(Hoja4.Cells(1, 3), Hoja4.Cells(1,  $n + 2$ )) = Horizontal Hoja5.Range(Hoja5.Cells(1, 3), Hoja5.Cells(1,  $n + 2$ )) = Horizontal Hoja6.Range(Hoja6.Cells(1, 3), Hoja6.Cells(1,  $n + 2$ )) = Horizontal Hoja7.Range(Hoja7.Cells(1, 3), Hoja7.Cells(1,  $n + 2$ )) = Horizontal Hoja8.Range(Hoja8.Cells(1, 3), Hoja8.Cells(1,  $n + 2$ )) = Horizontal Hoja9.Range(Hoja9.Cells(1, 3), Hoja9.Cells(1,  $n + 2$ )) = Horizontal Hoja12.Range(Hoja12.Cells(1, 3), Hoja12.Cells(1,  $n + 2$ )) = Horizontal Hoja13.Range(Hoja13.Cells(1, 3), Hoja13.Cells(1,  $n + 2$ )) = Horizontal Hoja14.Range(Hoja14.Cells(1, 3), Hoja14.Cells(1,  $n + 2$ )) = Horizontal Hoja15.Range(Hoja15.Cells(1, 3), Hoja15.Cells(1,  $n + 2$ )) = Horizontal

Hoja17.Range(Hoja17.Cells(1, 3), Hoja17.Cells(1,  $n + 2$ )) = Horizontal Hoja18.Range(Hoja18.Cells(1, 3), Hoja18.Cells(1,  $n + 2$ )) = Horizontal Hoja19.Range(Hoja19.Cells(1, 3), Hoja19.Cells(1,  $n + 2$ )) = Horizontal Hoja20.Range(Hoja20.Cells(1, 3), Hoja20.Cells(1,  $n + 2$ )) = Horizontal Hoja22.Range(Hoja22.Cells(1, 3), Hoja22.Cells(1,  $n + 2$ )) = Horizontal

Hoja10.Cells $(2, 1)$  = "Flujo Bono"

```
Splinehorizontal = splinehead(7, n) Hoja10.Range(Hoja10.Cells(2, 2), Hoja10.Cells(2, 8 * n)) = Splinehorizontal
```
Splinehorizontal $2 =$ splinehead $2(2, n)$ Hoja10.Range(Hoja10.Cells(35, 2), Hoja10.Cells(35,  $8 * n$ )) = Splinehorizontal2

Hoja6.Cells $(1, 1)$  = "Mes"  $Hoja6.Cells(1, 2) = "MinSolv"$ Hoja $9$ .Cells $(1, 1)$  = "Mes" Hoja13.Cells $(1, 1)$  = "Mes" Hoja15.Cells $(1, 1)$  = "Mes" Hoja18.Cells $(1, 1)$  = "Mes" Hoja20.Cells $(1, 1)$  = "Mes"

vertimes = abcisas $(T$  mes) Hoja6.Range(Hoja6.Cells(2, 1), Hoja6.Cells(12  $*$  anual + 2, 1)) = vertimes Hoja6.Range(Hoja6.Cells(2, 2), Hoja6.Cells(12  $*$  anual + 2, 2)) = MinSolv

Hoja9.Range(Hoja9.Cells(2, 1), Hoja9.Cells(12  $*$  anual + 2, 1)) = vertimes Hoja13.Range(Hoja13.Cells(2, 1), Hoja13.Cells(12  $*$  anual + 2, 1)) = vertimes Hoja15.Range(Hoja15.Cells(2, 1), Hoja15.Cells(12  $*$  anual + 2, 1)) = vertimes Hoja18.Range(Hoja18.Cells(2, 1), Hoja18.Cells(12  $*$  anual + 2, 1)) = vertimes Hoja20.Range(Hoja20.Cells(2, 1), Hoja20.Cells(12  $*$  anual + 2, 1)) = vertimes

Range(Hoja2.Cells(2, 3), Hoja2.Cells(2 + T\_dias \* 100, 2 + n)) = Rt() Range(Hoja7.Cells(2, 3), Hoja7.Cells(2 + T\_dias \* 100, 2 + n)) = Rt() Range(Hoja3.Cells(2, 3), Hoja3.Cells(2 + T\_dias \* 100, 2 + n)) = Xt() Range(Hoja5.Cells(2, 3), Hoja5.Cells(2 + T\_dias \* 100, 2 + n)) = Mtiempo\_sum() Range(Hoja4.Cells(2, 3), Hoja4.Cells(2 + T\_dias \* 100, 2 + n)) = NTu() Range(Hoja11.Cells(2, 3), Hoja11.Cells(2 + T\_dias  $*$  100, 2 + n)) = Xtexp() Range(Hoja22.Cells(2, 3), Hoja22.Cells(2 + T\_dias \* 100, 2 + n)) = Xt() Range(Hoja8.Cells(2, 3), Hoja8.Cells(2 + T\_dias \* 100, 2 + n)) = ETTI() Range(Hoja19.Cells(2, 3), Hoja19.Cells(2 + T\_dias \* 100, 2 + n)) = Inflacion() Range(Hoja12.Cells(2, 3), Hoja12.Cells(2 + T\_dias  $*$  100, 2 + n)) = PriceAcc() Range(Hoja14.Cells(2, 3), Hoja14.Cells(2 + T\_dias  $*$  100, 2 + n)) = RentInmb() Range(Hoja17.Cells(2, 3), Hoja17.Cells(2 + T\_dias \* 100, 2 + n)) = Jt() Range(Hoja16.Cells(2, 3), Hoja16.Cells(2 + T\_dias \* 100, 2 + n)) = Pr() Range(Hoja32.Cells(2, 3), Hoja32.Cells(2 + T\_dias \* 100, 2 + n)) = Prexp()

Range(Hoja6.Cells(2, 3), Hoja6.Cells(2 + T\_mes,  $2 + n$ )) = Solv() Range(Hoja9.Cells(2, 3), Hoja9.Cells(2 + T\_mes, 2 + n)) = intrentfija() Range(Hoja13.Cells(2, 3), Hoja13.Cells(2 + T\_mes, 2 + n)) = PriceAcc()  $Range(Hoja15.Cells(2, 3), Hoja15.Cells(2 + T_mes, 2 + n)) = RentInmb()$ Range(Hoja18.Cells(2, 3), Hoja18.Cells(2 + T\_mes, 2 + n)) = Inversion() Range(Hoja20.Cells(2, 3), Hoja20.Cells(2 + T\_mes, 2 + n)) = infla()

Range(Hoja25.Cells(2, 3), Hoja25.Cells(2 + T\_dias  $*$  100, 2 + n)) = IncrTesor1() Range(Hoja26.Cells(2, 3), Hoja26.Cells(2 + T\_dias \* 100, 2 + n)) = PyGBono1() Range(Hoja27.Cells(2, 3), Hoja27.Cells(2 + T\_dias  $*$  100, 2 + n)) = PyGArrend1() Range(Hoja28.Cells(2, 3), Hoja28.Cells(2 + T\_dias \* 100, 2 + n)) = PyGAcc1() Range(Hoja29.Cells(2, 3), Hoja29.Cells(2 + T\_dias \* 100, 2 + n)) = IncrInmb1() Range(Hoja30.Cells(2, 3), Hoja30.Cells(2 + T\_dias \* 100, 2 + n)) = VP() Range(Hoja31.Cells(2, 3), Hoja31.Cells(2 + T\_dias  $*$  100, 2 + n)) = PyGTesoreria()

#### 'ORDENAR MATRICES

==============================

'Definimos el rango de cada columnas, desde la primera celda hasta el final con datos

'Indicamos para cada columna y rango seleccionado el mismo proceso mediante un bucle donde debe filtrar y ordenar los datos de forma ascendente

'===========================================================================

Hoja7.Activate

ActiveSheet.Range(Cells(1, m + 2), Cells(1, m + 2).End(xlDown)).Select

Selection.AutoFilter

Range(Cells(1, m + 2), Cells(1, m + 2). End(xlDown)). Sort Key1:=Cells(1, m + 2), Order1:=xlAscending, \_

Header:=xlYes, \_

DataOption1:=xlSortNormal

Hoja22.Activate

ActiveSheet.Range(Cells(1, m + 2), Cells(1, m + 2).End(xlDown)).Select

Selection.AutoFilter

Range(Cells(1, m + 2), Cells(1, m + 2). End(xlDown)). Sort Key1:=Cells(1, m + 2), Order1:=xlAscending, \_

Header:= $x$ lYes,  $-$ 

DataOption1:=xlSortNormal

Next m

End Sub